NASA/TM-2012-217575 NESC-RP-07-037

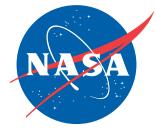

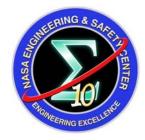

# Reacting Multi-Species Gas Capability for USM3D Flow Solver

Neal T. Frink and David M. Schuster/NESC Langley Research Center, Hampton, Virginia

#### NASA STI Program . . . in Profile

Since its founding, NASA has been dedicated to the advancement of aeronautics and space science. The NASA scientific and technical information (STI) program plays a key part in helping NASA maintain this important role.

The NASA STI program operates under the auspices of the Agency Chief Information Officer. It collects, organizes, provides for archiving, and disseminates NASA's STI. The NASA STI program provides access to the NASA Aeronautics and Space Database and its public interface, the NASA Technical Report Server, thus providing one of the largest collections of aeronautical and space science STI in the world. Results are published in both non-NASA channels and by NASA in the NASA STI Report Series, which includes the following report types:

- TECHNICAL PUBLICATION. Reports of completed research or a major significant phase of research that present the results of NASA programs and include extensive data or theoretical analysis. Includes compilations of significant scientific and technical data and information deemed to be of continuing reference value. NASA counterpart of peerreviewed formal professional papers, but having less stringent limitations on manuscript length and extent of graphic presentations.
- TECHNICAL MEMORANDUM. Scientific and technical findings that are preliminary or of specialized interest, e.g., quick release reports, working papers, and bibliographies that contain minimal annotation. Does not contain extensive analysis.
- CONTRACTOR REPORT. Scientific and technical findings by NASA-sponsored contractors and grantees.

- CONFERENCE PUBLICATION. Collected papers from scientific and technical conferences, symposia, seminars, or other meetings sponsored or co-sponsored by NASA.
- SPECIAL PUBLICATION. Scientific, technical, or historical information from NASA programs, projects, and missions, often concerned with subjects having substantial public interest.
- TECHNICAL TRANSLATION. Englishlanguage translations of foreign scientific and technical material pertinent to NASA's mission.

Specialized services also include creating custom thesauri, building customized databases, and organizing and publishing research results.

For more information about the NASA STI program, see the following:

- Access the NASA STI program home page at <u>http://www.sti.nasa.gov</u>
- E-mail your question via the Internet to <u>help@sti.nasa.gov</u>
- Fax your question to the NASA STI Help Desk at 443-757-5803
- Phone the NASA STI Help Desk at 443-757-5802
- Write to: NASA STI Help Desk NASA Center for AeroSpace Information 7115 Standard Drive Hanover, MD 21076-1320

NASA/TM-2012-217575 NESC-RP-07-037

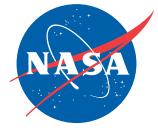

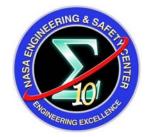

# Reacting Multi-Species Gas Capability for USM3D Flow Solver

Neal T. Frink and David M. Schuster/NESC Langley Research Center, Hampton, Virginia

National Aeronautics and Space Administration

Langley Research Center Hampton, Virginia 23681-2199 The use of trademarks or names of manufacturers in the report is for accurate reporting and does not constitute an official endorsement, either expressed or implied, of such products or manufacturers by the National Aeronautics and Space Administration.

Available from:

NASA Center for AeroSpace Information 7115 Standard Drive Hanover, MD 21076-1320 443-757-5802

|                 | NASA Engineering and Safety Center<br>Technical Assessment Report        | Document #:<br>NESC-RP-<br>07-037 | Version:<br>1.0 |
|-----------------|--------------------------------------------------------------------------|-----------------------------------|-----------------|
| Title:<br>React | Title:<br>Reacting Multi-Species Gas Capability for USM3D Flow<br>Solver |                                   |                 |

# **Reacting Multi-Species Gas Capability for USM3D Flow Solver**

March 8, 2012

|                                                                          | NASA Engineering and Safety Center<br>Technical Assessment Report | Document #:<br>NESC-RP-<br>07-037 | Version:<br>1.0 |
|--------------------------------------------------------------------------|-------------------------------------------------------------------|-----------------------------------|-----------------|
| Title:<br>Reacting Multi-Species Gas Capability for USM3D Flow<br>Solver |                                                                   | Page #:<br>2 of 78                |                 |

# **Approval and Document Revision History**

NOTE: This document was approved at the March 8, 2012, NRB. This document was submitted to the NESC Director on April 24, 2012, for configuration control.

| Approved: | Original Signature on File | 4/25/12 |
|-----------|----------------------------|---------|
|           | NESC Director              | Date    |

| Version | Description of Revision | Office of Primary<br>Responsibility                                        | Effective Date |
|---------|-------------------------|----------------------------------------------------------------------------|----------------|
| 1.0     | Initial Release         | Dr. Neal T. Frink, Senior<br>Research Engineer, Langley<br>Research Center | 3/8/12         |

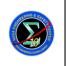

07-037

Version:

# Reacting Multi-Species Gas Capability for USM3D Flow 3 Solver

# **Table of Contents**

### **Technical Assessment Report**

| 1.0  | Notification and Authorization                                                                                                    | 5  |
|------|----------------------------------------------------------------------------------------------------|----|
| 2.0  | Signature Page                                                                                                    | 6  |
| 3.0  | Team List                                                                                                    | 7  |
| 4.0  | Executive Summary                                                                                                    | 8  |
| 5.0  | Assessment Plan                                                                                                    | 9  |
| 6.0  | Problem Description                                                                                                    | 9  |
| 7.0  | <ul><li>Technical Approach</li><li>7.1 Theoretical Formulation</li><li>7.2 Numerical Implementation</li></ul>                                                             |    |
| 8.0  | Verification of Multi-Species Capability                                                                                                    |    |
|      | 8.1 Comparison of Ideal and Real Gas Simulations                                                                                                    |    |
|      | <ul> <li>8.2 Comparison of Flux Schemes with N<sub>2</sub> Exhaust Gas</li> <li>8.3 Results from Simulations using Hydrogen (H<sub>2</sub>) as the Exhaust Gas</li> </ul> |    |
| 9.0  | Findings, Observations, and NESC Recommendations                                                                                                    |    |
|      | 9.1 Findings.                                                                                                    |    |
|      | 9.2 Observations                                                                                                    |    |
|      | 9.3 NESC Recommendations                                                                                                    |    |
| 10.0 | Alternate Viewpoints                                                                                                    | 44 |
| 11.0 | Other Deliverables                                                                                                    | 44 |
| 12.0 | Lessons Learned                                                                                                    | 44 |
| 13.0 | Definition of Terms                                                                                                    | 44 |
| 14.0 | Acronyms List                                                                                                    |    |
| 15.0 | References                                                                                                    | 47 |
| 16.0 | Appendices                                                                                                    | 47 |

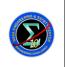

Version:

1.0

# Reacting Multi-Species Gas Capability for USM3D Flow Solver

# **List of Figures**

| Figure 7.1-1. | Nomenclature of a Face and it's Neighbors                                   | . 20 |
|---------------|-----------------------------------------------------------------------------|------|
| Figure 8.0-1. | Triangulation on Boundary Plane of Tetrahedral Quadrant Grid for Nozzle Tes | t    |
| -             | Case                                                                        | . 32 |
| Figure 8.1-1. | Comparison of Results from Ideal and Real Air Simulations                   | . 34 |
| Figure 8.2-1. | Results from the Simulations using N <sub>2</sub> as the Exhaust Gas        | . 39 |
| Figure 8.3-1. | Results from the Simulations using H <sub>2</sub> as the Exhaust Gas        | . 42 |

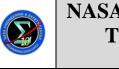

Version:

1.0

# **Technical Assessment Report**

# **1.0** Notification and Authorization

The NASA Engineering and Safety Center (NESC) approved this assessment on June 14, 2007. Dr. Neal Frink, Senior Research Engineer at Langley Research Center (LaRC), was selected to lead this assessment. The Phase I Assessment Plan was approved by the NESC Review Board (NRB) on July 12, 2007. The Phase II Assessment Plan was approved by the NRB on December 16, 2008.

|                 | NASA Engineering and Safety Center<br>Technical Assessment Report        | Document #:<br>NESC-RP-<br>07-037 | Version:<br>1.0    |
|-----------------|--------------------------------------------------------------------------|-----------------------------------|--------------------|
| Title:<br>React | Title:<br>Reacting Multi-Species Gas Capability for USM3D Flow<br>Solver |                                   | Page #:<br>6 of 78 |

# 2.0 Signature Page

Signatories declare the findings, observations, and NESC recommendations compiled in the report are factually based from data extracted from Program/Project documents, contractor reports, and open literature, and/or generated from independently conducted tests, analyses, and inspections.

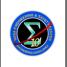

07-037

Version:

1.0

# 3.0 Team List

| Name                | Discipline                 | Organization/Location             |  |
|---------------------|----------------------------|-----------------------------------|--|
| Core Team           | · · · · ·                  |                                   |  |
|                     | Team Lead, Senior Research |                                   |  |
| Neal Frink          | Engineer                   | LaRC                              |  |
|                     | NASA Technical Fellow for  |                                   |  |
| Dave Schuster       | Aerosciences               | LaRC                              |  |
| Mohagna Pandya      | USM3D Expert               | LaRC                              |  |
|                     |                            | University of Alabama at          |  |
| Gary Cheng          | Investigator               | Birmingham/Mechanical Engineering |  |
|                     |                            | University of Alabama at          |  |
| Roy Koomullil       | Investigator               | Birmingham/Mechanical Engineering |  |
| Patricia Pahlavani  | MTSO Program Analyst       | LaRC                              |  |
| Administrative Supp | Administrative Support     |                                   |  |
| Christina Williams  | Technical Writer           | ATK, LaRC                         |  |

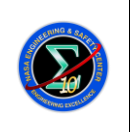

Version:

# Reacting Multi-Species Gas Capability for USM3D Flow Solver

# 4.0 Executive Summary

The USM3D Navier-Stokes flow solver contributed heavily to the NASA Constellation Project (CxP) as a highly productive computational tool for generating the aerodynamic databases for the Ares I and V launch vehicles and Orion launch abort vehicle (LAV). At the peak of that effort, USM3D was consuming approximately 25 percent of the total available computer resources on the 10,000-processor NASA Advanced Supercomputing Columbia machine at the NASA Ames Research Center for these projects.

Some of the largest database uncertainties were associated with inadequate aerodynamic modeling of jet impingement. For example, the aerodynamic modeling uncertainties from the abort motor plume impingement on the LAV flight vehicle continually contributed to failure of the flight simulations, which elevated the risk to flight safety for launch abort. Similar uncertainties were present in the jet impingement from the Ares roll control system (RCS). There is a need to improve this deficiency through implementation of more physically correct models of the hot-gas jet flows. Efforts to resolve these uncertainties within any of the flow solvers used in the CxP have not been successful to date.

USM3D is currently limited to ideal-gas flows, which are not adequate for modeling the chemistry or temperature effects of hot-gas jet flows. This task was initiated to create an efficient implementation of multi-species gas and equilibrium chemistry into the USM3D code to improve its predictive capabilities for hot jet impingement effects. A finite-rate chemistry model was also pursued to improve future predictions of re-entry heating rates of planetary entry vehicles.

The effort was only partially successful as the investigators struggled with converting an existing flow solver with tightly embedded ideal-gas assumptions to a real-gas chemistry code. At this time, the implementation of the real-gas and multi-species transport equations has been verified on simple unit problems, but has not been validated against experimental data. Also, some numerical solution stability issues are yet to be resolved. The modules for the equilibrium and reacting chemistry were developed, but were not implemented because of the prior difficulties.

Work is continuing through the support of the Space Launch System (SLS) Aero Task Lead, Dr. John Blevins at NASA Marshall Space Flight Center, using the services of subject matter experts, including: Dr. Michael Applebaum, Dr. William Eppard, and Mr. Les Hall at CRM Solutions, Inc., in Huntsville, Alabama. Assessments are underway to determine the best path forward. The near-term goal is to resolve the numerical stability issues with the multi-species capability as soon as possible and commence application to Multi-Purpose Crew Vehicle (MPCV) launch abort and SLS RCS jet cases. The long-term goal is to implement and test the equilibrium and reacting-gas capability.

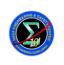

Page #:

9 of 78

# Reacting Multi-Species Gas Capability for USM3D Flow Solver

# 5.0 Assessment Plan

The goal of this assessment was to implement and validate a simulation capability to handle realgas effects in the USM3D code. This implementation was proposed as a three-step process:

- 1. Modification of governing equations to handle variable ratio of specific heats.
- 2. Addition of species transport equations to model the transport and mixing of multiple species in the computational domain.
- 3. Addition of capability for different species to react with each other and produce new species.

A detailed description of the USM3D code modifications, addition of new capabilities, and implementation model validation are described in the following sections.

# 6.0 **Problem Description**

The underlying physics associated with flow around a supersonic/hypersonic vehicle is complex, which involves an oblique/bow shock, air dissociation (or ionization), and large heat transfer. Accurate predictions of the aerothermodynamics of supersonic/hypersonic vehicles require efficient numerical models for resolving chemical reactions and modeling of transport of multiple species, and accurate estimation of heat transfer. The modeling of chemical reactions and species transport is also important in the numerical simulation of combustion. Challenges involved in the simulation of flows with chemical reactions are the stability and efficiency issues associated with the numerical methods. The stability of the numerical scheme for the species equation is hindered by disparity between the time scales for the mean flow and chemical reactions and the stiffness problem of the source terms. Various methods were developed to alleviate the stiffness problem and to efficiently solve a large set of species transport equations with momentum and energy equations. Since each method has its strength and weakness, the USM3D code needed to be analyzed with the assistance of the code developer to determine the numerical method most appropriate to efficiently and accurately solve the set of governing equations. This report describes the addition of the chemically-reacting flow capability into the USM3D code.

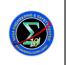

07-037

# 7.0 Technical Approach

Section 14.1 provides the nomenclature definitions for equations used in the following sections.

# 7.1 Theoretical Formulation

### **Governing Equations**

The governing equations for single-species real-gas flow can be expressed as:

Continuity equation:

$$\frac{\partial \hat{\rho}}{\partial \hat{t}} + \hat{\nabla} \cdot \left( \hat{\rho} \vec{\hat{V}} \right) = 0 \tag{1}$$

Momentum equation:

$$\frac{\partial \left(\hat{\rho} \vec{V}\right)}{\partial \hat{t}} + \hat{\nabla} \cdot \left(\hat{\rho} \vec{\hat{V}} \vec{\hat{V}}\right) = -\hat{\nabla} \hat{p} + \hat{\nabla} \cdot \vec{\hat{\tau}}$$
<sup>(2)</sup>

Total energy equation:

$$\frac{\partial}{\partial \hat{t}}\hat{\rho}\hat{E} + \hat{\nabla}\cdot\left[\vec{\hat{V}}(\hat{\rho}\hat{E} + \hat{p})\right] = \hat{\nabla}\cdot\left(\hat{\kappa}\hat{\nabla}\hat{T}\right) + \hat{\nabla}\cdot\left(\vec{\hat{t}}\cdot\vec{\hat{V}}\right) + \dot{\hat{Q}}$$
(3)

where  $\hat{E} = \hat{e} + \frac{1}{2} (\hat{u}^2 + \hat{v}^2 + \hat{w}^2)$ , and  $\hat{\kappa}$  (thermalconductivity)  $= \frac{\hat{C}_p \hat{\mu}}{\Pr}$ .

The set of governing equations is non-dimensionalized with a set of reference quantities as:  $(\ell_{\rm ref}, \rho_{\rm ref}, a_{\rm ref}, T_{\rm ref}, R_{\rm ref}, \gamma_{\rm ref}, and \mu_{\rm ref})$ , such as:

$$\nabla = \hat{\nabla}\ell_{\rm ref} ; \quad \vec{V} = \frac{\vec{V}}{a_{\rm ref}} ; \quad t = \frac{\hat{t}}{\ell_{\rm ref}/a_{\rm ref}} ; \quad \rho = \frac{\hat{\rho}}{\rho_{\rm ref}} ; \quad p = \frac{\hat{p}}{\rho_{\rm ref}a_{\rm ref}^2} ; \quad T = \frac{\hat{T}}{T_{\rm ref}}$$

$$e = \frac{\hat{e}}{a_{\rm ref}^2} ; \quad E = \frac{\hat{E}}{a_{\rm ref}^2} = \frac{\hat{e}}{a_{\rm ref}^2} + \frac{\left|\vec{V}\right|^2}{2a_{\rm ref}^2} ; \quad \mu = \frac{\hat{\mu}}{\mu_{\rm ref}} ; \quad R = \frac{\hat{R}}{R_{\rm ref}} ; \quad C_p = \frac{\hat{C}_p}{R_{\rm ref}} ; \quad C_v = \frac{\hat{C}_v}{R_{\rm ref}}$$

$$\gamma_{\rm ref} = \left(\frac{C_p}{C_v}\right)_{\rm ref} = \frac{1}{1 - \left(\frac{R}{C_p}\right)_{\rm ref}} ; \quad a_{\rm ref} = \sqrt{\gamma_{\rm ref}R_{\rm ref}T_{\rm ref}} ; \quad \kappa = \frac{\hat{\kappa}}{R_{\rm ref}\mu_{\rm ref}} ; \quad \dot{Q} = \frac{\dot{Q}}{\rho_{\rm ref}a_{\rm ref}^3 / \ell_{\rm ref}}$$
(4)

The reference length scale ( $\ell_{\rm ref}$ ) was read into the USM3D code through input based on the unit of the mesh coordinates. If the air at the sea level (1 atm and 300K) was taken as reference state, then the reference temperature ( $T_{\rm ref}$ ), pressure ( $p_{\rm ref}$ ), species mass fractions ( $\alpha_{s,\rm ref}$ ), the reference gas constant ( $R_{\rm ref}$ ), reference density ( $\rho_{\rm ref}$ ), reference specific heats ratio ( $\gamma_{\rm ref}$ ), reference speed of sound ( $a_{\rm ref}$ ), and reference viscosity ( $\mu_{\rm ref}$ ) were determined automatically. The values of all flow variables and mesh coordinates were non-dimensionalized based on this set of reference quantities once they were read into the code. The solution of the flowfield was

|                 | NASA Engineering and Safety Center<br>Technical Assessment Report        | Document #:<br>NESC-RP-<br>07-037 | Version:<br>1.0     |
|-----------------|--------------------------------------------------------------------------|-----------------------------------|---------------------|
| Title:<br>React | Title:<br>Reacting Multi-Species Gas Capability for USM3D Flow<br>Solver |                                   | Page #:<br>11 of 78 |

calculated based on the non-dimensionalized governing equation. The Sutherland law for air was used as:

$$\therefore \quad \frac{\hat{\mu}}{\hat{\mu}_{0}} = \left(\frac{\hat{T}}{\hat{T}_{0}}\right)^{1.5} \frac{\hat{T}_{0} + S}{\hat{T} + S}$$

$$\implies \quad \mu = \frac{\hat{\mu}}{\mu_{\text{ref}}} = \frac{\hat{\mu}}{\hat{\mu}_{0}} \frac{\hat{\mu}_{0}}{\mu_{\text{ref}}} = \frac{\hat{\mu}_{0}}{\mu_{\text{ref}}} \left(\frac{\hat{T}}{\hat{T}_{0}}\right)^{1.5} \frac{\hat{T}_{0} + S}{\hat{T} + S} = \frac{\hat{\mu}_{0}}{\mu_{\text{ref}}} \left(\frac{T}{T_{0}}\right)^{1.5} \frac{T_{0} + S/T_{\text{ref}}}{T + S/T_{\text{ref}}}$$
(5)

If  $\hat{T}_0 = T_{ref}$ , then  $T_0 = 1$ 

The set of non-dimensionalized governing equations was obtained as:

$$\frac{\partial \rho}{\partial t} + \nabla \cdot \left( \rho \vec{V} \right) = 0 \tag{6}$$

$$\frac{\partial(\rho\vec{V})}{\partial t} + \nabla \cdot (\rho\vec{V}\vec{V}) = -\nabla p + \frac{M_{\text{ref}}}{\text{Re}_{\text{ref}}} \nabla \cdot \vec{\vec{\tau}}$$
(7)

$$\frac{\partial}{\partial t}\rho E + \nabla \cdot \left[\vec{V}(\rho E + p)\right] = \frac{M_{\text{ref}}}{\text{Re}_{\text{ref}}} \nabla \cdot \left(\kappa \nabla T\right) + \frac{M_{\text{ref}}}{\text{Re}_{\text{ref}}} \nabla \cdot \left(\vec{\tau} \cdot \vec{V}\right) + \dot{Q}$$
(8)

where the non-dimensional  $\kappa$  is defined as  $\kappa = \left(\frac{\mu}{\Pr(\gamma - 1)}\right) \left(\frac{\gamma R}{\gamma_{ref}}\right)$  (9)

For the ease in discretization of these equations for unstructured meshes, the governing equations were written in the integral form as:

$$\frac{\partial}{\partial t} \int_{\mathbf{V}} \vec{Q} d\mathbf{V} + \int_{S} \vec{F}^{i} \cdot \vec{n} dS = \int_{S} \vec{F}^{\nu} \cdot \vec{n} dS$$
(10)

where

$$\vec{Q} = \begin{bmatrix} \rho \\ \rho u \\ \rho v \\ \rho w \\ \rho E \end{bmatrix}$$
(11)

|                                                                          | NASA Engineering and Safety Center<br>Technical Assessment Report | Document #:<br>NESC-RP-<br>07-037 | Version:<br>1.0 |
|--------------------------------------------------------------------------|-------------------------------------------------------------------|-----------------------------------|-----------------|
| Title:<br>Reacting Multi-Species Gas Capability for USM3D Flow<br>Solver |                                                                   | Page #:<br>12 of 78               |                 |
|                                                                          | Γ ρβ ]                                                            |                                   |                 |

$$F^{i} \cdot \vec{n} = \begin{bmatrix} \rho \rho \\ \rho u \beta + p n_{x} \\ \rho v \beta + p n_{y} \\ \rho w \beta + p n_{z} \\ \beta (\rho E + p) + p n_{t} \end{bmatrix}$$
(12)  
$$\vec{F}^{v} \cdot \vec{n} = \left(\frac{M_{\text{ref}}}{\text{Re}_{\text{ref}}}\right) \begin{bmatrix} f_{1}^{v} \\ f_{2}^{v} \\ f_{3}^{v} \\ f_{4}^{v} \\ f_{5}^{v} \end{bmatrix} = \left(\frac{M_{\text{ref}}}{\text{Re}_{\text{ref}}}\right) \begin{bmatrix} 0 \\ (\tau_{xx}n_{x} + \tau_{yx}n_{y} + \tau_{zx}n_{z}) \\ (\tau_{xz}n_{x} + \tau_{yy}n_{y} + \tau_{zz}n_{z}) \\ (\tau_{xz}n_{x} + \tau_{yz}n_{y} + \tau_{zz}n_{z}) \\ (\tau_{xz}n_{x} + \tau_{yz}n_{y} + \tau_{zz}n_{z}) \\ (\tau_{xz}n_{x} + \tau_{yz}n_{y} + \tau_{zz}n_{z}) \\ (\tau_{xz}n_{x} + \tau_{yz}n_{y} + \tau_{zz}n_{z}) \end{bmatrix}$$
(13)

where  $\beta$  is the contravariant velocity component of the fluid particle with respect to the grid and is defined as:

$$\beta = un_x + vn_y + wn_z - n_t$$

The thermal equation of state for perfect a gas is:

$$T = \frac{\gamma_{\rm ref} p}{\rho R} \tag{14}$$

Relations between enthalpy per mole, specific heat per mole at constant pressure, and temperature are:

$$\hat{C}_{p}^{o} / R_{u} = a_{1}\hat{T}^{-2} + a_{2}\hat{T}^{-1} + a_{3} + a_{4}\hat{T} + a_{5}\hat{T}^{2} + a_{6}\hat{T}^{3} + a_{7}\hat{T}^{4}$$

$$\hat{h}^{o} / R_{u} = -a_{1}\hat{T}^{-1} + a_{2}\ln\hat{T} + a_{3}\hat{T} + \frac{1}{2}a_{4}\hat{T}^{2} + \frac{1}{3}a_{5}\hat{T}^{3} + \frac{1}{4}a_{6}\hat{T}^{4} + \frac{1}{5}a_{7}\hat{T}^{5} + a_{8}$$
(15)

### **Species Continuity Equations**

One of the prerequisites for the chemically-reacting flow modeling is the capability to solve species transport equations. This is a result of chemical reactions, where species mass fractions can be changed and transported through convection and diffusion processes. The local mass fraction of different species with the temperature and pressure govern the local reaction. The change of species mass fractions alters the mixture temperature and density at a given pressure and enthalpy. Therefore, an accurate modeling of the species transport equation is an important step. Appropriate equations of state (i.e., thermal and caloric) need to be employed to account for the real-gas effect involving multiple species.

|                                                                          | NASA Engineering and Safety Center<br>Technical Assessment Report | Document #:<br>NESC-RP-<br>07-037 | Version:<br>1.0 |
|--------------------------------------------------------------------------|-------------------------------------------------------------------|-----------------------------------|-----------------|
| Title:<br>Reacting Multi-Species Gas Capability for USM3D Flow<br>Solver |                                                                   | Page #:<br>13 of 78               |                 |

The species transport equation can be written as:

$$\frac{\partial \rho \alpha_i}{\partial t} + \nabla \cdot \left( \rho \alpha_i \vec{V} \right) - \nabla \cdot \left( D_i \nabla \rho \alpha_i \right) = \dot{\omega}_i \tag{16}$$

where  $\rho$  and  $\vec{V}$  are the mean density and velocity vector,  $D_i$ ,  $\alpha_i$ , and  $\dot{\omega}_i$  are diffusion coefficient, species mass fraction, and source term of *i*-th species, respectively.

Using an eddy viscosity model, the diffusion coefficient can be written as:

$$D_t = \frac{\mu_t}{S_{c,t}} \nabla \alpha_i \tag{17}$$

Therefore, the species transport equation can be written as:

$$\frac{\partial \rho \alpha_i}{\partial t} + \nabla \cdot \left( \rho \vec{V} \alpha_i \right) = \frac{M}{\operatorname{Re}_{ref}} \nabla \cdot \left( \left( \frac{\mu}{S_c} + \frac{\mu_i}{S_{c,t}} \right) \nabla \alpha_i \right) + \dot{\omega}_i$$
(18)

Integrating over the control volume and applying the divergence theorem, Equation 18 reduces to:

$$\int_{\Omega} \frac{\partial \rho \alpha_i}{\partial t} dV + \int_{\partial \Omega} \rho \alpha_i \vec{V} \cdot \vec{n} dA = \frac{M}{\operatorname{Re}_{\operatorname{ref}}} \oint_{\partial \Omega} \left( \frac{\mu}{S_c} + \frac{\mu_i}{S_{c,t}} \right) \nabla \alpha_i \cdot \vec{n} dA + \int_{\Omega} \dot{\omega}_i dV$$
(19)

where i = 1, 2, ..., NS and NS is the number of species

For modeling chemical reactions, the species source term can be evaluated based on local species mass fractions and thermal state using either equilibrium or finite-rate chemistry. The species transport equation can be solved either independently (i.e., segregated approach) or by coupling with other governing equations (i.e., coupled approach). For the segregated approach, the species equation can be solved with the same time-step size as other governing equations, or with a smaller time-step size than other equations due to the disparate time-scale between flow and chemical reactions. The segregated approach requires sub-iterations to ensure convergence. The coupled approach does not need sub-iterations, but is limited to use the same time-step size for all equations, and thus requires large computer memory to store the Jacobian matrix, especially when there are a large number of species involved.

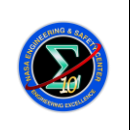

Version:

# Reacting Multi-Species Gas Capability for USM3D Flow Solver

For the source term of the species transport equation, it can be solved using an explicit or implicit approach. Each of these methods has advantages and disadvantages. In the case of explicit methods, the source term will be treated explicitly so that it is computationally efficient. However, the stability and accuracy are sacrificed due to the stiffness of the source term. In the case of implicit schemes, the sources terms will be coupled together and treated implicitly. This increases the slow solver stability, but the computational efficiency will be compromised because of the need for the solution of the denser matrix system.

### **Equilibrium Chemistry Model**

The general form of chemical reactions can be expressed as:

$$\sum_{i=1}^{NS} \nu'_{ji} \Phi_i \quad \frac{K_{f,j}}{K_{b,j}} \quad \sum_{i=1}^{NS} \nu''_{ji} \Phi_i$$
(20)

where  $\nu'_{ji}$  and  $\nu''_{ji}$  are the stoichiometric coefficients of species "*i*" in forward and backward reactions "*j*",  $K_{f,j}$  and  $K_{b,j}$  are the forward and backward reaction rates of the *j*<sup>th</sup> reaction,  $\Phi_i$  is the name of *i*-th species, and NS is the total number of species.

The equilibrium chemistry model assumes that the forward and backward reactions are in the equilibrium state. In this case, the species mass fractions are determined based on the local thermal state (i.e., pressure and mixture energy) and element balance (i.e., chemical elements cannot be created or destroyed). Based on these principles, a Gibbs energy minimization method can be devised to evaluate the equilibrium species mass fraction ( $\alpha_i^{n+1}$ ). There are two ways to model the equilibrium chemistry with species transport. The first approach is to assume that reaction takes place instantly (i.e., infinitesimal time), where the species transport equation is solved with zero source term. After the species equation is solved, the equilibrium chemistry is used to determine the new species mass fraction based on the local mass fractions and thermal state. The second approach is to treat the convection, diffusion, and reaction processes that occur simultaneously, and evaluate the source term as:

$$\dot{\omega}_i = \frac{\rho(\alpha_i^{n+1} - \alpha_i^n)}{\Delta t} \tag{21}$$

The chemical equilibrium constant can be used to calculate the reverse rate constant if the forward rate constant is known.

Limitations of the equilibrium chemistry include:

1. Equilibrium chemistry assumption is valid only at high temperature and high pressure when the reaction is extremely fast,

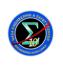

Page #:

15 of 78

# Reacting Multi-Species Gas Capability for USM3D Flow Solver

- 2. Fuel combustion (e.g., heavy hydrocarbon fuel) does not follow the equilibrium chemistry, especially at the fuel-rich condition,
- 3. The occurrence of soot and/or nitrogen oxide is controlled by the kinetic chemistry, and is not in chemical equilibrium,
- 4. Ignition and flame extinctions are not equilibrium processes, and are dependent on kinetic rates, and
- 5. The equilibrium chemistry cannot be used to determine the flame front location.

### Finite-rate Chemistry Model

For a finite-rate chemistry model, which assumes all chemical reactions occur at a finite rate, the source term in Equation 19 is calculated based on the reaction processes, their associated kinetic rates, local species mass fractions, pressure, temperature, and the presence of a catalyst or inhibitor. The source term due to chemical reaction can be expressed as:

$$\dot{\omega}_{i} = M_{i} \sum_{j=1}^{NR} v_{ji} \left\{ K_{f,j} \prod_{l=1}^{NS} \left( \frac{\rho \alpha_{l}}{M_{l}} \right)^{r_{jl}'} - K_{b,j} \prod_{l=1}^{NS} \left( \frac{\rho \alpha_{l}}{M_{l}} \right)^{r_{jl}''} \right\}$$
(22)

where  $M_i$  is the molecular weight of species *i*, and *NR* is the total number of reactions. The chemical reaction rates in Equation 22 controls the rate of species formation and destruction. For example, higher temperature and pressure will result in a faster reaction rate. The reaction rate formulated in the empirical Arrhenius form is:

$$K_f = AT^B \exp\left[-E_a/R_u T\right]$$
<sup>(23)</sup>

where A, B,  $E_a$  are empirical constants. As described earlier, there are two ways of calculating the species source term. For the explicit method, since it is numerically unstable and inaccurate, some researchers employed the penalty function method to minimize the numerical error and improve the numerical stability.

In the method, the time-step size of the species equation is determined by:

$$\frac{1}{\Delta t} = \max_{i} \left\{ \frac{\dot{\omega}_{i}}{\rho(\Delta \alpha_{i})_{a}} \right\}$$
(24)

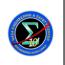

# Reacting Multi-Species Gas Capability for USM3D Flow Solver

where  $(\Delta \alpha)_a$  is the specified allowable maximum species mass fraction change. However, for a

stiff reaction model, the calculated time-step size can become small, and thus requires a large number of sub-iterations. For the implicit method, since all the species involved in the source term are coupled and treated implicitly, the Taylor series expansion is employed to linearize the source term. Because the solution of a matrix is involved in the implicit scheme, it is less computationally efficient, but is more stable and accurate.

### Linearization of the Inviscid Flux

Representing the conserved variable vector Q as:

$$\vec{Q} = \begin{bmatrix} \rho \\ \rho u \\ \rho v \\ \rho w \\ \rho E \end{bmatrix} = \begin{bmatrix} Q_1 \\ Q_2 \\ Q_3 \\ Q_4 \\ Q_5 \end{bmatrix}$$
(25)

The contravariant velocity can be represented as:

$$\theta = \frac{1}{Q_1} \left( Q_2 n_x + Q_3 n_y + Q_4 n_z \right)$$
(26)

Using Equation 26, the inviscid flux vector can be written as:

$$\vec{F}^{i} \cdot \vec{n} = \begin{bmatrix} f_{1}^{i} \\ f_{2}^{i} \\ f_{3}^{i} \\ f_{4}^{i} \\ f_{5}^{i} \end{bmatrix} = \begin{bmatrix} -n_{t}Q_{1} + n_{x}Q_{2} + n_{y}Q_{3} + n_{z}Q_{4} \\ \frac{Q_{2}}{Q_{1}} \left( -n_{t}Q_{1} + n_{x}Q_{2} + n_{y}Q_{3} + n_{z}Q_{4} \right) + n_{x}p \\ \frac{Q_{3}}{Q_{1}} \left( -n_{t}Q_{1} + n_{x}Q_{2} + n_{y}Q_{3} + n_{z}Q_{4} \right) + n_{y}p \\ \frac{Q_{4}}{Q_{1}} \left( -n_{t}Q_{1} + n_{x}Q_{2} + n_{y}Q_{3} + n_{z}Q_{4} \right) + n_{z}p \\ \frac{Q_{5}}{Q_{1}} \left( -n_{t}Q_{1} + n_{x}Q_{2} + n_{y}Q_{3} + n_{z}Q_{4} \right) + \frac{p}{Q_{1}} \left( n_{x}Q_{2} + n_{y}Q_{3} + n_{z}Q_{4} \right) \end{bmatrix}$$

$$(27)$$

Equation 27 can be differentiated with respect to Equation 25 to get the inviscid flux Jacobian.

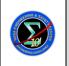

# Reacting Multi-Species Gas Capability for USM3D Flow 17 of 78 Solver

Each component of the inviscid flux vector can be represented as  $A_{jk} = \frac{\partial f_j^i}{\partial Q_k}$ , which will result

in:

 $A = \begin{bmatrix} A_{11} & A_{12} & A_{13} & A_{14} & A_{15} \\ A_{21} & A_{22} & A_{23} & A_{24} & A_{25} \\ A_{31} & A_{32} & A_{33} & A_{34} & A_{35} \\ A_{41} & A_{42} & A_{43} & A_{44} & A_{45} \\ A_{51} & A_{52} & A_{53} & A_{54} & A_{55} \end{bmatrix}$ 

(28)

For the linearization of the flux vector, it is assumed that the ratio of specific heats is locally constant. Based on this assumption, each term in Equation 28 can be expressed as:

$$A = \begin{bmatrix} -n_{t} & n_{x} & n_{y} & n_{z} & 0\\ n_{x}\phi - u\theta & n_{x}(2-\gamma)u + U & n_{y}u - n_{x}(\gamma-1)v & n_{z}u - n_{x}(\gamma-1)w & n_{x}(\gamma-1)\\ n_{y}\phi - v\theta & n_{x}v - n_{y}(\gamma-1)u & n_{y}(2-\gamma)v + U & n_{z}v - n_{y}(\gamma-1)w & n_{y}(\gamma-1)\\ n_{z}\phi - w\theta & n_{x}w - n_{z}(\gamma-1)u & n_{y}w - n_{z}(\gamma-1)v & n_{z}(2-\gamma)w + U & n_{z}(\gamma-1)\\ \left(2\phi - \frac{\gamma E}{\rho}\right)\theta & n_{x}\left(\frac{\gamma E}{\rho} - \phi\right) - (\gamma-1)u\theta & n_{y}\left(\frac{\gamma E}{\rho} - \phi\right) - (\gamma-1)v\theta & n_{z}\left(\frac{\gamma E}{\rho} - \phi\right) - (\gamma-1)w\theta & \gamma\theta - n_{t} \end{bmatrix}$$
(29)

where

$$\theta = un_x + vn_y + wn_z \tag{30}$$

$$\phi = \frac{\gamma - 1}{2} \left( u^2 + v^2 + w^2 \right) \tag{31}$$

### Linearization of Viscous Terms

The viscous terms involves the gradients of the primitive variables. Therefore, linearization of the viscous terms will be simpler if primitive variables are used as the independent variable. To linearize the viscous flux with respect to the conserved variables, the Jacobian, based on the primitive variables, can be multiplied by the linearization of the primitive variables with respect to the conserved variables.

|                                                                          | NASA Engineering and Safety Center<br>Technical Assessment Report | Document #:<br>NESC-RP-<br>07-037 | Version:<br>1.0 |
|--------------------------------------------------------------------------|-------------------------------------------------------------------|-----------------------------------|-----------------|
| Title:<br>Reacting Multi-Species Gas Capability for USM3D Flow<br>Solver |                                                                   | Page #:<br>18 of 78               |                 |

The variable vector q selected for this linearization procedure is taken as:

|             | $\rho$   |   | $\left[ q_{1} \right]$ |   | $Q_1$         |  |
|-------------|----------|---|------------------------|---|---------------|--|
|             | и        |   | $q_2$                  |   | $Q_{2}/Q_{1}$ |  |
| $\vec{q} =$ | v        | = | $q_3$                  | = | $Q_3/Q_1$     |  |
|             | w        |   | $q_4$                  |   | $Q_4/Q_1$     |  |
|             | <i>p</i> |   | $\lfloor q_5 \rfloor$  |   | $q_5$         |  |

Hence, Jacobian resulting from the linearization of the primitive variable with respect to the conserved variable can be written as:

|                    | $\partial q_1$ | $\partial q_1$ | $\partial q_1$ | $\partial q_1$ | $\partial q_1$ |
|--------------------|----------------|----------------|----------------|----------------|----------------|
|                    | $\partial Q_1$ | $\partial Q_2$ | $\partial Q_3$ | $\partial Q_4$ | $\partial Q_5$ |
|                    | $\partial q_2$ | $\partial q_2$ | $\partial q_2$ | $\partial q_2$ | $\partial q_2$ |
|                    | $\partial Q_1$ | $\partial Q_2$ | $\partial Q_3$ | $\partial Q_4$ | $\partial Q_5$ |
| $\partial \vec{q}$ | $\partial q_3$ | $\partial q_3$ | $\partial q_3$ | $\partial q_3$ | $\partial q_3$ |
| $\partial \vec{Q}$ | $\partial Q_1$ | $\partial Q_2$ | $\partial Q_3$ | $\partial Q_4$ | $\partial Q_5$ |
|                    | $\partial q_4$ | $\partial q_4$ | $\partial q_4$ | $\partial q_4$ | $\partial q_4$ |
|                    | $\partial Q_1$ | $\partial Q_2$ | $\partial Q_3$ | $\partial Q_4$ | $\partial Q_5$ |
|                    | $\partial q_5$ | $\partial q_5$ | $\partial q_5$ | $\partial q_5$ | $\partial q_5$ |
|                    | $\partial Q_1$ | $\partial Q_2$ | $\partial Q_3$ | $\partial Q_4$ | $\partial Q_5$ |

Using the relation between primitive and conserve variable, the above Jacobian can be reduced to:

$$\frac{\partial \vec{q}}{\partial \vec{Q}} = \begin{bmatrix} 1 & 0 & 0 & 0 & 0 \\ -u/\rho & 1/\rho & 0 & 0 & 0 \\ -v/\rho & 0 & 1/\rho & 0 & 0 \\ -w/\rho & 0 & 0 & 1/\rho & 0 \\ \frac{\partial p}{\partial \rho} & -(\gamma - 1)u & -(\gamma - 1)v & -(\gamma - 1)w & \gamma - 1 \end{bmatrix}$$
(34)

The details of this derivation are provided in Appendix A. The linearization of pressure for realgas is provided in Appendix B.

(33)

(32)

|                 | NASA Engineering and Safety Center<br>Technical Assessment Report        | Document #:<br>NESC-RP-<br>07-037 | Version:<br>1.0     |
|-----------------|--------------------------------------------------------------------------|-----------------------------------|---------------------|
| Title:<br>React | Title:<br>Reacting Multi-Species Gas Capability for USM3D Flow<br>Solver |                                   | Page #:<br>19 of 78 |

From Equation 14, Equation 35 can be obtained as:

$$dT = -\frac{T}{\rho}d\rho + \frac{\gamma_{\rm ref}}{\rho R}dp \tag{35}$$

Hence,

 $\frac{\partial T}{\partial \vec{q}} = \begin{bmatrix} -T & 0 & 0 & 0 & \frac{\gamma_{\text{ref}}}{\rho R} \end{bmatrix}$ (36)

Combining Equations 34 and 36 produces:

$$\begin{aligned} \frac{\partial T}{\partial \vec{Q}} &= \begin{bmatrix} \frac{\partial T}{\partial Q_1} & \frac{\partial T}{\partial Q_2} & \frac{\partial T}{\partial Q_3} & \frac{\partial T}{\partial Q_4} & \frac{\partial T}{\partial Q_5} \end{bmatrix} = \frac{\partial T}{\partial \vec{q}} \frac{\partial \vec{q}}{\partial \vec{Q}} \\ &= \begin{bmatrix} -\frac{T}{\rho} & 0 & 0 & 0 & \frac{\gamma_{\text{ref}}}{\rho R} \end{bmatrix} \begin{bmatrix} 1 & 0 & 0 & 0 & 0 & 0 \\ -u/\rho & 1/\rho & 0 & 0 & 0 \\ -v/\rho & 0 & 1/\rho & 0 & 0 \\ -w/\rho & 0 & 0 & 1/\rho & 0 \\ \frac{\partial p}{\partial \rho} & -(\gamma-1)u & -(\gamma-1)v & -(\gamma-1)w & \gamma-1 \end{bmatrix} \\ &= \begin{bmatrix} -\frac{T}{\rho} + \frac{\gamma_{\text{ref}}}{\rho R} \frac{\partial p}{\partial \rho} & \frac{-\gamma_{\text{ref}}(\gamma-1)u}{\rho R} & \frac{-\gamma_{\text{ref}}(\gamma-1)v}{\rho R} & \frac{-\gamma_{\text{ref}}(\gamma-1)w}{\rho R} & \frac{\gamma_{\text{ref}}(\gamma-1)}{\rho R} \end{bmatrix} \\ &= \begin{bmatrix} -\frac{T}{\rho} + \frac{\gamma_{\text{ref}}}{\rho R} \frac{(\gamma-1)V^2}{2} & \frac{-\gamma_{\text{ref}}(\gamma-1)u}{\rho R} & \frac{-\gamma_{\text{ref}}(\gamma-1)v}{\rho R} & \frac{-\gamma_{\text{ref}}(\gamma-1)w}{\rho R} & \frac{\gamma_{\text{ref}}(\gamma-1)w}{\rho R} \end{bmatrix} \end{aligned}$$
(37)

The spatial derivatives any primitive variable  $\phi$  at the interface between two adjacent cells can be calculated as:

$$\phi_{x} = \frac{\partial \phi}{\partial x} = \Gamma_{x} \Delta \phi; \quad \Gamma_{x} = \frac{n_{x}}{n_{x} \Delta x + n_{y} \Delta y + n_{z} \Delta z}$$

$$\phi_{y} = \frac{\partial \phi}{\partial y} = \Gamma_{y} \Delta \phi; \quad \Gamma_{y} = \frac{n_{y}}{n_{x} \Delta x + n_{y} \Delta y + n_{z} \Delta z}$$

$$\phi_{z} = \frac{\partial \phi}{\partial z} = \Gamma_{z} \Delta \phi; \quad \Gamma_{z} = \frac{n_{z}}{n_{x} \Delta x + n_{y} \Delta y + n_{z} \Delta z}$$
(38)

|                 | NASA Engineering and Safety Center<br>Technical Assessment Report        | Document #:<br>NESC-RP-<br>07-037 | Version:<br>1.0     |
|-----------------|--------------------------------------------------------------------------|-----------------------------------|---------------------|
| Title:<br>React | Title:<br>Reacting Multi-Species Gas Capability for USM3D Flow<br>Solver |                                   | Page #:<br>20 of 78 |

and  $\Delta \phi = \phi_R - \phi_L$  where  $\phi_R$  and  $\phi_L$  are the values of  $\phi$  at the center of right and left cells, as shown in Figure 7.1-1.

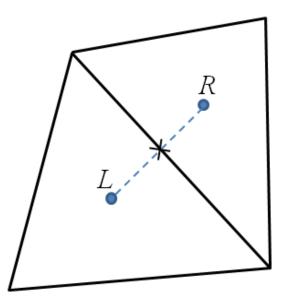

Figure 7.1-1. Nomenclature of a Face and it's Neighbors

Hence, the spatial derivatives of a dependent variable at the cell face can be linearized by the conservative  $\vec{Q}$  as:

$$\frac{\partial \phi_x}{\partial \vec{Q}} = \Gamma_x \frac{\partial (\Delta \phi)}{\partial \vec{Q}} = \Gamma_x \left( \frac{\partial (\phi_R - \phi_L)}{\partial \vec{Q}} \right)$$
(39)

|                    | NASA Engineering and Safety Center<br>Technical Assessment Report        | Document #:<br>NESC-RP-<br>07-037 | Version:<br>1.0     |
|--------------------|--------------------------------------------------------------------------|-----------------------------------|---------------------|
| Title:<br>Reaction | Title:<br>Reacting Multi-Species Gas Capability for USM3D Flow<br>Solver |                                   | Page #:<br>21 of 78 |

Therefore,

$$\frac{\partial \phi_x}{\partial \vec{Q}_R} = \Gamma_x \left( \frac{\partial \phi_R}{\partial \vec{Q}_R} \right)$$

$$\frac{\partial \phi_x}{\partial \vec{Q}_L} = -\Gamma_x \left( \frac{\partial \phi_L}{\partial \vec{Q}_L} \right)$$
(40)
(41)

Equation 13 can be differentiated with respect to Equation 25 to get the viscous flux Jacobian. Each component of the viscous flux vector can be represented as  $B_{jk} = \frac{\partial f_j^{\nu}}{\partial Q_k}$  and this will result in:

$$B = \begin{bmatrix} B_{11} & B_{12} & B_{13} & B_{14} & B_{15} \\ B_{21} & B_{22} & B_{23} & B_{24} & B_{25} \\ B_{31} & B_{32} & B_{33} & B_{34} & B_{35} \\ B_{41} & B_{42} & B_{43} & B_{44} & B_{45} \\ B_{51} & B_{52} & B_{53} & B_{54} & B_{55} \end{bmatrix}$$
(42)

By substituting Equations 34, 37, and 39, each components of the viscous flux Jacobian can be expressed as:

$$B_{11} = B_{12} = B_{13} = B_{14} = B_{15} = 0 \tag{43}$$

$$B_{2j} = \frac{\partial f_2^{\nu}}{\partial (Q_c)_j} = \left( n_x \frac{\partial \tau_{xx}}{\partial (Q_c)_j} + n_y \frac{\partial \tau_{yx}}{\partial (Q_c)_j} + n_z \frac{\partial \tau_{zx}}{\partial (Q_c)_j} \right)$$
(44)

$$B_{3j} = \frac{\partial f_3^{\nu}}{\partial (Q_C)_j} = \left( n_x \frac{\partial \tau_{xy}}{\partial (Q_C)_j} + n_y \frac{\partial \tau_{yy}}{\partial (Q_C)_j} + n_z \frac{\partial \tau_{zy}}{\partial (Q_C)_j} \right)$$
(45)

$$B_{4j} = \frac{\partial f_4^{\nu}}{\partial (Q_C)_j} = \left( n_x \frac{\partial \tau_{xz}}{\partial (Q_C)_j} + n_y \frac{\partial \tau_{yz}}{\partial (Q_C)_j} + n_z \frac{\partial \tau_{zz}}{\partial (Q_C)_j} \right)$$
(46)

$$B_{5j} = \frac{\partial f_5^{\nu}}{\partial (Q_C)_j} = \frac{\partial (u_f f_2^{\nu})}{\partial (Q_C)_j} + \frac{\partial (v f_3^{\nu})}{\partial (Q_C)_j} + \frac{\partial (w f_4^{\nu})}{\partial (Q_C)_j} + \kappa \left( n_x \frac{\partial T_x}{\partial (Q_C)_j} + n_y \frac{\partial T_y}{\partial (Q_C)_j} + n_z \frac{\partial T_z}{\partial (Q_C)_j} \right)$$

$$(47)$$

$$= u_f B_{2j} + v_f B_{3j} + w_f B_{4j} + \kappa \left( n_x \frac{\partial T_x}{\partial (Q_C)_j} + n_y \frac{\partial T_y}{\partial (Q_C)_j} + n_z \frac{\partial T_z}{\partial (Q_C)_j} \right)$$

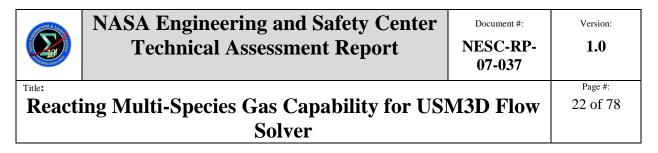

where C represents either cell on the left or the cell on the right-side of the face and j represents the column number.

### 7.2 Numerical Implementation

An overall flow diagram of the USM3D code main time loop with the current modifications to add real-gas capability is given below. The sections highlighted in bold letters represent new code additions. The USM3D code was modified to add variable ratio of specific heats. The modifications added to the different code modules are described in this section.

DO 25 ntsUN = 1, ntstep

Move grid Qnode UBC2  $DO \ 10 \ nts = 1$ , niter **UCTime** Limiter *Turbulence model -> Update viscosity* Calculate species source terms based on equilibrium or finite chemistry Solve species transport equations Save  $(\rho\alpha)^{n+1}$ Viscous flux Update (Implicit scheme) Calculate RHS Calculate LHS Calculate  $\Delta Q$ Update state variables Update species mass fraction  $\alpha^{n+1} = \frac{(\rho \alpha)^{n+1}}{\rho^{n+1}}$ 

> Calculate new species mass fraction based on equilibrium chemistry model if the effect is not included in the species source term

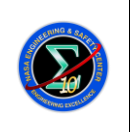

Version:

# Reacting Multi-Species Gas Capability for USM3D Flow 23 C Solver

Update temperature and pressure using new species mass fractions and state variables

Qnode

UBC2

Force

.....

10 Continue

### 25 Continue

### **Roe's Approximate Riemann Solver**

Based on Roe's approximate Riemann solver, the numerical flux that crosses a cell-face can be written as:

$$F_{LR} = \frac{1}{2} \left( F(Q_L) + F(Q_R) - \left| \overline{A} \right| (Q_R - Q_L) \right)$$
(48)

where *L* and *R* represent the cells on the left and right sides of the face respectively, *Q* is the conserved variable vector, and  $|\overline{A}|$  is the Roe averaged matrix. The flux vector *F*(*Q*) is defined as:

$$F(Q) = \begin{bmatrix} \rho U \\ \rho u U + p n_x \\ \rho v U + p n_y \\ \rho w U + p n_z \\ U(\rho E + p) \end{bmatrix}$$
(49)

where E is the total energy per unit mass and U is the contravariant velocity. The variables used in the Roe averaged matrix are evaluated as:

$$\overline{\rho} = \sqrt{\rho_L \rho_R} \tag{50}$$

$$\overline{u} = \frac{\left(u_L + u_R \sqrt{\rho_R / \rho_L}\right)}{1 + \sqrt{\rho_R / \rho_L}}$$
(51)

$$\overline{v} = \frac{\left(v_L + v_R \sqrt{\rho_R / \rho_L}\right)}{1 + \sqrt{\rho_R / \rho_L}}$$
(52)

|                    | NASA Engineering and Safety Center<br>Technical Assessment Report        | Document #:<br>NESC-RP-<br>07-037 | Version:<br><b>1.0</b> |
|--------------------|--------------------------------------------------------------------------|-----------------------------------|------------------------|
| Title:<br>Reaction | Title:<br>Reacting Multi-Species Gas Capability for USM3D Flow<br>Solver |                                   | Page #:<br>24 of 78    |

$$\overline{w} = \frac{\left(w_L + w_R \sqrt{\rho_R / \rho_L}\right)}{1 + \sqrt{\rho_R / \rho_L}}$$

$$\overline{h_0} = \frac{\left(h_{0L} + h_{0R} \sqrt{\rho_R / \rho_L}\right)}{1 + \sqrt{\rho_R / \rho_L}}$$
(53)

The diffusion term (i.e., last term in Equation 48) can be split it into three components as:

$$\left|\overline{A}\right|\left(Q_{R}-Q_{L}\right)=\left|\Delta\overline{F}_{1}\right|+\left|\Delta\overline{F}_{2}\right|+\left|\Delta\overline{F}_{3}\right|$$
(55)

where, 
$$\left|\Delta \overline{F}_{1}\right| = \left|\overline{U}\right| \left\{ \left(\Delta \rho - \frac{\Delta p}{\overline{a}^{2}}\right) \begin{bmatrix} 1\\ \overline{u}\\ \overline{v}\\ \overline{w}\\ \frac{1}{2} \left(\overline{u}^{2} + \overline{v}^{2} + \overline{w}^{2}\right) \end{bmatrix} + \overline{\rho} \begin{bmatrix} 0\\ \Delta u - n_{x} \Delta U\\ \Delta v - n_{y} \Delta U\\ \overline{\omega} - n_{z} \Delta U\\ \overline{\omega} - n_{z} \Delta U \\ \overline{\omega} - n_{z} \Delta U \\ \overline{\omega} - n_{z} \Delta U\\ \overline{\omega} - n_{z} \Delta U \\ \overline{\omega} - n_{z} \Delta U \\ \overline{\omega}$$

where  $\Delta$  represents the change in the variable value between the cell on the right and cell on the left.

The different components (i.e., mass, momentum, and energy) of the flux vector can be written:

$$f_{1} = \frac{(\rho U)_{L} + (\rho U)_{R}}{2} - \frac{\left|\overline{U}\right|}{2} \left(\Delta \rho - \frac{\Delta p}{\overline{a}^{2}}\right) - \left|\overline{U} + \overline{a}\right| \left(\frac{\Delta p + \overline{\rho} \,\overline{a} \,\Delta U}{4\overline{a}^{2}}\right) - \left|\overline{U} - \overline{a}\right| \left(\frac{\Delta p - \overline{\rho} \,\overline{a} \,\Delta U}{4\overline{a}^{2}}\right)$$
(58)

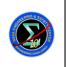

Version:

1.0

Page #:

25 of 78

$$f_{2} = \frac{(\rho u U)_{L} + (\rho u U)_{R} + (p_{L} + p_{R})n_{x}}{2} - \frac{|\overline{U}|}{2} \left[ \overline{u} \left( \Delta \rho - \frac{\Delta p}{\overline{a}^{2}} \right) + \overline{\rho} (\Delta u - n_{x} \Delta U) \right] - |\overline{U} + \overline{a}| \left( \frac{\Delta p + \overline{\rho} \,\overline{a} \,\Delta U}{4\overline{a}^{2}} \right) (\overline{u} + n_{x} \overline{a}) - |\overline{U} - \overline{a}| \left( \frac{\Delta p - \overline{\rho} \,\overline{a} \,\Delta U}{4\overline{a}^{2}} \right) (\overline{u} - n_{x} \overline{a})$$
(59)

$$f_{3} = \frac{(\rho v U)_{L} + (\rho v U)_{R} + (p_{L} + p_{R})n_{y}}{2} - \frac{|\overline{U}|}{2} \left( \overline{v} \left( \Delta \rho - \frac{\Delta p}{\overline{a}^{2}} \right) + \overline{\rho} \left( \Delta v - n_{y} \Delta U \right) \right) - |\overline{U} + \overline{a}| \left( \frac{\Delta p + \overline{\rho} \,\overline{a} \,\Delta U}{4\overline{a}^{2}} \right) (\overline{v} + n_{y} \,\overline{a}) - |\overline{U} - \overline{a}| \left( \frac{\Delta p - \overline{\rho} \,\overline{a} \,\Delta U}{4\overline{a}^{2}} \right) (\overline{v} - n_{y} \,\overline{a})$$

$$(60)$$

$$f_{4} = \frac{(\rho w U)_{L} - (\rho w U)_{R} + (p_{L} + p_{R})n_{z}}{2} - \frac{|\overline{U}|}{2} \left[ \overline{w} \left( \Delta \rho - \frac{\Delta p}{\overline{a}^{2}} \right) + \overline{\rho} \left( \Delta w - n_{z} \Delta U \right) \right] - |\overline{U} + \overline{a}| \left( \frac{\Delta p + \overline{\rho} \,\overline{a} \,\Delta U}{4\overline{a}^{2}} \right) (\overline{w} + n_{z} \,\overline{a}) - |\overline{U} - \overline{a}| \left( \frac{\Delta p - \overline{\rho} \,\overline{a} \,\Delta U}{4\overline{a}^{2}} \right) (\overline{w} - n_{z} \,\overline{a})$$

$$(61)$$

$$f_{5} = \frac{1}{2} \left| \overline{U} \left( \left( \Delta \rho - \frac{\Delta p}{\overline{a}^{2}} \right) \left( \frac{1}{2} \left( \overline{u}^{2} + \overline{v}^{2} + \overline{w}^{2} \right) \right) - \overline{\rho} \left( \overline{u} \Delta u + \overline{v} \Delta v + \overline{w} \Delta w - \overline{U} \Delta U \right) \right) - \left| \overline{U} + \overline{a} \right| \left( \frac{\Delta p + \overline{\rho} \overline{a} \Delta U}{2\overline{a}^{2}} \right) \left( \overline{h}_{0} + \overline{U} \overline{a} \right) - \left| \overline{U} - \overline{a} \right| \left( \frac{\Delta p - \overline{\rho} \overline{a} \Delta U}{2\overline{a}^{2}} \right) \left( \overline{h}_{0} + \overline{U} \overline{a} \right) \right|$$

$$(62)$$

$$f_{5} = \frac{(\rho U h_{0})_{L} + (\rho U h_{0})_{R}}{2} - \frac{|\overline{U}|}{2} \left( \Delta \rho - \frac{\Delta p}{\overline{a}^{2}} \right) \overline{V}^{2} - \frac{|\overline{U}|}{2} \overline{\rho} \left( \overline{u} \Delta u + \overline{v} \Delta v + \overline{w} \Delta w - \overline{U} \Delta U \right)$$
  
$$- |\overline{U} + \overline{a}| \left( \frac{\Delta p + \overline{\rho} \overline{a} \Delta U}{4\overline{a}^{2}} \right) \left( \overline{h}_{0} + \overline{U} \overline{a} \right) - |\overline{U} - \overline{a}| \left( \frac{\Delta p - \overline{\rho} \overline{a} \Delta U}{4\overline{a}^{2}} \right) \left( \overline{h}_{0} - \overline{U} \overline{a} \right)$$
(63)

For flows with multiple species, the ratio of specific heats used in the Roe averaged matrix is evaluated in different ways by different authors. Two of the commonly used methods are described in the following sections.

|        | NASA Engineering and Safety Center<br>Technical Assessment Report | Document #:<br>NESC-RP-<br>07-037 | Version:<br>1.0 |
|--------|-------------------------------------------------------------------|-----------------------------------|-----------------|
| Title: | ing Multi-Species Gas Capability for US                           | M3D Flow                          | Page #:         |
| React  | Solver                                                            |                                   | 26 of 78        |

### Methods used by Luke [ref. 2]

The ratio of specific heats is evaluated as:

$$\overline{\gamma} = 1 + \frac{\overline{R}}{C_{\nu}^{*}} \tag{64}$$

where,

$$\overline{R} = \sum_{s=1}^{NS} \overline{\alpha}_s R_s \tag{65}$$

$$C_{\nu}^{*} = \sum_{s=1}^{NS} \overline{\alpha}_{s} C_{\nu s}^{*} \text{, and}$$
(66)

$$C_{vs}^{*} = \frac{1}{T_{R} - T_{L}} \int_{T_{L}}^{T_{R}} C_{vs} \, dT \tag{67}$$

$$\overline{\alpha}_{s} = \frac{\left(\alpha_{s,L} + \alpha_{s,R}\sqrt{\rho_{R}/\rho_{L}}\right)}{1 + \sqrt{\rho_{R}/\rho_{L}}}$$
(68)

$$\overline{T} = \frac{\left(T_L + T_R \sqrt{\rho_R / \rho_L}\right)}{1 + \sqrt{\rho_R / \rho_L}}$$
(69)

$$\overline{e}_{s} = \frac{\left(e_{s,L} + e_{s,R}\sqrt{\rho_{R}/\rho_{L}}\right)}{1 + \sqrt{\rho_{R}/\rho_{L}}}$$
(70)

The speed of sound is calculated as:

$$\overline{a}^{2} = \left(\overline{\gamma} - 1\right) \left(\overline{h}_{0} - \frac{1}{2} \left(\overline{u}^{2} + \overline{v}^{2} + \overline{w}^{2}\right) + C_{v}^{*} \overline{T} - \sum_{s=1}^{NS} \overline{\alpha}_{s} \overline{e}_{s}\right)$$
(71)

### Method used by Molvik and Merkle [ref. 3]

Molvik and Merkle used the following approach to calculate the speed of sound and the ratio of specific heats. The initial estimation for the speed of sound, ratio of specific heats, and the chemical source term are defined as:

$$a = \frac{a_L + a_R}{2} \tag{72}$$

$$\gamma = \frac{\gamma_L + \gamma_R}{2} \tag{73}$$

|                 | NASA Engineering and Safety Center<br>Technical Assessment Report                            | Document #:<br>NESC-RP-<br>07-037 | Version:<br>1.0 |
|-----------------|----------------------------------------------------------------------------------------------|-----------------------------------|-----------------|
| Title:<br>React | Title:<br>Reacting Multi-Species Gas Capability for USM3D Flow<br>Solver Page #:<br>27 of 78 |                                   | Ū.              |

$$D_s = \frac{D_{sL} + D_{sR}}{2} \tag{74}$$

These values are refined to meet Roe's criteria as:

$$\overline{D}_{s} = \frac{D_{s} - \overline{a}^{4} \Delta \rho_{s} \,\delta p \,/\, \chi}{1 - \Delta p \,\delta p \,/\, \chi} \tag{75}$$

$$\bar{\gamma} = \frac{\gamma - 1}{1 - \Delta p \delta p / \chi} + 1 \tag{76}$$

where  $\Delta$  represents the change in the value between right and left states, and the other variables appearing in Equation 76 are calculated as:

$$\delta p = \Delta p + \sum_{s=1}^{NS} D_s \,\Delta \rho_s - (\gamma - 1) (\Delta(\rho h) - \Delta p) \tag{77}$$

$$\chi = \sum_{s=1}^{NS} \left( a^2 \,\Delta \rho_s \right)^2 + \left( \Delta p \right)^2 \tag{78}$$

The Roe averaged speed ( $\overline{a}$ ) of sound is calculated as:

$$\bar{a}^2 = (\bar{\gamma} - 1)\bar{h} - \sum_{s=1}^{NS} \bar{\rho}_s \overline{D}_s$$
(79)

### Methodology Implemented in USM3D Code

Currently, in the USM3D code, the Roe averaged speed of sound is calculated based on constant specific heat assumption expressed as:

$$\overline{a}^{2} = \gamma \overline{R}\overline{T} = \gamma(\gamma - 1)\overline{C}_{\nu}\overline{T} = \gamma(\gamma - 1)\overline{e} = \gamma(\gamma - 1)\left(\overline{E} - \frac{1}{2}(\overline{u}^{2} + \overline{v}^{2} + \overline{w}^{2})\right)$$
(80)

This has been modified to calculate the speed of sound based on variable ratio of specific heats. The Roe averaged density, velocity components, and total energy were calculated using Equations 50 through 54. The other Roe averaged correlations used for different flow variables are listed as:

$$\overline{\alpha}_{s} = \frac{\left(\alpha_{s,L} + \alpha_{s,R}\sqrt{\rho_{R}/\rho_{L}}\right)}{1 + \sqrt{\rho_{R}/\rho_{L}}}$$
(81)

$$\overline{e} = \overline{E} - \frac{1}{2} \left( \overline{u}^2 + \overline{v}^2 + \overline{w}^2 \right) = \sum_{s=1}^{NS} \overline{\alpha}_s \overline{e}_s$$
(82)

|                                                                          | NASA Engineering and Safety Center<br>Technical Assessment Report | Document #:<br>NESC-RP-<br>07-037 | Version:<br><b>1.0</b> |
|--------------------------------------------------------------------------|-------------------------------------------------------------------|-----------------------------------|------------------------|
| Title:<br>Reacting Multi-Species Gas Capability for USM3D Flow<br>Solver |                                                                   | Page #:<br>28 of 78               |                        |

Since  $d\overline{e} = \overline{C}_{v} d\overline{T}$ , the Newton-Raphson method was used to solve for  $\overline{T} (=\overline{T}^{n+1})$  as:

$$\overline{T}^{n+1} = \overline{T}^n + \frac{\overline{e}^{n+1} - \overline{e}^n}{\overline{C}_v^n}$$
(83)

$$\overline{T}^{n+1} = \overline{T}^n + \frac{\frac{\overline{e}^{n+1}}{\overline{R}} - \frac{\overline{e}^n}{\overline{R}}}{\overline{C}_v^n / \overline{R}}$$
(84)

$$\frac{\overline{C}_{v}}{\overline{R}} = \frac{\overline{C}_{p} - \overline{R}}{\overline{R}} = \frac{\overline{C}_{p}}{\overline{R}} - 1 = \frac{\overline{C}_{p}}{R_{u}} - 1 = \sum_{s=1}^{NS} \overline{n}_{s} \frac{\left(C_{p}^{\circ}\right)_{s}}{R_{u}} - 1$$
(85)

$$\frac{\overline{e}}{\overline{R}} = \frac{\overline{h} - \overline{R}\overline{T}}{\overline{R}} = \frac{\overline{h}}{\overline{R}} - \overline{T} = \frac{\overline{h}^{\circ}}{R_u} - \overline{T} = \sum_{s=1}^{NS} \overline{n}_s \frac{\overline{h}_s^{\circ}}{R_u} - \overline{T}$$
(86)

$$\overline{n}_{s} = \frac{\overline{\alpha}_{s}/M_{s}}{\sum_{s=1}^{NS} \left(\overline{\alpha}_{s}/M_{s}\right)}$$
(87)

$$\left(\overline{C}_{p}^{o}\right)_{s}/R_{u} = \left(a_{1}\overline{T}^{-2} + a_{2}\overline{T}^{-1} + a_{3} + a_{4}\overline{T} + a_{5}\overline{T}^{2} + a_{6}\overline{T}^{3} + a_{7}\overline{T}^{4}\right)_{s}$$
(88)

$$\bar{h}_{s}^{o}/R_{u} = \left(-a_{1}\bar{T}^{-1} + a_{2}\ln\bar{T} + a_{3}\bar{T} + \frac{1}{2}a_{4}\bar{T}^{2} + \frac{1}{3}a_{5}\bar{T}^{3} + \frac{1}{4}a_{6}\bar{T}^{4} + \frac{1}{5}a_{7}\bar{T}^{5} + a_{8}\right)_{s}$$
(89)

Once the Roe-averaged temperature is obtained,  $\overline{a}$ , can be calculated based on:

$$\bar{a} = \sqrt{\bar{\gamma} \, \bar{R} \, \bar{T}} \tag{90}$$

where

$$\overline{R} = \sum_{s=1}^{NS} \overline{\alpha}_s R_s \tag{91}$$

$$R_s = \frac{R_u}{M_s} \tag{92}$$

$$\bar{\gamma} = \frac{\overline{C}_p / \overline{R}}{(\overline{C}_p / \overline{R}) - 1} \tag{93}$$

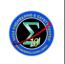

Page #:

# Reacting Multi-Species Gas Capability for USM3D Flow 29 of 78 Solver

### **Modifications to Boundary Conditions**

### **Boundary Condition 0: Freestream (Supersonic Inflow)**

- Specify and fix density, velocity components, species mass fraction (i.e., mixture gas constant), and pressure.
- Calculate mixture temperature and Gamma (i.e., ratio of specific heats) based on pressure, mixture density, and mixture gas constant using the thermal equation of state.
- Calculate total energy from species mass fractions and mixture temperature, and velocity based on the caloric equation of state.

### **Boundary Condition 1: Tangent Flow (Reflection Plane)**

- Set contravariant velocity component to zero.
- Set pressure, mixture density, and species mass fractions at the boundary to be the same as the values of the cell values.
- Calculate mixture temperature and Gamma based on pressure, mixture density, and mixture gas constant using the thermal equation of state.
- Calculate total energy from species mass fractions and mixture temperature, and velocity based on the caloric equation of state.

### **Boundary Condition 2: Full Extrapolation (Supersonic Outflow)**

- Extrapolate velocity components, pressure and mixture density at the boundary from the cell values.
- Set species mass fractions at the boundary to be the same as the values of the cell inside.
- Calculate mixture temperature and Gamma at the boundary based on pressure, mixture density, and mixture gas constant using the thermal equation of state.
- Calculate total energy at the boundary from species mass fractions and mixture temperature, and velocity based on the caloric equation of state.

### Boundary Condition 3: Characteristic Inflow/Outflow (Subsonic Outer Boundaries)

Appendix C provides a detailed description.

- Assumptions
  - Species mass fractions at the boundary are the same as species mass fractions inside if the contravariant velocity is positive (i.e., outflow).
  - Species mass fractions at the boundary are the same as freestream species mass fractions if the contravariant velocity is negative (i.e., inflow).
- Use Riemann invariants to calculate the boundary contravariant velocity and the speed of sound. Use the speed of sound to calculate the temperature.

The Riemann invariants corresponding to the outgoing and incoming characteristics are given by:

$$\mathfrak{R}^+ = U + \frac{2a}{\gamma - 1}$$
, and  $\mathfrak{R}^- = U - \frac{2a}{\gamma - 1}$ 

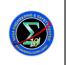

Version:

Reacting Multi-Species Gas Capability for USM3D Flow Solver

where  $\mathfrak{R}^+$  is corresponding to the eigenvalue, U+a, and  $\mathfrak{R}^-$  is corresponding to the eigenvalue *U-a*. These Riemann invariants at the boundary can be written as:

$$\mathfrak{R}_{b}^{+} = \begin{cases} \mathfrak{R}_{\text{inside}}^{+} & \text{if } U + a > 0 \\ \mathfrak{R}_{\text{freestream}}^{+} & \text{if } U + a < 0 \end{cases}$$

$$\mathfrak{R}_{b}^{-} = \begin{cases} \mathfrak{R}_{\text{inside}}^{-} & \text{if } U - a > 0 \\ \mathfrak{R}_{\text{freestream}}^{-} & \text{if } U - a < 0 \end{cases}$$

$$(94)$$

The boundary contravariant velocity  $(U_b)$  and speed of sound  $(a_b)$  can be calculated by solving Equations 94 and 95. The boundary species mass fractions  $((\alpha_s)_b)$  will be the same as those of the cell at the upwind side. Since:

$$a_b = \sqrt{\frac{\gamma_b R_b T_b}{\gamma_{ref}}}; \quad R_b = f(\alpha_{s,b}); \text{ and } \gamma_b = f(T_b, (\alpha_s)_b)$$

An iterative procedure was used to determine the boundary temperature and the ratio of specific heats based on the boundary speed of sound and species mass fractions. With the isentropic assumption between the upwind cell and the boundary, the boundary mixture density and pressure can be calculated based on the temperature  $(T_c)$  and mixture density  $(\rho_c)$  of the upwind cell as:

$$\rho_b = \left[\frac{T_b}{\left(T_c/\rho_c^{\gamma_b-1}\right)}\right]^{\frac{1}{\gamma_b-1}}; \text{ and } p_b = \frac{1}{\gamma_{\infty}} \rho_b R_b T_b$$

Total energy at the boundary was calculated from boundary temperature, species mass fraction, and velocity components based on the caloric equation of state.

### Boundary Condition 4: No-Slip (Viscous Surfaces)

Appendix D provides a detailed description.

- Stationary wall: set velocity components at the wall boundary to be zero and velocity components at the ghost point to have the opposite direction to those at the neighboring interior cell.
- Moving wall: set velocity components at the wall boundary to be the prescribed speed of the moving wall and extrapolate velocity components at the ghost point from the neighboring interior cell and wall boundary.
- Extrapolate pressure at the wall boundary from neighboring interior cells, and extrapolate pressure at the ghost point from the neighboring interior cell and wall boundary.
- Set the species mass fractions to be the same as those of the neighboring interior cells.

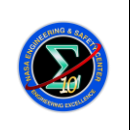

Page #:

# Reacting Multi-Species Gas Capability for USM3D Flow 31 of 78 Solver

- Adiabatic: in the current implementation, temperature at the wall boundary is set to the same as its neighboring interior cell.
- Isothermal: temperature at the wall boundary remains unchanged.
- Calculate mixture density: total energy at the wall boundary is calculated from temperature, pressure, species mass fraction, and velocity components based on the thermal and caloric equation of state.

### Boundary Condition 5: Tangent Flow (Inviscid Aerodynamic Surface)

• Same as boundary condition 1.

### Boundary Condition 44: Special no-slip (Blunt base)

- Same as boundary condition 4.
- If wall function, then it is different than boundary condition 4.

# 8.0 Verification of Multi-Species Capability

The implementation of the numerical models from Section 7.0 was verified using hot-gas flow conditions though a round convergent-divergent nozzle exiting into ambient air. The solutions presented in the following sections will only serve as qualitative verification of the implementation of the real-gas energy and multi-species transport equations, and are not validated against experimental data.

The configuration consists of a plenum chamber, which is represented as the small straight section on the left-side of the geometry shown in Figure 8.0-1, followed by the convergent divergent nozzle. A computational grid of 2,706,755 tetrahedral cells was constructed for one quadrant of the round nozzle configuration. Figure 8.0-1 depicts the grid clustering on one of the quadrant boundaries. The hot jet flow exits the nozzle at nominally Mach 2 into near-quiescent ambient air. The freestream Mach number is set to 0.05 for numerical purposes. The plenum is set to total pressure,  $p_{tot}$ , of 115 psi and total temperature,  $T_{tot}$ , of 2009 degR to produce a hot jet plume. The chemical composition of the plenum gas is varied to simulate different flow scenarios. The inflow boundary condition to the plenum is specified using *Engine* boundary condition in USM3D code. A description of the USM3D input parameters is presented in Appendix E.

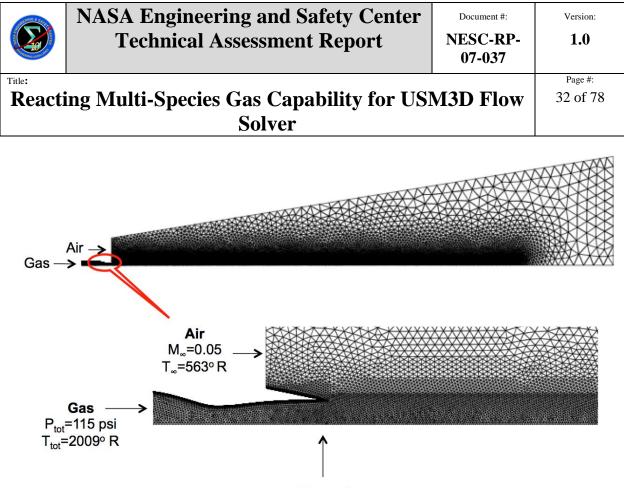

M<sub>exit</sub>≈2

### Figure 8.0-1. Triangulation on Boundary Plane of Tetrahedral Quadrant Grid for Nozzle Test Case

### 8.1 Comparison of Ideal and Real Gas Simulations

This section presents the comparison of the simulation results from the ideal- and real-gas versions of the USM3D code. The results confirm the expected variation of the ratio of specific heats with temperature from the modified energy equation. The multi-species transport equations are not solved in this example. In the following comparison, the real-gas is taken as air with a mixture of 73.5 percent nitrogen  $(N_2)$  and 26.5 percent oxygen  $(O_2)$ . This mass fraction is assumed to be the same for the entire flowfield. In these simulations, the Courant-Friedrichs-Lewy (CFL) number is ramped from 1 to 10 in 800 iterations. The ideal-gas simulation was run for 9,000 iterations. By using 9,000 iterations for real-gas simulation, the flow was not fully developed and contour deviations for temperature and Mach number near the axis of rotation between the ideal- and real-gas simulations were noted. Therefore, the real-gas version of the USM3D code was run for 30,000 iterations. The comparison of the pressure, temperature, Mach number, and ratio of specific heats is given in Figure 8.1-1. This figure shows that contours of pressure, temperature, and Mach number are similar for both ideal- and real-air simulations. The variation of ratio of specific heats for the real-gas simulation can be seen in Figure 8.1-1(d). As expected, the ratio of specific heats is lower in the settling chamber where the temperature is high, and defuses toward the ambient gamma ratio of 1.4 as the temperature of the jet plume decreases toward the ambient condition.

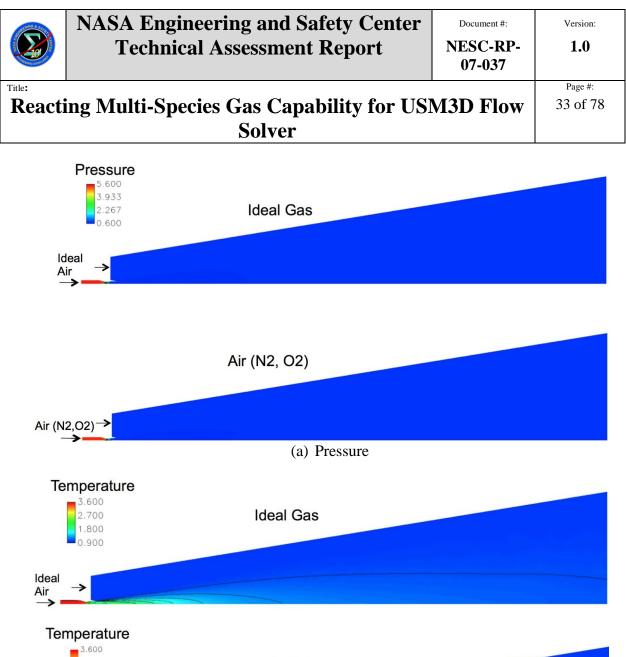

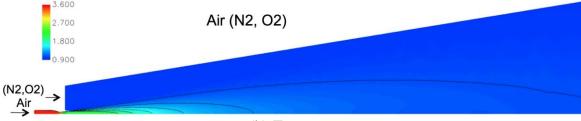

(b) Temperature

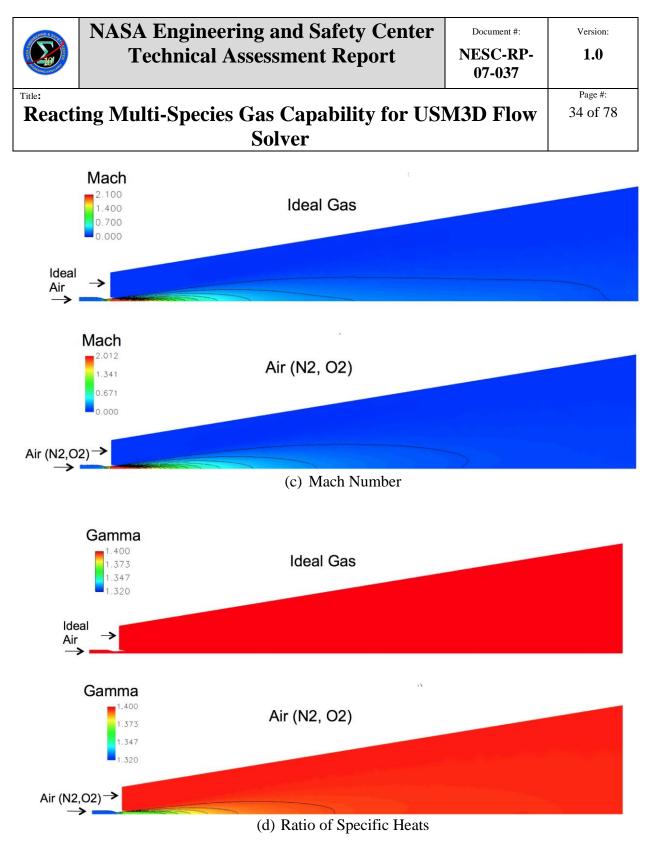

Figure 8.1-1. Comparison of Results from Ideal and Real Air Simulations

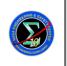

Version:

1.0

Page #:

35 of 78

#### 8.2 Comparison of Flux Schemes with N<sub>2</sub> Exhaust Gas

This section presents the comparison of the simulation results using Roe and van Leer flux schemes from the real-gas version of USM3D code. In the following comparison, the ambient gas is taken as a mixture of 73.5 percent  $N_2$  and 26.5 percent  $O_2$ . The plenum/nozzle gas is prescribed as 100 percent  $N_2$ . The species transport was solved to propagate the species into the domain, along with the energy equation that modifies the ratio of specific heat with temperature. Solutions were started with first-order spatial differencing and switched to second-order. A comparison of density, pressure, temperature, velocity magnitudes, Mach number, and species mass fractions are shown in Figure 8.2-1. The species mass fraction plots show the  $N_2$  mass fraction inside the settling chamber is 1.0, and  $O_2$  mass fraction is zero. It is observed that the distributions of flow variables computed by the Roe scheme and the van Leer scheme are in close agreement, thereby increasing confidence in the implementation of the species transport equations. An expected non-reacting transport of the  $N_2$  species from the engine exhaust into the ambient air was confirmed.

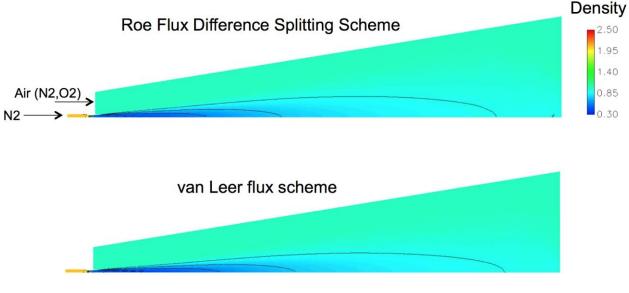

(a) Density

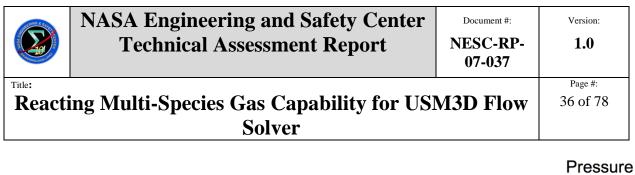

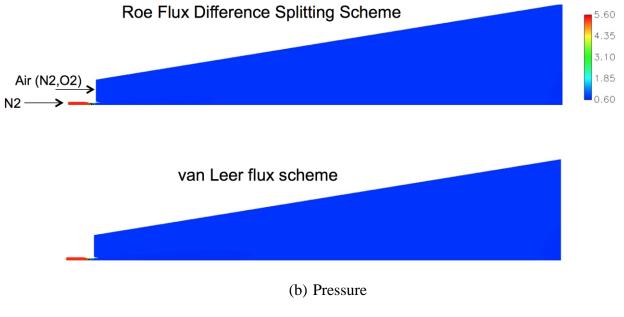

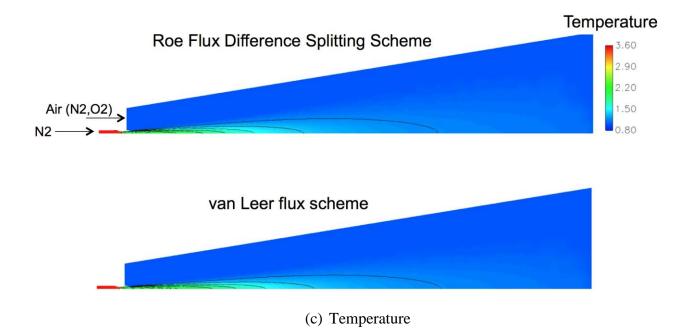

NESC Request No.: 07-037-I

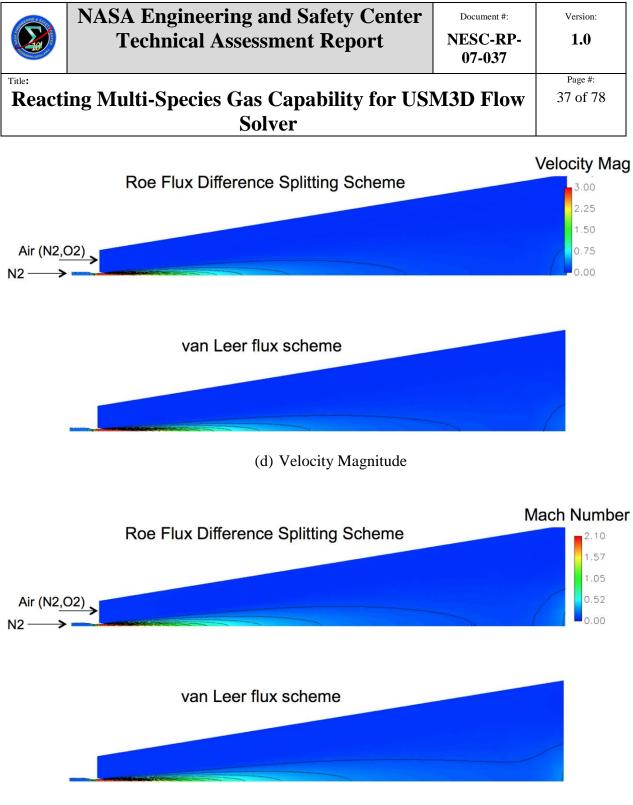

(e) Mach Number

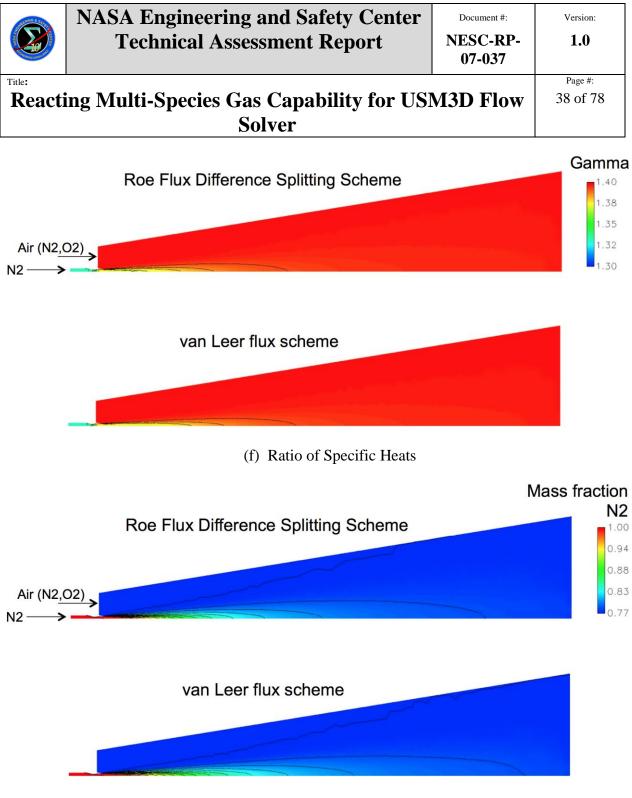

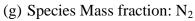

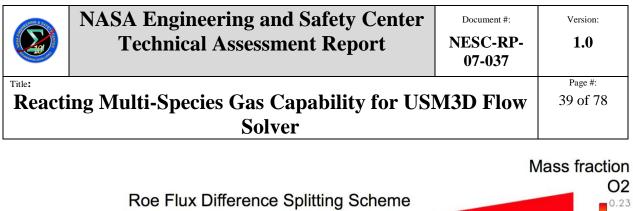

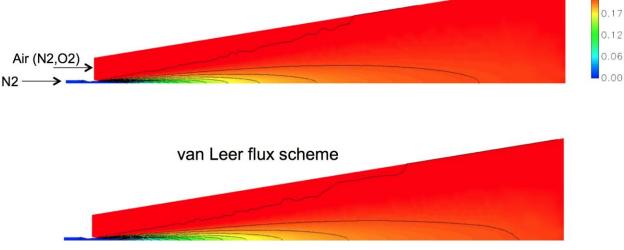

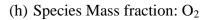

Figure 8.2-1. Results from the Simulations using  $N_2$  as the Exhaust Gas

#### 8.3 Results from Simulations using Hydrogen (H<sub>2</sub>) as the Exhaust Gas

This section presents the results from the simulation of the nozzle jet with H<sub>2</sub> as the exhaust gas. With H<sub>2</sub> exhaust gas, the equations are extremely stiff and required more effort to run the simulation. First, the solution was run with first-order differencing with a maximum CFL number of 5. The CFL ramping was set from 1 to 5 over the first 800 iterations. Second, the flow variables inside the plenum were initialized to the hot-gas H<sub>2</sub> conditions to facilitate solution start up. While USM3D has a general capability for modifying prescribed cells, the gas chemistry extension was not added to that feature. For the current testing, the x-coordinate of the cell centroids was used to flag the cells in the plenum and initialize the variables. The number of iterations was set as 30,000, while maintaining the maximum value of CFL number as 5. The distribution of density, pressure, temperature, ratio of specific heats, and species mass fractions after 30,000 iterations are shown in Figure 8.3-1. This figure shows that the flow is not fully developed at the axis of symmetry due to the cell size. Additional iterations are needed to converge the solution and clean up the slight turn in the contour lines near the axis.

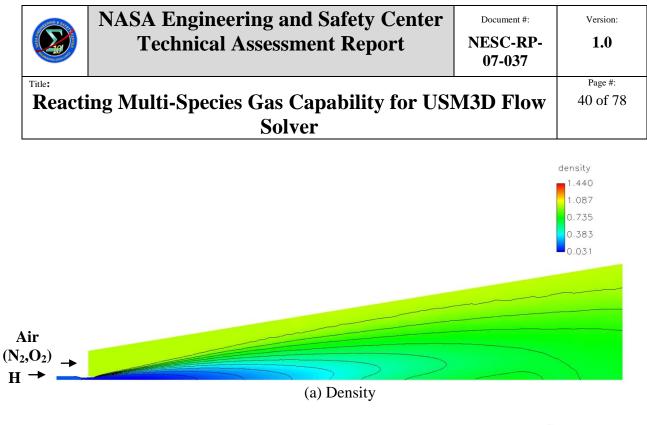

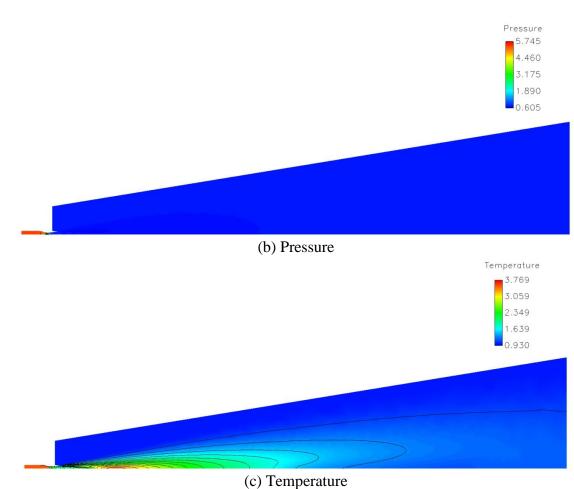

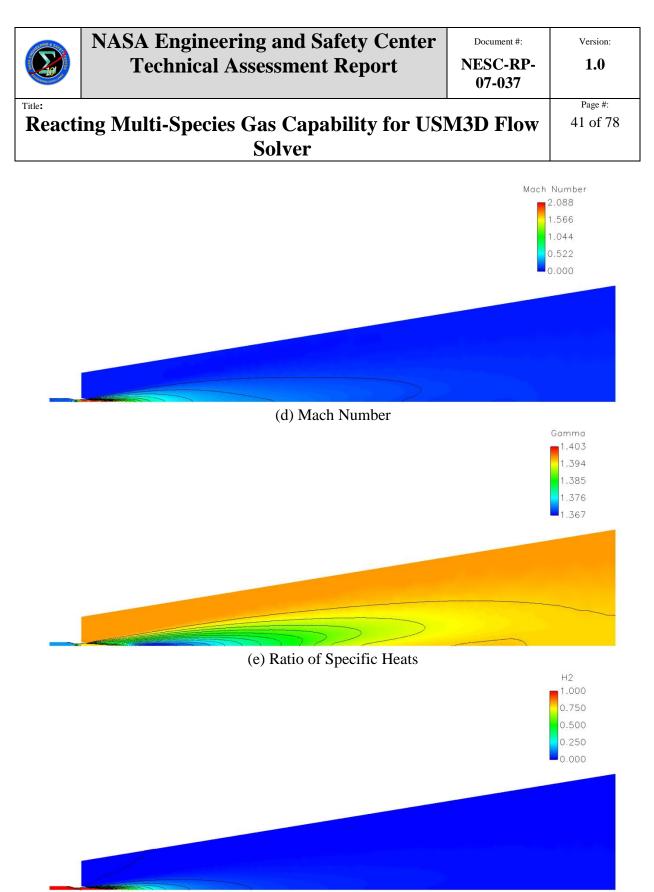

(f) H<sub>2</sub> Mass Fraction

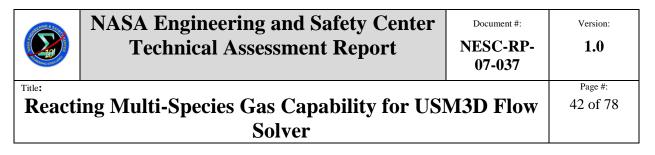

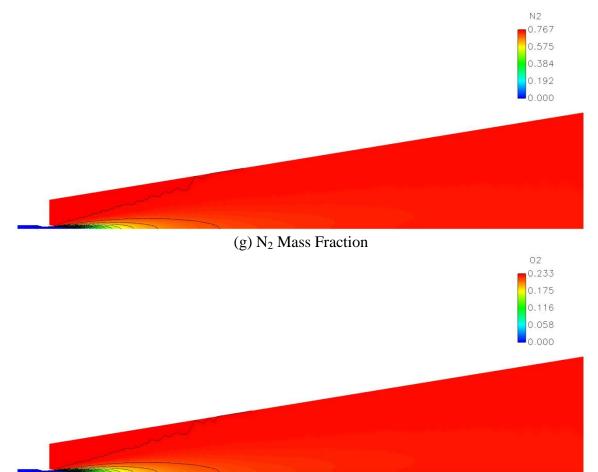

(h) O<sub>2</sub> Mass Fraction *Figure 8.3-1. Results from the Simulations using H*<sub>2</sub> *as the Exhaust Gas* 

#### 9.0 Findings, Observations, and NESC Recommendations

#### 9.1 Findings

The following findings were identified:

- **F-1.** The implemented real-gas energy equation solver enables the USM3D code to account for the effect of variable specific heats.
  - Solutions require a smaller numerical stability parameter (CFL) to maintain numerical stability, which prolongs run times than its ideal-gas counterpart.

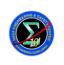

Page #:

#### Reacting Multi-Species Gas Capability for USM3D Flow 43 of 78 Solver 43 of 78

- **F-2.** The van Leer and Roe flux schemes were modified in the USM3D code for real-gas energy equation solver, with the van Leer flux scheme being the most stable.
- F-3. The species transport equation enables USM3D code to model the multiple species effect.
  - A substantially reduced CFL number is needed to maintain numerical stability. The extent of CFL number reduction depends on the species system.
- **F-4.** The numerical modules for solving chemical reactions were developed, but not implemented and tested because of the unresolved numerical stability issues for some multi-species mixing problems.
- **F-5.** Continuation of this work is being supported by the SLS Program Aero Task Lead through the services of Dr. Michael Applebaum, Dr. William Eppard, and Mr. Les Hall of CRM Solutions, Inc.

#### 9.2 Observations

The following observations were identified by the Investigators:

- **O-1.** The original USM3D flow solver was tightly embedded with the ideal-gas assumption making it difficult to locate every occurrence during the conversion to a real-gas model, thereby increasing the chance for inconsistencies.
- **O-2.** Redundancy in the numerical flux scheme coding led to difficulties in implementing a consistent modification for real-gas equations.
- **O-3.** The USM3D code has several specialized boundary conditions that presented a challenge to adapt to real-gas formulation.
- **O-4.** USM3D uses a one-dimensional array data structure throughout that requires one to have an intimate knowledge of the entire code for making modifications. A more modular approach with locally defined arrays would be desirable.

#### 9.3 NESC Recommendations

The following NESC recommendations are directed to the NASA Technical Fellow for Aerosciences and the Aerothermodynamics Community:

- R-1. Seek recommendation from CRM Solutions, Inc., on best approach for maturing a robust multi-species and gas chemistry capability in USM3D.
   (*F-1 through F-5, O-1 through O-4*)
- **R-2.** Monitor the SLS Program support of the USM3D code modification for application to the MPCV Program crew module launch abort analysis. *(F-5)*

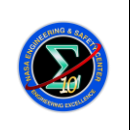

07-037

#### Title: Reacting Multi-Species Gas Capability for USM3D Flow Solver Page #: 44 of 78

### **10.0 Alternate Viewpoints**

There were no alternate viewpoints identified during the course of this assessment by the NESC team or the NRB quorum.

# **11.0 Other Deliverables**

There were no other deliverables during the course of this assessment.

# 12.0 Lessons Learned

No applicable lessons learned were identified for entry into the NASA Lessons Learned Information System.

# 13.0 Definition of Terms

| Corrective Actions | Changes to design processes, work instructions, workmanship practices, training, inspections, tests, procedures, specifications, drawings, tools, equipment, facilities, resources, or material that result in preventing, minimizing, or limiting the potential for recurrence of a problem.                                                                                                    |
|--------------------|----------------------------------------------------------------------------------------------------|
| Finding            | A conclusion based on facts established by the investigating authority.                                                                                                    |
| Lessons Learned    | Knowledge or understanding gained by experience. The experience may<br>be positive, as in a successful test or mission, or negative, as in a mishap<br>or failure. A lesson must be significant in that it has real or assumed<br>impact on operations; valid in that it is factually and technically correct;<br>and applicable in that it identifies a specific design, process, or decision<br>that reduces or limits the potential for failures and mishaps, or reinforces a<br>positive result. |
| Observation        | A factor, event, or circumstance identified during the assessment that did<br>not contribute to the problem, but if left uncorrected has the potential to<br>cause a mishap, injury, or increase the severity should a mishap occur.<br>Alternatively, an observation could be a positive acknowledgement of a<br>Center/Program/Project/Organization's operational structure, tools, and/or<br>support provided.                                                                                    |
| Problem            | The subject of the independent technical assessment.                                                                                                    |
| Proximate Cause    | The event(s) that occurred, including any condition(s) that existed<br>immediately before the undesired outcome, directly resulted in its<br>occurrence and, if eliminated or modified, would have prevented the<br>undesired outcome.                                                                                                    |
| Recommendation     | An action identified by the NESC to correct a root cause or deficiency identified during the investigation. The recommendations may be used by                                                                                                    |

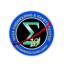

# Reacting Multi-Species Gas Capability for USM3D Flow 45 of 78 Solver

the responsible Center/Program/Project/Organization in the preparation of a corrective action plan.

Root Cause One of multiple factors (events, conditions, or organizational factors) that contributed to or created the proximate cause and subsequent undesired outcome and, if eliminated or modified, would have prevented the undesired outcome. Typically, multiple root causes contribute to an undesired outcome.

# 14.0 Acronyms List

- CFL Courant-Friedrichs-Lewy
- CxP Constellation Project
- H<sub>2</sub> Hydrogen
- LaRC Langley Research Center
- LAV Launch Abort Vehicle
- MPCV Multi-Purpose Crew Vehicle
- N<sub>2</sub> Nitrogen
- NESC NASA Engineering and Safety Center
- NRB NESC Review Board
- O<sub>2</sub> Oxygen
- RCS Roll Control System
- SLS Space Launch System

#### 14.1 Nomenclature

| Α                                                          | Inviscid flux Jacobian or empirical constant in the Arrhenius form of chemical              |
|------------------------------------------------------------|---------------------------------------------------------------------------------------------|
|                                                            | reaction rate                                                                               |
| $A_{jk}$                                                   | Components of the inviscid flux Jacobian                                                    |
| B                                                          | Viscous flux Jacobian or empirical constant in the Arrhenius form of chemical reaction rate |
| $B_{ik}$                                                   | Components of the viscous flux Jacobian                                                     |
| $egin{array}{ccc} B_{jk} & \ C_p & \ C_{ m v} \end{array}$ | Specific heat at constant pressure                                                          |
| $\vec{C_{v}}$                                              | Specific heat at constant volume                                                            |
| dV                                                         | Elemental volume                                                                            |
| dS                                                         | Elemental surface area                                                                      |
| Ε                                                          | Total energy per unit mass                                                                  |
| e                                                          | Internal energy per unit mass                                                               |
| $E_a$                                                      | Empirical constant in the Arrhenius form of chemical reaction rate                          |
| $ec{F}^i$                                                  | Inviscid flux vector                                                                        |
| $f_1^i, f_2^i, \cdots, f_5^i$                              | Components of inviscid flux vector                                                          |
| $ec{F}^{ u}$                                               | Viscous flux vector                                                                         |

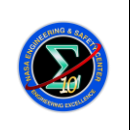

# Title: Page #: Reacting Multi-Species Gas Capability for USM3D Flow 46 of 78 Solver 46 of 78

| $f_1^{\nu}, f_2^{\nu}, \cdots$ | , $f_5^{\nu}$ Components of viscous flux vector                                        |
|--------------------------------|----------------------------------------------------------------------------------------|
| h                              | Enthalpy per unit mass                                                                 |
| $h_0$                          | Total enthalpy per unit mass                                                           |
| $K_{b,j}$                      | Backward reaction rate of the $j^{th}$ reaction                                        |
| $K_{f,j}$                      | Forward reaction rate of the $j^{th}$ reaction                                         |
| $M_w$                          | Molecular mass                                                                         |
| М                              | Mach number                                                                            |
| ñ                              | Outward pointing unit normal                                                           |
| NR                             | Number of reactions                                                                    |
| NS                             | Number of species                                                                      |
| $n_t$                          | Contravariant velocity component of the grid speed and is defined as                   |
|                                | $n_t = x_t n_x + y_t n_y + z_t n_z$                                                    |
| $n_x, n_y, n_z$                | Components of the unit vector $\vec{n}$                                                |
| p                              | Pressure                                                                               |
| Pr                             | Prandtl number                                                                         |
| $\vec{Q}$                      | Conserved variable vector                                                              |
|                                | , $Q_5$ Components of the conserved variable vector                                    |
| R<br>Do                        | Mixture gas constant                                                                   |
| Re $R_u$                       | Reynolds number<br>Universal gas constant                                              |
| S                              | Sutherland constant                                                                    |
| л<br>Т                         | Temperature                                                                            |
| t                              | Time                                                                                   |
| <i>u</i> , <i>v</i> , <i>w</i> | Components of velocity in x, y, and z directions, respectively                         |
| $x_t, y_t, z_t$                | Components of grids speed in $x$ , $y$ , and $z$ directions, respectively              |
| Greek Let                      | ters                                                                                   |
| α                              | Species mass fraction defined as the ratio of species density to total density         |
| $\beta$                        | Contravariant velocity component of the fluid particle with respect to the grid and is |
|                                | defined as $\beta = \theta - n_t$                                                      |
| $\Gamma_x, \Gamma_y, \Gamma_z$ | Geometric factors                                                                      |
| K                              | Coefficient of thermal conductivity and is defined as $\kappa = \frac{C_p \mu}{Pr}$    |
| γ                              | Ratio of specific heats                                                                |
| ρ                              | Density                                                                                |
| μ                              | Dynamic viscosity                                                                      |
| w                              | Source term due to chemical reaction                                                   |
|                                |                                                                                        |

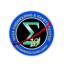

Page #:

#### Reacting Multi-Species Gas Capability for USM3D Flow 47 of 78 Solver 47 of 78

| $\theta$                  | Contravariant velocity component of the fluid particle and is defined as                  |
|---------------------------|-------------------------------------------------------------------------------------------|
|                           | $\theta = un_x + vn_y + wn_z$                                                             |
| V                         | Stoichiometric coefficient                                                                |
| $	au_{xx}, 	au_{xy}, 	au$ | $\tau_{xz}, \tau_{yy}, \tau_{yz}, \tau_{zz}$ Component of the rate of shear stress tensor |

#### Subscripts

| b                              | Backward reaction                                                                        |
|--------------------------------|------------------------------------------------------------------------------------------|
| f                              | Forward reaction                                                                         |
| ref                            | Reference conditions                                                                     |
| S                              | Species index                                                                            |
| <i>x</i> , <i>y</i> , <i>z</i> | Components of a vector along <i>x</i> , <i>y</i> , and <i>z</i> directions, respectively |
| $\infty$                       | Freestream conditions                                                                    |
| Over                           |                                                                                          |
| ^                              | Dimensional quantities                                                                   |
| $\rightarrow$                  | Vectors                                                                                  |
| <b>→</b>                       | Tensors                                                                                  |

#### **15.0 References**

- 1) Frink, N. T., "Tetrahedral Unstructured Navier-Stokes Method for Turbulent Flows," *AIAA Journal*, Vol. 36, No. 11, November 1998, pp. 1975-1982.
- 2) Luke, E. A., "A Rule-Based Specification System for Computational Fluid Dynamics," Ph.D. Dissertation, Mississippi State University, December 1999.
- Molvik, G. A., and Merkle, C. L., "A Set of Strongly Coupled, Upwind Algorithms for Computing Flows in Chemical Non-Equilibrium," AIAA Paper 89-0199, presented at the 27<sup>th</sup> Aerospace Sciences Meeting, Jan. 9-12, 1989, Reno, Nevada.

#### **16.0** Appendices

- Appendix A. Derivation of Inviscid and Viscous Jacobians
- Appendix B. Linearization of Pressure for Real Gases
- Appendix C. Numerical Treatment of Characteristic Boundary Conditions in Subroutine UBC2
- Appendix D. Numerical Treatment of Viscous Wall Boundary Conditions
- Appendix E. Description of USM3D Input File

|                                                                          | NASA Engineering and Safety Center<br>Technical Assessment Report | Document #:<br>NESC-RP-<br>07-037 | Version:<br>1.0     |
|--------------------------------------------------------------------------|-------------------------------------------------------------------|-----------------------------------|---------------------|
| Title:<br>Reacting Multi-Species Gas Capability for USM3D Flow<br>Solver |                                                                   |                                   | Page #:<br>48 of 78 |

#### Appendix A. Derivation of Inviscid and Viscous Jacobians

Representing the conserved variable vector Q as:

|             | $\rho$     |   | $Q_1$ |       |   |
|-------------|------------|---|-------|-------|---|
|             | ρи         |   | $Q_2$ |       |   |
| $\vec{Q}$ = | $\rho v$   | = | $Q_3$ | (A.1) | ) |
|             | $ \rho w $ |   | $Q_4$ |       |   |
|             | $\rho E$   |   | $Q_5$ |       |   |

The contravariant velocity can be represented as:

$$\theta = \frac{1}{Q_1} \left( Q_2 n_x + Q_3 n_y + Q_4 n_z \right)$$
(A.2)

Using Equation (5), the inviscid flux vector can be written as:

$$\vec{F}^{i} \cdot \vec{n} = \begin{bmatrix} f_{1}^{i} \\ f_{2}^{i} \\ f_{3}^{i} \\ f_{4}^{i} \\ f_{5}^{i} \end{bmatrix} = \begin{bmatrix} -n_{t}Q_{1} + n_{x}Q_{2} + n_{y}Q_{3} + n_{y}Q_{4} \\ \frac{Q_{2}}{Q_{1}} \left( -n_{t}Q_{1} + n_{x}Q_{2} + n_{y}Q_{3} + n_{y}Q_{4} \right) + n_{x}p \\ \frac{Q_{3}}{Q_{1}} \left( -n_{t}Q_{1} + n_{x}Q_{2} + n_{y}Q_{3} + n_{y}Q_{4} \right) + n_{y}p \\ \frac{Q_{4}}{Q_{1}} \left( -n_{t}Q_{1} + n_{x}Q_{2} + n_{y}Q_{3} + n_{y}Q_{4} \right) + n_{z}p \\ \frac{Q_{5}}{Q_{1}} \left( -n_{t}Q_{1} + n_{x}Q_{2} + n_{y}Q_{3} + n_{y}Q_{4} \right) + \frac{p}{Q_{1}} \left( n_{x}Q_{2} + n_{y}Q_{3} + n_{y}Q_{4} \right) \end{bmatrix}$$
(A.3)

Equation (A.3) can be differentiated with respect to A.1 to get the inviscid flux Jacobian. Each component of the inviscid flux vector can be represented as  $A_{jk} = \frac{\partial f_j^i}{\partial Q_k}$  and this will result in:

$$A = \begin{bmatrix} A_{11} & A_{12} & A_{13} & A_{14} & A_{15} \\ A_{21} & A_{22} & A_{23} & A_{24} & A_{25} \\ A_{31} & A_{32} & A_{33} & A_{34} & A_{35} \\ A_{41} & A_{42} & A_{43} & A_{44} & A_{45} \\ A_{51} & A_{52} & A_{53} & A_{54} & A_{55} \end{bmatrix}$$
(A.4)

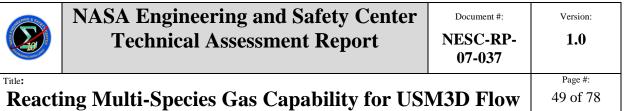

Solver

| 49 | of | 78 |
|----|----|----|
|    |    |    |

|     | $-n_t$                                                        | $n_x$                                                                 | $n_y$                                                            | nz                                                               | 0                     |
|-----|---------------------------------------------------------------|-----------------------------------------------------------------------|------------------------------------------------------------------|------------------------------------------------------------------|-----------------------|
|     | $n_x \phi - u \theta$                                         | $n_x(2-\gamma)u+U$                                                    | $n_y u - n_x (\gamma - 1) v$                                     | $n_z u - n_x (\gamma - 1) w$                                     | $n_x(\gamma-1)$       |
| 1 — | $n_{y}\phi - v\theta$ $n_{z}\phi - w\theta$                   | $n_x v - n_y (\gamma - 1) u$                                          | $n_y(2-\gamma)v+U$                                               | $n_z v - n_y (\gamma - 1) w$                                     | $n_y(\gamma-1)$       |
|     |                                                               | $n_x w - n_z (\gamma - 1) u$                                          | $n_y w - n_z (\gamma - 1) v$                                     | $n_z(2-\gamma)w+U$                                               | $n_z(\gamma-1)$       |
|     | $\left[\left(2\phi-\frac{\gamma E}{\rho}\right)\theta\right]$ | $n_x \left(\frac{\gamma E}{\rho} - \phi\right) - (\gamma - 1)u\theta$ | $n_{y}\left(\frac{\gamma E}{\rho}-\phi\right)-(\gamma-1)v\theta$ | $n_{z}\left(\frac{\gamma E}{\rho}-\phi\right)-(\gamma-1)w\theta$ | $\gamma \theta - n_t$ |

and

$$\begin{split} A_{11} &= \frac{\partial f_1^i}{\partial Q_1} = -n_t; \quad A_{12} = \frac{\partial f_1^i}{\partial Q_2} = n_x; \quad A_{13} = \frac{\partial f_1^i}{\partial Q_3} = n_y; \quad A_{14} = \frac{\partial f_1^i}{\partial Q_4} = n_z; \quad A_{15} = \frac{\partial f_1^i}{\partial Q_3} = 0 \\ A_{21} &= \frac{\partial f_2^i}{\partial Q_1} = \frac{\partial}{\partial Q_1} \left( -n_t Q_2 + n_x \frac{Q_2^2}{Q_1} + n_y \frac{Q_2 Q_3}{Q_1} + n_z \frac{Q_2 Q_4}{Q_1} + n_x p \right) = -\frac{Q_2}{Q_1} \theta + n_x \frac{\partial p}{\partial \rho} \\ A_{22} &= \frac{\partial f_2^i}{\partial Q_2} = \beta + n_x (2 - \gamma) \frac{Q_2}{Q_1} \\ A_{23} &= \frac{\partial f_2^i}{\partial Q_3} = n_y \frac{Q_2}{Q_1} - n_x (\gamma - 1) \frac{Q_3}{Q_1} \\ A_{24} &= \frac{\partial f_2^i}{\partial Q_4} = n_z \frac{Q_2}{Q_1} - n_x (\gamma - 1) \frac{Q_4}{Q_1} \\ A_{25} &= \frac{\partial f_2^i}{\partial Q_2} = n_x (\gamma - 1) \\ A_{31} &= \frac{\partial f_3^i}{\partial Q_1} = \frac{\partial}{\partial Q_1} \left( -n_t Q_3 + n_x \frac{Q_2 Q_3}{Q_1} + n_y \frac{Q_3^2}{Q_1} + n_z \frac{Q_3 Q_4}{Q_1} + n_y p \right) = -\frac{Q_3}{Q_1} \theta + n_y \frac{\partial p}{\partial \rho} \\ A_{32} &= \frac{\partial f_3^i}{\partial Q_2} = n_x \frac{Q_3}{Q_1} - n_y (\gamma - 1) \frac{Q_2}{Q_1} \\ A_{33} &= \frac{\partial f_3^i}{\partial Q_2} = \beta + n_y (2 - \gamma) \frac{Q_3}{Q_1} \\ A_{34} &= \frac{\partial f_3^i}{\partial Q_3} = \beta + n_y (2 - \gamma) \frac{Q_3}{Q_1} \\ A_{35} &= \frac{\partial f_3^i}{\partial Q_3} = n_y (\gamma - 1) \end{split}$$

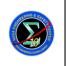

**Reacting Multi-Species Gas Capability for USM3D Flow** Solver

$$\begin{split} A_{41} &= \frac{\partial f_4^i}{\partial Q_1} = \frac{\partial}{\partial Q_1} \left( -n_t Q_4 + n_x \frac{Q_2 Q_4}{Q_1} + n_y \frac{Q_3 Q_4}{Q_1} + n_z \frac{Q_4^2}{Q_1} + n_z p \right) = -\frac{Q_4}{Q_1} \theta + n_z \frac{\partial p}{\partial \rho} \\ A_{42} &= \frac{\partial f_4^i}{\partial Q_2} = n_x \frac{Q_4}{Q_1} - n_z (\gamma - 1) \frac{Q_2}{Q_1} \\ A_{43} &= \frac{\partial f_4^i}{\partial Q_3} = n_y \frac{Q_4}{Q_1} - n_z (\gamma - 1) \frac{Q_3}{Q_1} \\ A_{44} &= \frac{\partial f_4^i}{\partial Q_4} = \beta + n_z (2 - \gamma) \frac{Q_4}{Q_1} \\ A_{45} &= \frac{\partial f_4^i}{\partial Q_5} = n_z (\gamma - 1) \\ A_{51} &= \frac{\partial f_5^i}{\partial Q_1} = \frac{\partial}{\partial Q_1} \left( -n_t Q_5 + n_x \frac{Q_2 Q_5}{Q_1} + n_y \frac{Q_3 Q_5}{Q_1} + n_z \frac{Q_4 Q_5}{Q_1} + n_x p \frac{Q_2}{Q_1} + n_y p \frac{Q_3}{Q_1} + n_z p \frac{Q_4}{Q_1} \right) \\ &= \theta \left[ -\gamma \frac{Q_5}{Q_1} + \frac{\gamma - 1}{Q_1} \left( Q_2^2 + Q_3^2 + Q_4^2 \right) \right] \\ A_{52} &= \frac{\partial f_5^i}{\partial Q_2} = n_x \frac{Q_5 + p}{Q_1} - \theta (\gamma - 1) \frac{Q_3}{Q_1} \\ A_{53} &= \frac{\partial f_5^i}{\partial Q_3} = n_y \frac{Q_5 + p}{Q_1} - \theta (\gamma - 1) \frac{Q_3}{Q_1} \\ A_{54} &= \frac{\partial f_5^i}{\partial Q_4} = n_z \frac{Q_5 + p}{Q_1} - \theta (\gamma - 1) \frac{Q_3}{Q_1} \\ A_{55} &= \frac{\partial f_5^i}{\partial Q_3} = \gamma \theta - n_i \end{split}$$

where  $\frac{\partial p}{\partial \rho} = \frac{p}{Q_1} + \frac{\gamma - 1}{Q_1} \left( -Q_5 + Q_2^2 + Q_3^2 + Q_4^2 \right)$  is derived as shown in Appendix B. For constant

specific heat assumption:

$$\frac{\partial p}{\partial \rho} = \frac{\gamma - 1}{2Q_1} \left( Q_2^2 + Q_3^2 + Q_4^2 \right) = \frac{\gamma - 1}{2} \left( u^2 + v^2 + w^2 \right)$$

|                 | NASA Engineering and Safety Center<br>Technical Assessment Report        | Document #:<br>NESC-RP-<br>07-037 | Version:<br>1.0 |
|-----------------|--------------------------------------------------------------------------|-----------------------------------|-----------------|
| Title:<br>React | Title:<br>Reacting Multi-Species Gas Capability for USM3D Flow<br>Solver |                                   |                 |

Also, representing the dependent variable vector q as:

|             | $\rho$       |   | $q_1$ |   | $\begin{bmatrix} Q_1 \end{bmatrix}$ |
|-------------|--------------|---|-------|---|-------------------------------------|
|             | и            |   | $q_2$ |   | $Q_2/Q_1$                           |
| $\vec{q} =$ | v            | = | $q_3$ | = | $Q_3/Q_1$                           |
|             | w            |   | $q_4$ |   | $Q_4/Q_1$                           |
|             | _ <i>p</i> _ |   | $q_5$ |   | $q_5$                               |

Hence,

$$\begin{split} \frac{\partial \vec{q}}{\partial \vec{Q}} &= \begin{bmatrix} \frac{\partial q_1}{\partial Q_1} & \frac{\partial q_1}{\partial Q_2} & \frac{\partial q_1}{\partial Q_3} & \frac{\partial q_1}{\partial Q_4} & \frac{\partial q_1}{\partial Q_5} \\ \frac{\partial q_2}{\partial Q_1} & \frac{\partial q_2}{\partial Q_2} & \frac{\partial q_2}{\partial Q_3} & \frac{\partial q_2}{\partial Q_4} & \frac{\partial q_2}{\partial Q_5} \\ \frac{\partial q_3}{\partial Q_1} & \frac{\partial q_3}{\partial Q_2} & \frac{\partial q_3}{\partial Q_3} & \frac{\partial q_3}{\partial Q_4} & \frac{\partial q_4}{\partial Q_5} \\ \frac{\partial q_4}{\partial Q_1} & \frac{\partial q_4}{\partial Q_2} & \frac{\partial q_4}{\partial Q_3} & \frac{\partial q_5}{\partial Q_4} & \frac{\partial q_4}{\partial Q_5} \\ \frac{\partial q_5}{\partial Q_1} & \frac{\partial q_5}{\partial Q_2} & \frac{\partial q_5}{\partial Q_3} & \frac{\partial q_5}{\partial Q_4} & \frac{\partial q_5}{\partial Q_5} \\ \end{bmatrix} \\ \vec{\partial} \vec{Q} = \begin{bmatrix} 1 & 0 & 0 & 0 & 0 \\ -u/\rho & 1/\rho & 0 & 0 & 0 \\ -v/\rho & 0 & 1/\rho & 0 & 0 \\ -w/\rho & 0 & 0 & 1/\rho & 0 \\ \frac{\partial p}{\partial \rho} & -(\gamma-1)u & -(\gamma-1)v & -(\gamma-1)w & \gamma-1 \end{bmatrix} \end{split}$$

where:

$$\begin{aligned} \frac{\partial q_1}{\partial Q_1} &= \frac{\partial Q_1}{\partial Q_1} = 1; \quad \frac{\partial q_1}{\partial Q_2} = \frac{\partial q_1}{\partial Q_3} = \frac{\partial q_1}{\partial Q_4} = \frac{\partial q_1}{\partial Q_5} = 0 \\ \frac{\partial q_2}{\partial Q_1} &= \frac{\partial Q_2/Q_1}{\partial Q_1} = -\frac{Q_2}{Q_1^2} = \frac{-u}{\rho}; \quad \frac{\partial q_2}{\partial Q_2} = \frac{\partial Q_2/Q_1}{\partial Q_2} = \frac{1}{Q_1} = \frac{1}{\rho}; \quad \frac{\partial q_2}{\partial Q_3} = \frac{\partial q_2}{\partial Q_4} = \frac{\partial q_2}{\partial Q_5} = 0 \\ \frac{\partial q_3}{\partial Q_1} &= \frac{\partial Q_3/Q_1}{\partial Q_1} = -\frac{Q_3}{Q_1^2} = \frac{-v}{\rho}; \quad \frac{\partial q_3}{\partial Q_3} = \frac{\partial Q_3/Q_1}{\partial Q_3} = \frac{1}{Q_1} = \frac{1}{\rho}; \quad \frac{\partial q_3}{\partial Q_2} = \frac{\partial q_3}{\partial Q_2} = 0 \end{aligned}$$

|                    | NASA Engineering and Safety Center<br>Technical Assessment Report        | Document #:<br>NESC-RP-<br>07-037 | Version:<br><b>1.0</b> |  |
|--------------------|--------------------------------------------------------------------------|-----------------------------------|------------------------|--|
| Title:<br>Reaction | Title:<br>Reacting Multi-Species Gas Capability for USM3D Flow<br>Solver |                                   |                        |  |

$$\frac{\partial q_4}{\partial Q_1} = \frac{\partial Q_4/Q_1}{\partial Q_1} = -\frac{Q_4}{Q_1^2} = \frac{-w}{\rho}; \quad \frac{\partial q_4}{\partial Q_4} = \frac{\partial Q_4/Q_1}{\partial Q_4} = \frac{1}{Q_1} = \frac{1}{\rho}; \quad \frac{\partial q_4}{\partial Q_2} = \frac{\partial q_4}{\partial Q_3} = \frac{\partial q_4}{\partial Q_5} = 0$$

And  $\partial q_5 / \partial Q_1$ ,  $\partial q_5 / \partial Q_2$ ,  $\partial q_5 / \partial Q_3$ ,  $\partial q_5 / \partial Q_4$ ,  $\partial q_5 / \partial Q_5$  can be obtained as shown in Appendix B and shown as the following:

$$\frac{\partial q_5}{\partial Q_1} = \frac{\partial P}{\partial \rho} = \frac{\gamma - 1}{Q_1} \left( \frac{p}{\gamma - 1} - Q_5 + Q_2^2 + Q_3^2 + Q_4^2 \right)$$
$$\frac{\partial q_5}{\partial Q_2} = -(\gamma - 1)u = -(\gamma - 1)\frac{Q_2}{Q_1}$$
$$\frac{\partial q_5}{\partial Q_3} = -(\gamma - 1)v = -(\gamma - 1)\frac{Q_3}{Q_1}$$
$$\frac{\partial q_5}{\partial Q_4} = -(\gamma - 1)w = -(\gamma - 1)\frac{Q_4}{Q_1}$$
$$\frac{\partial q_5}{\partial Q_5} = \gamma - 1$$

Hence,

$$\frac{\partial \vec{q}}{\partial \vec{Q}} = \begin{bmatrix} 1 & 0 & 0 & 0 & 0 \\ -u/\rho & 1/\rho & 0 & 0 & 0 \\ -v/\rho & 0 & 1/\rho & 0 & 0 \\ -w/\rho & 0 & 0 & 1/\rho & 0 \\ \frac{\partial p}{\partial \rho} & -(\gamma - 1)u & -(\gamma - 1)v & -(\gamma - 1)w & \gamma - 1 \end{bmatrix}$$
(A.5)

From Equation 14, the team can obtain:

$$dT = -\frac{T}{\rho}d\rho + \frac{\gamma_{\rm ref}}{\rho R}dp$$

Hence,

$$\frac{\partial T}{\partial \vec{q}} = \begin{bmatrix} -T & 0 & 0 & 0 & \frac{\gamma_{\text{ref}}}{\rho R} \end{bmatrix}$$
(A.6)

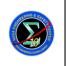

07-037

Version:

# Reacting Multi-Species Gas Capability for USM3D Flow Solver

Combine Equations (A.5) and (A.6), the team can obtain:

$$\begin{aligned} \frac{\partial T}{\partial \bar{Q}} &= \left[ \frac{\partial T}{\partial Q_1} \quad \frac{\partial T}{\partial Q_2} \quad \frac{\partial T}{\partial Q_3} \quad \frac{\partial T}{\partial Q_4} \quad \frac{\partial T}{\partial Q_5} \right] = \frac{\partial T}{\partial \bar{q}} \frac{\partial \bar{q}}{\partial \bar{Q}} \\ &= \left[ \frac{-T}{\rho} \quad 0 \quad 0 \quad 0 \quad \frac{\gamma_{\text{ref}}}{\rho R} \right] \begin{bmatrix} 1 & 0 & 0 & 0 & 0 \\ -u/\rho & 1/\rho & 0 & 0 \\ -v/\rho & 0 & 1/\rho & 0 & 0 \\ -w/\rho & 0 & 0 & 1/\rho & 0 \\ \frac{\partial p}{\partial \rho} & -(\gamma-1)u & -(\gamma-1)v & -(\gamma-1)w & \gamma-1 \end{bmatrix} \end{aligned}$$
(A.7)
$$= \left[ \frac{-T}{\rho} + \frac{\gamma_{\text{ref}}}{\rho R} \frac{\partial p}{\partial \rho} \quad \frac{-\gamma_{\text{ref}}(\gamma-1)u}{\rho R} \quad \frac{-\gamma_{\text{ref}}(\gamma-1)v}{\rho R} \quad \frac{-\gamma_{\text{ref}}(\gamma-1)w}{\rho R} \quad \frac{\gamma_{\text{ref}}(\gamma-1)w}{\rho R} \end{bmatrix} = \left[ \frac{-T}{\rho R} + \frac{\gamma_{\text{ref}}}{\rho R} \frac{(\gamma-1)V^2}{2} \quad \frac{-\gamma_{\text{ref}}(\gamma-1)u}{\rho R} \quad \frac{-\gamma_{\text{ref}}(\gamma-1)v}{\rho R} \quad \frac{-\gamma_{\text{ref}}(\gamma-1)w}{\rho R} \quad \frac{\gamma_{\text{ref}}(\gamma-1)w}{\rho R} \end{bmatrix} \right] \end{aligned}$$

The spatial derivatives a dependent variable  $\phi$  at the interface between two adjacent cells can be calculated as:

$$\phi_{x} = \frac{\partial \phi}{\partial x} = \Gamma_{x} \Delta \phi; \quad \Gamma_{x} = \frac{n_{x}}{n_{x} \Delta x + n_{y} \Delta y + n_{z} \Delta z}$$
$$\phi_{y} = \frac{\partial \phi}{\partial y} = \Gamma_{y} \Delta \phi; \quad \Gamma_{y} = \frac{n_{y}}{n_{x} \Delta x + n_{y} \Delta y + n_{z} \Delta z}$$
$$\phi_{z} = \frac{\partial \phi}{\partial z} = \Gamma_{z} \Delta \phi; \quad \Gamma_{z} = \frac{n_{z}}{n_{x} \Delta x + n_{y} \Delta y + n_{z} \Delta z}$$

and  $\Delta \phi = \phi_R - \phi_L$  where  $\phi_R$  and  $\phi_L$  are the values of  $\phi$  at the center of right and left. Hence, the spatial derivatives of a dependent variable at the cell face can be linearized by the conservative  $\vec{Q}$  as:

$$\frac{\partial \phi_x}{\partial \vec{Q}} = \Gamma_x \frac{\partial (\Delta \phi)}{\partial \vec{Q}} = \Gamma_x \left( \frac{\partial (\phi_R - \phi_L)}{\partial \vec{Q}} \right)$$
(A.8)

Therefore,

 $\frac{\partial \phi_x}{\partial \vec{Q}_R} = \Gamma_x \left( \frac{\partial \phi_R}{\partial \vec{Q}_R} \right)$ 

NESC Request No.: 07-037-I

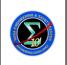

Version:

1.0

Page #:

$$\frac{\partial \phi_x}{\partial \vec{Q}_L} = -\Gamma_x \left( \frac{\partial \phi_L}{\partial \vec{Q}_L} \right)$$

Equation (13) can be differentiated with respect to (A.1) to get the viscous flux Jacobian. Each component of the viscous flux vector can be represented as  $B_{jk} = \frac{\partial f_j^{\nu}}{\partial Q_k}$  and this will result in:

$$B = \begin{bmatrix} B_{11} & B_{12} & B_{13} & B_{14} & B_{15} \\ B_{21} & B_{22} & B_{23} & B_{24} & B_{25} \\ B_{31} & B_{32} & B_{33} & B_{34} & B_{35} \\ B_{41} & B_{42} & B_{43} & B_{44} & B_{45} \\ B_{51} & B_{52} & B_{53} & B_{54} & B_{55} \end{bmatrix}$$
(A.9)

Substituting Equations (A.8), (A.10), and (A.11), each components of the viscous flux Jacobian can be expressed as:

$$\begin{split} B_{11} &= B_{12} = B_{13} = B_{14} = B_{15} = 0 \\ B_{2j} &= \frac{\partial f_2^v}{\partial (Q_c)_j} = \left( n_x \frac{\partial \tau_{xx}}{\partial (Q_c)_j} + n_y \frac{\partial \tau_{yx}}{\partial (Q_c)_j} + n_z \frac{\partial \tau_{zx}}{\partial (Q_c)_j} \right) \\ B_{3j} &= \frac{\partial f_3^v}{\partial (Q_c)_j} = \left( n_x \frac{\partial \tau_{xy}}{\partial (Q_c)_j} + n_y \frac{\partial \tau_{yy}}{\partial (Q_c)_j} + n_z \frac{\partial \tau_{zy}}{\partial (Q_c)_j} \right) \\ B_{4j} &= \frac{\partial f_4^v}{\partial (Q_c)_j} = \left( n_x \frac{\partial \tau_{xz}}{\partial (Q_c)_j} + n_y \frac{\partial \tau_{yz}}{\partial (Q_c)_j} + n_z \frac{\partial \tau_{zz}}{\partial (Q_c)_j} \right) \\ B_{5j} &= \frac{\partial f_5^v}{\partial (Q_c)_j} = \frac{\partial (u_f f_2^v)}{\partial (Q_c)_j} + \frac{\partial (v f_3^v)}{\partial (Q_c)_j} + \frac{\partial (w f_4^v)}{\partial (Q_c)_j} + \kappa \left( n_x \frac{\partial T_x}{\partial (Q_c)_j} + n_y \frac{\partial T_y}{\partial (Q_c)_j} + n_z \frac{\partial T_z}{\partial (Q_c)_j} \right) \\ &= u_f B_{2j} + v_f B_{3j} + w_f B_{4j} + \kappa \left( n_x \frac{\partial T_x}{\partial (Q_c)_j} + n_y \frac{\partial T_y}{\partial (Q_c)_j} + n_z \frac{\partial T_z}{\partial (Q_c)_j} \right) \end{split}$$

where C represents either cell on the left or cell on the right side of the face and j represents the column number.

|        | NASA Engineering and Safety Center<br>Technical Assessment Report | Document #:<br>NESC-RP-<br>07-037 | Version:<br>1.0 |
|--------|-------------------------------------------------------------------|-----------------------------------|-----------------|
| Title: | ing Multi-Species Gas Capability for US                           | M3D Flow                          | Page #:         |
| React  | Solver                                                            |                                   | 55 of 78        |

# Appendix B. Linearization of Pressure for Real Gases

For thermally perfect, single-species flow:

$$p = \frac{\rho RT}{\gamma_{\rm ref}}$$

Hence,

$$dp = \frac{RT}{\gamma_{\text{ref}}} d\rho + \frac{\rho R}{\gamma_{\text{ref}}} dT$$
(B.1)

Since the specific internal energy (*e*) is defined as:

$$de = \frac{C_{\rm v}}{\gamma_{\rm ref}} dT \Longrightarrow \frac{1}{\gamma_{\rm ref}} dT = \frac{de}{C_{\rm v}}$$
(B.2)

Also, the specific total energy (*E*) is defined as:

$$E = e + \frac{1}{2} \left( u^2 + v^2 + w^2 \right)$$

Hence,

$$dE = de + udu + vdv + wdw, \text{ or } de = dE - (udu + vdv + wdw)$$
(B.3)

For a general flow variable  $\Phi$ 

$$d(\rho\Phi) = \rho d\Phi + \Phi d\rho \implies d\Phi = \frac{d(\rho\Phi) - \Phi d\rho}{\rho}$$

Apply the above equation for flow variables, *E*, *u*, *v*, and *w* to Eq. (B.3), the team can obtain:

$$de = \frac{d(\rho E) - Ed\rho + (u^2 + v^2 + w^2)d\rho - [ud(\rho u) + vd(\rho v) + wd(\rho w)]}{\rho}$$
(B.4)

Substitute Equation (B.4) into Equation (B.2):

$$\frac{1}{\gamma_{\rm ref}} dT = \frac{d(\rho E) - Ed\rho + (u^2 + v^2 + w^2)d\rho - [ud(\rho u) + vd(\rho v) + wd(\rho w)]}{\rho C_{\rm v}}$$
(B.5)

Substitute Equation (B.5) into Equation (B.1), the team can obtain:

|          | NASA Engineering and Safety Center<br>Technical Assessment Report | Document #:<br>NESC-RP-<br>07-037 | Version:<br>1.0 |
|----------|-------------------------------------------------------------------|-----------------------------------|-----------------|
| Title:   | ing Multi-Species Gas Capability for US                           | M3D Flow                          | Page #:         |
| Reaction | Solver                                                            |                                   | 56 of 78        |

$$dp = RTd\rho + \frac{R}{C_{v}} \left\{ d(\rho E) - Ed\rho + (u^{2} + v^{2} + w^{2})d\rho - [ud(\rho u) + vd(\rho v) + wd(\rho w)] \right\}$$

$$= \frac{R}{C_{v}} \left[ \left( \frac{C_{v}T}{\gamma_{ref}} - E + u^{2} + v^{2} + w^{2} \right) d\rho - ud(\rho u) - vd(\rho v) - wd(\rho w) + d(\rho E) \right]$$

$$= (\gamma - 1) \left( \frac{p}{(\gamma - 1)\rho} - E + u^{2} + v^{2} + w^{2} \right) d\rho - (\gamma - 1)ud(\rho u) - (\gamma - 1)vd(\rho v)$$
(B.6)
$$- (\gamma - 1)wd(\rho w) + (\gamma - 1)d(\rho E)$$

$$= \frac{\partial p}{\partial Q_{1}} dQ_{1} + \frac{\partial p}{\partial Q_{2}} dQ_{2} + \frac{\partial p}{\partial Q_{3}} dQ_{3} + \frac{\partial p}{\partial Q_{4}} dQ_{4} + \frac{\partial p}{\partial Q_{5}} dQ_{5}$$

where

$$\vec{Q} = \begin{bmatrix} Q_1 \\ Q_2 \\ Q_3 \\ Q_4 \\ Q_5 \end{bmatrix} = \begin{bmatrix} \rho \\ \rho u \\ \rho v \\ \rho w \\ \rho E \end{bmatrix}$$

and

$$\frac{\partial p}{\partial Q_{1}} = (\gamma - 1) \left( \frac{p}{(\gamma - 1)\rho} - E + u^{2} + v^{2} + w^{2} \right) = \frac{p}{Q_{1}} + \frac{\gamma - 1}{Q_{1}} \left( -Q_{5} + Q_{2}^{2} + Q_{3}^{2} + Q_{4}^{2} \right) = \frac{\partial p}{\partial \rho}$$

$$\frac{\partial p}{\partial Q_{2}} = -(\gamma - 1)u = -(\gamma - 1)\frac{Q_{2}}{Q_{1}}$$

$$\frac{\partial p}{\partial Q_{3}} = -(\gamma - 1)v = -(\gamma - 1)\frac{Q_{4}}{Q_{1}}$$

$$\frac{\partial p}{\partial Q_{4}} = -(\gamma - 1)w = -(\gamma - 1)\frac{Q_{4}}{Q_{1}}$$

$$\frac{\partial p}{\partial Q_{5}} = \gamma - 1$$
(B.7)

|        | NASA Engineering and Safety Center<br>Technical Assessment Report | Document #:<br>NESC-RP-<br>07-037 | Version:<br><b>1.0</b> |
|--------|-------------------------------------------------------------------|-----------------------------------|------------------------|
| Title: | ng Multi-Species Gas Capability for US                            | M3D Flow                          | Page #:                |
| Reacti | Solver                                                            |                                   | 57 of 78               |

#### Appendix C. Numerical Treatment of Characteristic Boundary Conditions in Subroutine UBC2

Current formulation (constant  $\gamma = \gamma_{\infty}$ ):

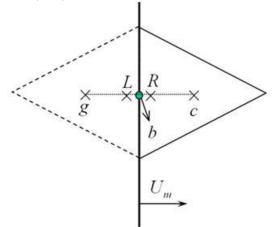

Figure C-1. Orientation of Boundary Face for Characteristic Variable based Boundary Condition

Based on the orientation of a boundary face and the nomenclature used in Figure C-1, the Riemann invariants can be written as:

$$\mathfrak{R}^{+} = U_{R} + \frac{2a_{R}}{\gamma - 1} = U_{b} + \frac{2a_{b}}{\gamma - 1}$$
$$\mathfrak{R}^{-} = U_{L} + \frac{2a_{L}}{\gamma - 1} = U_{b} - \frac{2a_{b}}{\gamma - 1}$$

where U and a are the contravariant velocity and speed of sound, and

$$U_R = U_c + \nabla U \cdot \Delta \vec{s}$$
;  $U_L = U_g = U_\infty$ 

Subscript  $\infty$  denote the freestream condition. Hence, the condition at the boundary can be obtained as:

$$U_{b} = \frac{1}{2} \left( \mathfrak{R}^{+} + \mathfrak{R}^{-} \right); \quad a_{b} = \frac{\gamma - 1}{4} \left( \mathfrak{R}^{+} - \mathfrak{R}^{-} \right)$$

If  $U_b + U_m \ge 0$  where  $U_m$  is the contravariant velocity of the moving boundary, then the information is traveling from the right-hand-side. Hence,

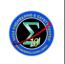

Version:

Reacting Multi-Species Gas Capability for USM3D Flow Solver

$$u_b = u_R + n_x (U_b - U_R)$$
$$v_b = v_R + n_y (U_b - U_R)$$
$$w_b = w_R + n_z (U_b - U_R)$$

To obtain the thermal properties at the boundary, isentropic process between R and b is assumed, and thus

$$\frac{T_b}{\rho_b^{\gamma-1}} = \frac{T_R}{\rho_R^{\gamma-1}} \implies \rho_b = \left[\frac{T_b}{T_R/\rho_R^{\gamma-1}}\right]^{\frac{1}{\gamma-1}} \text{ and } p_b = \frac{1}{\gamma}\rho_b T_b$$

where

$$T_b = a_b^2; \quad T_R = \gamma \frac{p_R}{\rho_R}; \quad p_R = p_c + \nabla p \cdot \Delta \vec{s}; \quad \rho_R = \rho_c + \nabla \rho \cdot \Delta \vec{s}$$

If  $U_b + U_m < 0$ , then the information is traveling from the left-hand-side. Hence,

$$u_{b} = u_{L} + n_{x} (U_{b} - U_{L}) ; u_{L} = u_{\infty}$$
  

$$v_{b} = v_{L} + n_{y} (U_{b} - U_{L}) ; v_{L} = v_{\infty}$$
  

$$w_{b} = w_{L} + n_{z} (U_{b} - U_{L}) ; w_{L} = w_{\infty}$$

To obtain the thermal properties at the boundary, isentropic process between L and b is assumed, and thus

$$\frac{T_b}{\rho_b^{\gamma-1}} = \frac{T_L}{\rho_L^{\gamma-1}} \implies \rho_b = \left[\frac{T_b}{T_L/\rho_L^{\gamma-1}}\right]^{\frac{1}{\gamma-1}} \text{ and } p_b = \frac{1}{\gamma}\rho_b T_b$$

where

$$T_L = \gamma \frac{p_L}{\rho_L}; \quad p_L = p_\infty; \quad \rho_L = \rho_\infty$$

Modified implementation:

$$\Re^{+} = U_{R} + \frac{2a_{R}}{\gamma_{R} - 1} = U_{b} + \frac{2a_{b}}{\gamma_{b} - 1}$$

$$\Re^{-} = U_{L} + \frac{2a_{L}}{\gamma_{L} - 1} = U_{b} - \frac{2a_{b}}{\gamma_{b} - 1}$$
(C.1)

and

$$U_R = U_c + \nabla U \cdot \Delta \vec{s}; \quad U_L = U_g = U_\infty; \quad (\alpha_s)_L = (\alpha_s)_g = (\alpha_s)_\infty; \quad R_L = R_\infty$$
(C.2)

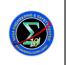

Version:

Reacting Multi-Species Gas Capability for USM3D Flow Solver

where  $\alpha_i$  is the mass fraction of *i*-th species and *R* is the mixture gas constant. Subscript  $\infty$  denotes the freestream condition. Hence, the condition at the boundary can be obtained as:

$$U_{b} = \frac{1}{2} \left( \mathfrak{R}^{+} + \mathfrak{R}^{-} \right); \quad a_{b} = \frac{\gamma_{b} - 1}{4} \left( \mathfrak{R}^{+} - \mathfrak{R}^{-} \right)$$
(C.3)

If  $U_b + U_m \ge 0$  where  $U_m$  is the contravariant velocity of the moving boundary, then the information is traveling from the right-hand-side. Hence,

$$u_{b} = u_{R} + n_{x} (U_{b} - U_{R})$$

$$v_{b} = v_{R} + n_{y} (U_{b} - U_{R})$$

$$w_{b} = w_{R} + n_{z} (U_{b} - U_{R})$$

$$(\alpha_{s})_{b} = (\alpha_{s})_{R} = (\alpha_{s})_{c} \quad ; \quad R_{b} = R_{R} = f((\alpha_{s})_{R})$$
(C.4)

Once the speed of sound and the mixture gas constant at the boundary are obtained, an iterative procedure can be used to determine the temperature and the ratio of specific heats at the boundary based on the following correlations.

$$a_{b} = \sqrt{\frac{\gamma_{b}R_{b}T_{b}}{\gamma_{\text{ref}}}}; \quad \gamma_{b} = \frac{\left(C_{p}\right)_{b}}{\left(C_{p}\right)_{b} - R_{b}} = \frac{\left(C_{p}/R\right)_{b}}{\left(C_{p}/R\right)_{b} - 1} \tag{C.5}$$

$$\left(\frac{C_p}{R}\right)_b = \left(\frac{C_p^o}{R_u}\right)_b = \left(\sum_{s=1}^{NS} n_s \frac{\left(C_p^o\right)_s}{R_u}\right)_b; \quad n_s = \frac{\alpha_s/M_s}{\sum_{s=1}^{NS} \left(\alpha_s/M_s\right)}$$
(C.6)

$$\left(C_{p}^{\circ}\right)_{s}/R_{u} = \left(a_{1}\overline{T}^{-2} + a_{2}\overline{T}^{-1} + a_{3} + a_{4}\overline{T} + a_{5}\overline{T}^{2} + a_{6}\overline{T}^{3} + a_{7}\overline{T}^{4}\right)_{s}$$
(C.7)

With the isentropic assumption between the upwind cell and the boundary, the mixture density and pressure at the boundary can be calculated based on the temperature  $(T_c)$  and mixture density  $(\rho_c)$  of the upwind cell as:

$$\rho_b = \left[\frac{T_b}{\left(T_c/\rho_c^{\gamma_b-1}\right)}\right]^{\frac{1}{\gamma_b-1}}; \text{ and } p_b = \frac{1}{\gamma_{\text{ref}}}\rho_b R_b T_b$$
(C.8)

Total energy at the boundary is then calculated from temperature, species mass fraction, and velocity components at the boundary based on the caloric equation of state.

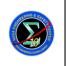

Version:

1.0

Page #:

If  $U_b + U_m < 0$ , then the information is traveling from the left-hand-side. Hence,

$$u_{b} = u_{L} + n_{x} (U_{b} - U_{L}) ; u_{L} = u_{\infty}$$

$$v_{b} = v_{L} + n_{y} (U_{b} - U_{L}) ; v_{L} = v_{\infty}$$

$$w_{b} = w_{L} + n_{z} (U_{b} - U_{L}) ; w_{L} = w_{\infty}$$

$$(C.9)$$

$$(\alpha_{s})_{b} = (\alpha_{s})_{L} = (\alpha_{s})_{\infty} ; R_{b} = R_{R} = R_{\infty}$$

The procedure stated above used to solve Equation (C.5) through (C.7) can be used to obtain the thermal properties at the boundary. Finally, the total enthalpy at the boundary can be calculated as:

$$E_{b} = \int_{0}^{T_{b}} \left( C_{p} - R \right)_{b} dT + \frac{1}{2} \left( u_{b}^{2} + v_{b}^{2} + w_{b}^{2} \right) \text{ and } E_{g} = E_{\infty}$$
(C.10)

|          | NASA Engineering and Safety Center<br>Technical Assessment Report | Document #:<br>NESC-RP-<br>07-037 | Version:<br><b>1.0</b> |
|----------|-------------------------------------------------------------------|-----------------------------------|------------------------|
| Title:   | ng Multi-Species Gas Capability for US                            | M3D Flow                          | Page #:                |
| Reaction | Solver                                                            |                                   | 61 of 78               |

#### Appendix D. Numerical Treatment of Viscous Wall Boundary Conditions

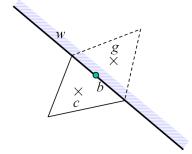

Figure D-1. Orientation of a Wall Boundary Face

Based on the notations used in Figure D-1, the boundary conditions for a solid wall boundary can be summarized as:

$$\begin{split} u_b &= u_w \ ; \quad v_b = v_w \ ; \quad w_b = w_w \\ u_g &= 2u_b - u_c \ ; \quad v_g = 2v_b - v_c \ ; \quad w_g = 2w_b - w_c \\ \frac{\partial p}{\partial n} &= 0 \Longrightarrow \quad p_b = p_c + \nabla p \cdot \Delta \vec{s} \ ; \quad p_g = 2p_b - p_c \end{split}$$

#### **Current formulation:**

1) adiabatic wall:

$$\frac{\partial T}{\partial n} = 0 \implies T_b = T_c ; T_g = T_c$$
$$\rho_b = \gamma_{\text{ref}} \frac{P_b}{T_b} ; \quad \rho_g = \gamma_{\text{ref}} \frac{P_g}{T_g}$$

2) isothermal wall:

$$T_{b} = T_{w} \Longrightarrow \qquad \rho_{b} = \gamma_{\text{ref}} \frac{p_{b}}{T_{b}}$$
$$\rho_{g} = 2\rho_{b} - \rho_{c}$$

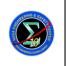

#### Modified implementation:

$$\frac{\partial \alpha_s}{\partial n} = 0 \Longrightarrow \quad (\alpha_s)_b = (\alpha_s)_c; \quad (\alpha_s)_g = (\alpha_s)_c$$

1) adiabatic wall:

$$\begin{aligned} &\frac{\P T}{\P n} = 0 \quad \vartriangleright \quad T_b = T_c \; ; \; T_g = T_c \\ & \vartriangleright \quad \Gamma_b = g_{\text{ref}} \frac{p_b}{T_b} \; ; \quad e_b = \check{\mathsf{0}}_0^{T_b} C_v \, dT \\ & \Gamma_g = g_{\text{ref}} \frac{p_g}{T_g} \; ; \quad e_g = \check{\mathsf{0}}_0^{T_g} C_v \, dT \\ & \text{and} \quad E_b = e_b + \frac{1}{2} \left( u_b^2 + v_b^2 + w_b^2 \right) \; ; \quad E_g = e_g + \frac{1}{2} \left( u_g^2 + v_g^2 + w_g^2 \right) \end{aligned}$$

2) isothermal wall:

$$T_b = T_w \implies E_b = \int_0^{T_b} C_v \, dT + \frac{1}{2} \left( u_b^2 + v_b^2 + w_b^2 \right) \text{ and } \rho_b = \gamma_{\text{ref}} \frac{P_b}{T_b}$$
$$\rho_g = 2\rho_b - \rho_c \implies T_g = \gamma_{\text{ref}} \frac{P_g}{\rho_g} \text{ and } E_g = \int_0^{T_g} C_v \, dT + \frac{1}{2} \left( u_g^2 + v_g^2 + w_g^2 \right)$$

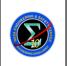

Version:

1.0

Page #:

63 of 78

#### Reacting Multi-Species Gas Capability for USM3D Flow Solver

#### **Appendix E. Description of USM3D Input File**

| USM3D (v6.0                | ) - Sample   | Input Fil     | e                |             |                                         |              |           |
|----------------------------|--------------|---------------|------------------|-------------|-----------------------------------------|--------------|-----------|
| Mach                       | alpha        | beta          |                  | Tinf,dR     | itwall                                  | Tw/Tinf      | ipwall    |
| 0.84000                    | 3.06000      | 0.00000       | 11.7             | 460.00000   | 0                                       | -1.0         | - 0       |
| sref                       | cref         | bref          | XMC              | ymc         | zmc                                     |              |           |
| 0.52550                    | 0.66700      | 1.00000       | 0.00000          |             |                                         |              |           |
| ioverset                   | impl         | cfl1          | iramp            | cfl2        | cflmin                                  |              | crelax    |
| 0                          | 1            |               | 50               |             | 5.0                                     | -20          | 1.00      |
| itimeacc                   | delta_t      | ntstep        | res_step         |             | -                                       | timebgn      |           |
| -2                         | 0.3          | 500           | -3.0             |             |                                         | 1500.0       |           |
| irest                      | mstage       | iresmth       | dqmax            |             | pmin                                    | limiter      |           |
| 0                          | 3            | 1             | 0.5              |             |                                         | 0.           |           |
| nupdate<br>50              | nwrest<br>75 | nwflo<br>100  | nwflobgn<br>1500 |             | idiagnos<br>O                           | nodeypl<br>0 |           |
| iorder                     | lapl-avg     | high-bc       | ifds             |             | itrip                                   | ev lim       |           |
| 2                          | iapi avg     | 1 III III III | 1                | 3           | 0                                       | 0.0          |           |
| ncyc                       | nengines     | nsinkbc       | nrotor           | compF&M     | p bc1002                                | cldes        |           |
| 10                         | 1            | 1             | 1                | -           | 0.0                                     | 0.0          |           |
| jet1                       | fuel         | gammaj        | pjet             |             |                                         | TOjet        |           |
| 103                        | 0.02000      | 1.40000       | 0.71430          |             | 0.77400                                 | 3.17390      |           |
| jet1                       | vec(1)       | vec(2)        | vec(3)           | engsim      | nstation                                | idirec       |           |
| 103                        | 1.00000      | 0.00000       | 0.00000          | 0           | 10                                      | 1            |           |
| jet1                       | fuel         | gammaj        | pjet             |             | Rratio                                  | TOjet        |           |
| 102                        |              | 1.40000       | 0.71430          |             | 0.77400                                 |              |           |
| jet1                       |              |               | vec(3)           | engsim      |                                         |              |           |
| 102                        |              |               | 0.00000          |             |                                         | 1            |           |
| jet1                       |              |               | cen_X            | cen_ĭ       | cen_Z                                   |              |           |
| 102<br>(m. innor D)        | 1.0114       | 1.39846       | 23.646           | 8.713       | -3.322                                  |              |           |
| (r-inner_R)<br>0.168,0.350 |              |               | 800 0 900        | 0 950 0 9   | 75 1 00                                 |              |           |
| p0jet                      | ,0.300,0.0   | 00,0.700,0    | .000,0.900       | ,0.930,0.9  | ,,,,,,,,,,,,,,,,,,,,,,,,,,,,,,,,,,,,,,, |              |           |
| 1.07143 1.0                | 7143 1.071   | 43 1.07143    | 1.07143          | 1.07143 1.0 | 7143 1.071                              | 43 1.07143   | 3 1.07143 |
| TOjet                      |              |               |                  |             |                                         |              |           |
| 1.32610 1.3                | 2610 1.326   | 10 1.32610    | 1.32610          | L.32610 1.3 | 2610 1.326                              | 10 1.32610   | 0 1.32610 |
| V circular/                |              |               |                  |             |                                         |              |           |
| 0.0168 0.03                | 5 0.050 0.   | 060 0.070     | 0.080 0.0        | 090 0.095 0 | .0975 0.1                               |              |           |
| V_radial/Vm                |              |               |                  |             |                                         |              |           |
| 0. 0. 0. 0.                |              |               |                  |             |                                         |              |           |
| sinkid                     | _            | cen-X         | cen-Y            |             | massflx                                 | omega        |           |
| 111                        | 1.0          | 0.0           | 0.0              |             | 3.0                                     | -0.5         |           |
| rotid                      |              | outer_R       | cen-X            |             |                                         |              |           |
| 502                        |              | 24.0000       | 0.0              | 0.0         | 0.0                                     |              |           |
| Advratio                   |              | torq_c        | irotat           | rotsim      |                                         |              |           |
| 0.20                       | 0.00861      | 0.00          | 1<br>reflen      | 0<br>iroll  | initah                                  |              |           |
| 0.0                        | Yrcg<br>0.0  | Zrcg<br>0.0   | 1.0              |             | ipitch<br>1                             | iyaw<br>O    |           |
|                            | ang ampl     |               |                  | imvMOMCEN   | 1                                       | 0            |           |
| 0.00                       |              |               | 0                |             |                                         |              |           |
| ikeord                     |              |               | -                | t intsity   | mut/mul                                 | ratiokp      | dkemax    |
| 1                          | 1            | 5             | 1.0              | 1.e-3       | 1.0                                     | 0.00         |           |
| inl                        | ilhg         |               |                  | itempCorr   | itk                                     |              | idt proc  |
| 7                          | -14          | 0             | - 0              | - 0         | 2                                       | 1            | 0         |
|                            |              |               |                  |             |                                         |              |           |

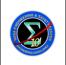

07-037

Page #:

64 of 78

#### Reacting Multi-Species Gas Capability for USM3D Flow Solver

flkemax <=== THIS IS A TEMPORARY VARIABLE FOR CAPPING MAX fl in LB MODEL 1.0 \$SPECIES H2O O2 CO CO2 C7H8 H2 O H OH N2 \$REACTIONS 13 REACTION:H2O, O2, CO, CO2, C7H8, H2, O, H, OH, N2, 1, 4.4963E9, 1.00, 2.679E4, O, 2, 0., -3.5, 7., 0., -1., 4., 0., 0., 0., 0., 0., -1.0, 0., 0., -0.5, 0., 0., 0., 0., 0., 2, 1.7000E13, 0.00,24070., 0, 0, 0., -1., 0., 0., 0., -1., 0., 0., 2., 0., 3, 2.1900E13, 0.00, 2590., 0, 0, 1., 0., 0., 0., 0., -1., 0., 1., -1., 0., 4, 6.0230E12, 0.00, 550., 0, 0, 1., 0., 0., 0., 0., 0., 1., 0., -2., 0., 5, 1.8000E10, 1.00, 4480., 0, 0, 0., -1., -1., 1., 1., 0., 0., 0., 0., 0., 6, 1.2200E17, -0.91, 8369., 0, 0, 0., -1., 0., 0., 0., 0., 1., -1., 1., 0., 7, 4.0000E12, 0.00,10030., 0, 0, 0., 0., 0., -1., 1., 0., 0., 1., -1., 0., 8, 3.0000E12, 0.00,2.50E4, 0, 0, 0., -1., -1., 1., 0., 9, 1.0000E16, 0.00, 0.,999, 0 0., 0., 0., 0., 0., 0., 0., 1., 0., 0., 0., Ο, 0., -1., -1., 1., 0., 10, 2.5500E18, -1.00,59390.,999, 0, 0., 1., 0., 0., 0., 0., -2., 0., 0., 0., 11, 5.0000E15, 0.00, 0.,999, 0, 0., 0., 0., 0., 0., 1., 0., -2., 0., 0., 12, 8.4000E21, -2.00, 0.,999, 0, 1., 0., 0., 0., 0., 0., 0., -1., -1., 0., 13, 6.0000E13, 0.00, 0.,999, 0, 0., 0., -1., 1., 0., 0., -1., 0., 0., 0., C----c LINE 1 Title - free form upto 80 characters С c LINE 2 c xmach - freestream Mach number С for xmach < 0, velocity will be initialized by a fixed mach value of 0.4. Some usefulness for supersonic cases, С however \*not\* recommended. С С alpha - angle of attack, deg. (in X-Z plane) С beta - side-slip angle, deg. (in X-Y plane) reue - freestream Reynolds number per unit length (millions) С - freestream temperature (degrees Rankine) tinf С itwall - wall temperature boundary condition flag С = 0 adiabatic wall temperature С = 1 specified wall temperature С twtinf - wall temperature (temperature at wall divided by temperature С С of freestream) if twtinf<=0, twtinf taken as freestream stagnation temperature) С

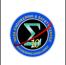

ESC-RP-07-037 Version:

Page #:

65 of 78

```
ipwall - type of extrapolation of pressure to wall
С
           = 0 zeroth order
С
           = 1 first order (linear extrapolation)
С
C
C-----
C LINE 2
   igmodel - flag to specify gas model
С
            = 0 Air (calorically perfect)
С
            = 1 Any gas with specified sutherland const and gamma
С
                (calorically perfect)
С
С
            = 2,-2 Any gas with specified sutherland const, gamma, and
                  gas name (to set temperature variation of gamma)
С
            = 3,-3 Two-gas model with specified gamma, sutherland const,
С
                  stagnation enthalpies, and gas names
С
            -2 or -3 is Recommended
С
   gammal, gamma2 - specific heat ratios (gamma)
С
    htot1,htot2 - total enthalpies (non-dimensional)
С
С
    numspec - total number of species constituting 1- or 2-gas system
    NOTE : For igmodel values of 2 or 3, user must have "thermo.inp"
С
              file of McBride and Gordon.
С
             : For igmodel=2 or 3, you can set gamma1<=0; code will
С
С
              calculate the value internally based on freestream temp.
             : For igmodel=3, you can set Htot1<= 0; code will calculate
С
               the value internally.
С
             : For igmodel=3, and exit BC -102, you can set Htot2<= 0;
С
               code will calculate the value internally.
С
С
c-----
c LINE 3
  gasname - Name of a gas (must be part of McBride-Gordon table)
С
     ispec grp - specie group index, must be 1 or 2 (2-gas model)
С
    mole frac - Mole fraction of the gas in a given specie group
С
c LINE 5
  sref - reference area (half-area for half configuration)
С
    cref - reference length
С
   bref - reference span
С
   xmc - moment center in x-direction
С
    ymc - moment center in y-direction
С
    zmc - moment center in z-direction
С
С
C-----
c LINE 6
  ioverset - overset grid flag
С
             = 0 single grid
С
             = 1 overset grid
С
С
    impl
            - implicit time stepping flag
              = 0 explicit Runge-Kutta time stepping
С
              = 1 implicit Gauss-Seidel time stepping
С
              =
                  1 UPDATQ, timestep scaling; UPDATQ enforces positive-
С
                     definite updates for density & internal energy
С
                 10 UPDATQ, timestep scaling off
2 UPDATQ1, timestep scaling; UPDATQ1 *does not*
С
С
              =
С
                     change solver-provided solution updates
                 20 UPDATQ1, timestep scaling off
              =
С
```

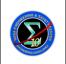

ESC-RP-07-037 1.0

Page #:

66 of 78

Version:

| C                                                             |                                         | = 3 UPDATQ2, timestep scaling                                                                                                    |
|---------------------------------------------------------------|-----------------------------------------|----------------------------------------------------------------------------------------------------|
| С                                                             |                                         | = 30 UPDATQ2, timestep scaling off                                                                                                    |
| С                                                             |                                         |                                                                                                    |
| С                                                             |                                         | code will internally reset impl to 1 after raising                                                                                                    |
| С                                                             | ~£11                                    | appropriate flags.                                                                                                    |
| С                                                             | CIII                                    | - time step or initial clf number                                                                                                    |
| С                                                             |                                         | < 0 local time stepping or ramping                                                                                                    |
| С                                                             |                                         | - number of cycles for ramping cfl number                                                                                                    |
| С                                                             |                                         | - final value of cfl number for ramping                                                                                                    |
| С                                                             |                                         | - minimum allowable CFL for variable time step strategy                                                                                                    |
| С                                                             | GS_tol                                  | = Tolerance criterion for automatic termination of Gauss-Seidel                                                                                                    |
| С                                                             |                                         | iteration process termination for Flow and S-A equations                                                                                                    |
| С                                                             |                                         | recommended value (1-dq_prev/dq_new) is 0.001-0.005.                                                                                                    |
| С                                                             |                                         | = Negative value will be interpreted as G-S stages                                                                                                    |
| С                                                             |                                         | by the code for solving linear problem for mean flow.                                                                                                    |
| С                                                             |                                         | Minimum threshold value for stages is set to 5.                                                                                                    |
| С                                                             |                                         | = Under/over-relaxation coefficient for Newton's scheme.                                                                                                    |
| С                                                             |                                         | = 0.7 as recommended by Dr. Paul Pao.                                                                                                    |
| С                                                             |                                         | Without this relaxation, Newton's scheme produced jagged                                                                                                    |
| С                                                             |                                         | hysteresis of Lift and moment coefficients for                                                                                                    |
| С                                                             |                                         | NACA 0012 viscous pitching case.                                                                                                    |
| С                                                             |                                         |                                                                                                    |
| С                                                             |                                         | *CAUTION* itimeacc=0, 1 or 2 options also will use relaxation                                                                                                    |
| С                                                             |                                         | coefficient. For itimeacc=2, relaxation is not typically                                                                                                    |
| С                                                             |                                         | needed. Therefore it is important to set it to 1.0 when                                                                                                    |
| С                                                             |                                         | not using Newton's scheme (itimeacc=-2).                                                                                                    |
| C                                                             |                                         |                                                                                                    |
| сL                                                            | INE 7                                   |                                                                                                    |
|                                                               |                                         |                                                                                                    |
| С                                                             | itimeacc                                | = 0 Not time accurate; assumes steady state final solution                                                                                                    |
| C<br>C                                                        | itimeacc                                | = 1 Time-accurate solution with subiterations using                                                                                                    |
|                                                               | itimeacc                                | = 1 Time-accurate solution with subiterations using<br>Crank-Nicholson                                                                                                    |
| С                                                             | itimeacc                                | <ul><li>= 1 Time-accurate solution with subiterations using<br/>Crank-Nicholson</li><li>= 2 Time-accurate solution with subiterations using</li></ul>                                                                                                    |
| c<br>c                                                        | itimeacc                                | <ul> <li>= 1 Time-accurate solution with subiterations using<br/>Crank-Nicholson</li> <li>= 2 Time-accurate solution with subiterations using<br/>3-point backward differencing and pseudo-time</li> </ul>                                                                                                    |
| с<br>с<br>с                                                   | itimeacc                                | <ul> <li>= 1 Time-accurate solution with subiterations using<br/>Crank-Nicholson</li> <li>= 2 Time-accurate solution with subiterations using<br/>3-point backward differencing and pseudo-time</li> <li>=-2 Time-accurate solution with subiterations using</li> </ul>                                                                                                    |
| с<br>с<br>с                                                   | itimeacc                                | <ul> <li>= 1 Time-accurate solution with subiterations using<br/>Crank-Nicholson</li> <li>= 2 Time-accurate solution with subiterations using<br/>3-point backward differencing and pseudo-time</li> <li>=-2 Time-accurate solution with subiterations using<br/>3-point backward differencing without pseudo-time (Newton)</li> </ul>                                                                                                    |
| с<br>с<br>с<br>с                                              | itimeacc<br>delta_t                     | <ul> <li>= 1 Time-accurate solution with subiterations using<br/>Crank-Nicholson</li> <li>= 2 Time-accurate solution with subiterations using<br/>3-point backward differencing and pseudo-time</li> <li>=-2 Time-accurate solution with subiterations using<br/>3-point backward differencing without pseudo-time (Newton)</li> </ul>                                                                                                    |
| С<br>С<br>С<br>С<br>С<br>С<br>С                               |                                         | <ul> <li>= 1 Time-accurate solution with subiterations using<br/>Crank-Nicholson</li> <li>= 2 Time-accurate solution with subiterations using<br/>3-point backward differencing and pseudo-time</li> <li>=-2 Time-accurate solution with subiterations using<br/>3-point backward differencing without pseudo-time (Newton)</li> <li>- time step increment (nondimensional)<br/>HOW DOES ONE DETERMINE VALUE FOR TIMESTEP?</li> </ul>                                                                                                    |
| с<br>с<br>с<br>с<br>с<br>с<br>с<br>с<br>с<br>с<br>с<br>с<br>с |                                         | <ul> <li>= 1 Time-accurate solution with subiterations using<br/>Crank-Nicholson</li> <li>= 2 Time-accurate solution with subiterations using<br/>3-point backward differencing and pseudo-time</li> <li>=-2 Time-accurate solution with subiterations using<br/>3-point backward differencing without pseudo-time (Newton)</li> <li>- time step increment (nondimensional)<br/>HOW DOES ONE DETERMINE VALUE FOR TIMESTEP?</li> <li>-&gt; Think of it as how many timesteps one needs for a fluid</li> </ul>                                                                                                    |
| 0<br>0<br>0<br>0<br>0<br>0<br>0<br>0<br>0                     |                                         | <ul> <li>= 1 Time-accurate solution with subiterations using<br/>Crank-Nicholson</li> <li>= 2 Time-accurate solution with subiterations using<br/>3-point backward differencing and pseudo-time</li> <li>=-2 Time-accurate solution with subiterations using<br/>3-point backward differencing without pseudo-time (Newton)</li> <li>- time step increment (nondimensional)<br/>HOW DOES ONE DETERMINE VALUE FOR TIMESTEP?</li> <li>-&gt; Think of it as how many timesteps one needs for a fluid<br/>particle to travel some characteristic length, Lchar,</li> </ul>                                                                                                    |
| 0 0 0 0 0 0 0 0 0                                             |                                         | <ul> <li>= 1 Time-accurate solution with subiterations using<br/>Crank-Nicholson</li> <li>= 2 Time-accurate solution with subiterations using<br/>3-point backward differencing and pseudo-time</li> <li>=-2 Time-accurate solution with subiterations using<br/>3-point backward differencing without pseudo-time (Newton)</li> <li>- time step increment (nondimensional)<br/>HOW DOES ONE DETERMINE VALUE FOR TIMESTEP?</li> <li>-&gt; Think of it as how many timesteps one needs for a fluid</li> </ul>                                                                                                    |
| 0 0 0 0 0 0 0 0 0                                             |                                         | <ul> <li>= 1 Time-accurate solution with subiterations using<br/>Crank-Nicholson</li> <li>= 2 Time-accurate solution with subiterations using<br/>3-point backward differencing and pseudo-time</li> <li>=-2 Time-accurate solution with subiterations using<br/>3-point backward differencing without pseudo-time (Newton)</li> <li>- time step increment (nondimensional)<br/>HOW DOES ONE DETERMINE VALUE FOR TIMESTEP?</li> <li>-&gt; Think of it as how many timesteps one needs for a fluid<br/>particle to travel some characteristic length, Lchar,</li> </ul>                                                                                                    |
| 0 0 0 0 0 0 0 0 0 0                                           |                                         | <ul> <li>= 1 Time-accurate solution with subiterations using<br/>Crank-Nicholson</li> <li>= 2 Time-accurate solution with subiterations using<br/>3-point backward differencing and pseudo-time</li> <li>=-2 Time-accurate solution with subiterations using<br/>3-point backward differencing without pseudo-time (Newton)</li> <li>- time step increment (nondimensional)<br/>HOW DOES ONE DETERMINE VALUE FOR TIMESTEP?</li> <li>-&gt; Think of it as how many timesteps one needs for a fluid<br/>particle to travel some characteristic length, Lchar,<br/>e.g. wing chord, at freestream velocity. A rule of thumb</li> </ul>                                                                                                    |
| 0 0 0 0 0 0 0 0 0 0 0                                         |                                         | <ul> <li>= 1 Time-accurate solution with subiterations using<br/>Crank-Nicholson</li> <li>= 2 Time-accurate solution with subiterations using<br/>3-point backward differencing and pseudo-time</li> <li>=-2 Time-accurate solution with subiterations using<br/>3-point backward differencing without pseudo-time (Newton)</li> <li>- time step increment (nondimensional)<br/>HOW DOES ONE DETERMINE VALUE FOR TIMESTEP?</li> <li>-&gt; Think of it as how many timesteps one needs for a fluid<br/>particle to travel some characteristic length, Lchar,<br/>e.g. wing chord, at freestream velocity. A rule of thumb<br/>from Jim Forsythe, Cobalt Solutions, is N=50 steps.</li> </ul>                                                                                                    |
| 0 0 0 0 0 0 0 0 0 0 0 0                                       |                                         | <ul> <li>= 1 Time-accurate solution with subiterations using<br/>Crank-Nicholson</li> <li>= 2 Time-accurate solution with subiterations using<br/>3-point backward differencing and pseudo-time</li> <li>=-2 Time-accurate solution with subiterations using<br/>3-point backward differencing without pseudo-time (Newton)</li> <li>time step increment (nondimensional)<br/>HOW DOES ONE DETERMINE VALUE FOR TIMESTEP?</li> <li>-&gt; Think of it as how many timesteps one needs for a fluid<br/>particle to travel some characteristic length, Lchar,<br/>e.g. wing chord, at freestream velocity. A rule of thumb<br/>from Jim Forsythe, Cobalt Solutions, is N=50 steps.<br/>Scott Morton of the Air Force Academy suggests between</li> </ul>                                                                                                    |
| 0 0 0 0 0 0 0 0 0 0 0 0 0                                     |                                         | <ul> <li>= 1 Time-accurate solution with subiterations using<br/>Crank-Nicholson</li> <li>= 2 Time-accurate solution with subiterations using<br/>3-point backward differencing and pseudo-time</li> <li>=-2 Time-accurate solution with subiterations using<br/>3-point backward differencing without pseudo-time (Newton)</li> <li>- time step increment (nondimensional)<br/>HOW DOES ONE DETERMINE VALUE FOR TIMESTEP?</li> <li>-&gt; Think of it as how many timesteps one needs for a fluid<br/>particle to travel some characteristic length, Lchar,<br/>e.g. wing chord, at freestream velocity. A rule of thumb<br/>from Jim Forsythe, Cobalt Solutions, is N=50 steps.<br/>Scott Morton of the Air Force Academy suggests between<br/>100 and 1000 steps.</li> </ul>                                                                                                    |
| 0 0 0 0 0 0 0 0 0 0 0 0 0 0 0 0 0 0 0 0                       |                                         | <ul> <li>= 1 Time-accurate solution with subiterations using<br/>Crank-Nicholson</li> <li>= 2 Time-accurate solution with subiterations using<br/>3-point backward differencing and pseudo-time</li> <li>=-2 Time-accurate solution with subiterations using<br/>3-point backward differencing without pseudo-time (Newton)</li> <li>- time step increment (nondimensional)<br/>HOW DOES ONE DETERMINE VALUE FOR TIMESTEP?</li> <li>-&gt; Think of it as how many timesteps one needs for a fluid<br/>particle to travel some characteristic length, Lchar,<br/>e.g. wing chord, at freestream velocity. A rule of thumb<br/>from Jim Forsythe, Cobalt Solutions, is N=50 steps.<br/>Scott Morton of the Air Force Academy suggests between<br/>100 and 1000 steps.</li> <li>-&gt; For USM3D nondimensionalization, the relationship for</li> </ul>                                                                                                    |
| 0 0 0 0 0 0 0 0 0 0 0 0 0 0 0 0 0 0 0 0                       | delta_t                                 | <ul> <li>= 1 Time-accurate solution with subiterations using<br/>Crank-Nicholson</li> <li>= 2 Time-accurate solution with subiterations using<br/>3-point backward differencing and pseudo-time</li> <li>=-2 Time-accurate solution with subiterations using<br/>3-point backward differencing without pseudo-time (Newton)</li> <li>- time step increment (nondimensional)<br/>HOW DOES ONE DETERMINE VALUE FOR TIMESTEP?</li> <li>-&gt; Think of it as how many timesteps one needs for a fluid<br/>particle to travel some characteristic length, Lchar,<br/>e.g. wing chord, at freestream velocity. A rule of thumb<br/>from Jim Forsythe, Cobalt Solutions, is N=50 steps.<br/>Scott Morton of the Air Force Academy suggests between<br/>100 and 1000 steps.</li> <li>-&gt; For USM3D nondimensionalization, the relationship for<br/>timestep and number of steps, N, to traverse Lchar:</li> </ul>                                                                                                    |
| 0 0 0 0 0 0 0 0 0 0 0 0 0 0 0 0                               | delta_t                                 | <ul> <li>= 1 Time-accurate solution with subiterations using<br/>Crank-Nicholson</li> <li>= 2 Time-accurate solution with subiterations using<br/>3-point backward differencing and pseudo-time</li> <li>=-2 Time-accurate solution with subiterations using<br/>3-point backward differencing without pseudo-time (Newton)</li> <li>- time step increment (nondimensional)<br/>HOW DOES ONE DETERMINE VALUE FOR TIMESTEP?</li> <li>-&gt; Think of it as how many timesteps one needs for a fluid<br/>particle to travel some characteristic length, Lchar,<br/>e.g. wing chord, at freestream velocity. A rule of thumb<br/>from Jim Forsythe, Cobalt Solutions, is N=50 steps.<br/>Scott Morton of the Air Force Academy suggests between<br/>100 and 1000 steps.</li> <li>-&gt; For USM3D nondimensionalization, the relationship for<br/>timestep and number of steps, N, to traverse Lchar:<br/>delta_t = Lchar/xmach/N</li> </ul>                                                                                                    |
| 0 0 0 0 0 0 0 0 0 0 0 0 0 0 0 0 0 0 0 0                       | delta_t<br>ntstep                       | <ul> <li>= 1 Time-accurate solution with subiterations using<br/>Crank-Nicholson</li> <li>= 2 Time-accurate solution with subiterations using<br/>3-point backward differencing and pseudo-time</li> <li>=-2 Time-accurate solution with subiterations using<br/>3-point backward differencing without pseudo-time (Newton)</li> <li>- time step increment (nondimensional)<br/>HOW DOES ONE DETERMINE VALUE FOR TIMESTEP?</li> <li>-&gt; Think of it as how many timesteps one needs for a fluid<br/>particle to travel some characteristic length, Lchar,<br/>e.g. wing chord, at freestream velocity. A rule of thumb<br/>from Jim Forsythe, Cobalt Solutions, is N=50 steps.<br/>Scott Morton of the Air Force Academy suggests between<br/>100 and 1000 steps.</li> <li>-&gt; For USM3D nondimensionalization, the relationship for<br/>timestep and number of steps, N, to traverse Lchar:<br/>delta_t = Lchar/xmach/N</li> <li>- number of timestep increments</li> </ul>                                                                                                    |
| 0 0 0 0 0 0 0 0 0 0 0 0 0 0 0 0 0 0 0 0                       | delta_t<br>ntstep                       | <ul> <li>= 1 Time-accurate solution with subiterations using<br/>Crank-Nicholson</li> <li>= 2 Time-accurate solution with subiterations using<br/>3-point backward differencing and pseudo-time</li> <li>=-2 Time-accurate solution with subiterations using<br/>3-point backward differencing without pseudo-time (Newton)</li> <li>time step increment (nondimensional)<br/>HOW DOES ONE DETERMINE VALUE FOR TIMESTEP?</li> <li>-&gt; Think of it as how many timesteps one needs for a fluid<br/>particle to travel some characteristic length, Lchar,<br/>e.g. wing chord, at freestream velocity. A rule of thumb<br/>from Jim Forsythe, Cobalt Solutions, is N=50 steps.<br/>Scott Morton of the Air Force Academy suggests between<br/>100 and 1000 steps.</li> <li>-&gt; For USM3D nondimensionalization, the relationship for<br/>timestep and number of steps, N, to traverse Lchar:<br/>delta_t = Lchar/xmach/N</li> <li>number of timestep increments<br/>(Note that total "iterations" will be approx. ntstep*ncyc)</li> </ul>                                                                                                    |
| 0 0 0 0 0 0 0 0 0 0 0 0 0 0 0 0 0 0 0 0                       | delta_t<br>ntstep                       | <ul> <li>= 1 Time-accurate solution with subiterations using<br/>Crank-Nicholson</li> <li>= 2 Time-accurate solution with subiterations using<br/>3-point backward differencing and pseudo-time</li> <li>=-2 Time-accurate solution with subiterations using<br/>3-point backward differencing without pseudo-time (Newton)</li> <li>time step increment (nondimensional)<br/>HOW DOES ONE DETERMINE VALUE FOR TIMESTEP?</li> <li>-&gt; Think of it as how many timesteps one needs for a fluid<br/>particle to travel some characteristic length, Lchar,<br/>e.g. wing chord, at freestream velocity. A rule of thumb<br/>from Jim Forsythe, Cobalt Solutions, is N=50 steps.<br/>Scott Morton of the Air Force Academy suggests between<br/>100 and 1000 steps.</li> <li>-&gt; For USM3D nondimensionalization, the relationship for<br/>timestep and number of steps, N, to traverse Lchar:<br/>delta_t = Lchar/xmach/N</li> <li>number of timestep increments<br/>(Note that total "iterations" will be approx. ntstep*ncyc)</li> <li>level of subiteration convergence before taking next step</li> </ul>                                                                                                    |
|                                                               | delta_t<br>ntstep<br>res_step           | <ul> <li>1 Time-accurate solution with subiterations using<br/>Crank-Nicholson</li> <li>2 Time-accurate solution with subiterations using<br/>3-point backward differencing and pseudo-time</li> <li>2 Time-accurate solution with subiterations using<br/>3-point backward differencing without pseudo-time (Newton)</li> <li>time step increment (nondimensional)<br/>HOW DOES ONE DETERMINE VALUE FOR TIMESTEP?</li> <li>&gt; Think of it as how many timesteps one needs for a fluid<br/>particle to travel some characteristic length, Lchar,<br/>e.g. wing chord, at freestream velocity. A rule of thumb<br/>from Jim Forsythe, Cobalt Solutions, is N=50 steps.<br/>Scott Morton of the Air Force Academy suggests between<br/>100 and 1000 steps.</li> <li>&gt; For USM3D nondimensionalization, the relationship for<br/>timestep and number of steps, N, to traverse Lchar:<br/>delta_t = Lchar/xmach/N</li> <li>number of timestep increments<br/>(Note that total "iterations" will be approx. ntstep*ncyc)</li> <li>level of subiteration convergence before taking next step<br/>Typical value might be -2 or -3.</li> </ul>                                                                                                    |
| 0 0 0 0 0 0 0 0 0 0 0 0 0 0 0 0 0 0 0 0                       | delta_t<br>ntstep<br>res_step           | <ul> <li>1 Time-accurate solution with subiterations using<br/>Crank-Nicholson</li> <li>2 Time-accurate solution with subiterations using<br/>3-point backward differencing and pseudo-time</li> <li>2 Time-accurate solution with subiterations using<br/>3-point backward differencing without pseudo-time (Newton)</li> <li>time step increment (nondimensional)<br/>HOW DOES ONE DETERMINE VALUE FOR TIMESTEP?</li> <li>&gt; Think of it as how many timesteps one needs for a fluid<br/>particle to travel some characteristic length, Lchar,<br/>e.g. wing chord, at freestream velocity. A rule of thumb<br/>from Jim Forsythe, Cobalt Solutions, is N=50 steps.<br/>Scott Morton of the Air Force Academy suggests between<br/>100 and 1000 steps.</li> <li>&gt; For USM3D nondimensionalization, the relationship for<br/>timestep and number of steps, N, to traverse Lchar:<br/>delta_t = Lchar/xmach/N</li> <li>number of timestep increments<br/>(Note that total "iterations" will be approx. ntstep*ncyc)</li> <li>level of subiteration convergence before taking next step<br/>Typical value might be -2 or -3.</li> <li>invokes prescribed grid motion<br/>(additional input required, see LINE 5a below)</li> </ul>                                  |
| 0 0 0 0 0 0 0 0 0 0 0 0 0 0 0 0 0 0 0 0                       | delta_t<br>ntstep<br>res_step<br>imvgrd | <ul> <li>1 Time-accurate solution with subiterations using<br/>Crank-Nicholson</li> <li>2 Time-accurate solution with subiterations using<br/>3-point backward differencing and pseudo-time</li> <li>2 Time-accurate solution with subiterations using<br/>3-point backward differencing without pseudo-time (Newton)</li> <li>time step increment (nondimensional)<br/>HOW DOES ONE DETERMINE VALUE FOR TIMESTEP?</li> <li>&gt; Think of it as how many timesteps one needs for a fluid<br/>particle to travel some characteristic length, Lchar,<br/>e.g. wing chord, at freestream velocity. A rule of thumb<br/>from Jim Forsythe, Cobalt Solutions, is N=50 steps.<br/>Scott Morton of the Air Force Academy suggests between<br/>100 and 1000 steps.</li> <li>&gt; For USM3D nondimensionalization, the relationship for<br/>timestep and number of steps, N, to traverse Lchar:<br/>delta_t = Lchar/xmach/N</li> <li>number of timestep increments<br/>(Note that total "iterations" will be approx. ntstep*ncyc)</li> <li>level of subiteration convergence before taking next step<br/>Typical value might be -2 or -3.</li> <li>invokes prescribed grid motion<br/>(additional input required, see LINE 5a below)</li> </ul>                                  |
|                                                               | delta_t<br>ntstep<br>res_step<br>imvgrd | <ul> <li>1 Time-accurate solution with subiterations using<br/>Crank-Nicholson</li> <li>2 Time-accurate solution with subiterations using<br/>3-point backward differencing and pseudo-time</li> <li>2 Time-accurate solution with subiterations using<br/>3-point backward differencing without pseudo-time (Newton)</li> <li>time step increment (nondimensional)<br/>HOW DOES ONE DETERMINE VALUE FOR TIMESTEP?</li> <li>&gt; Think of it as how many timesteps one needs for a fluid<br/>particle to travel some characteristic length, Lchar,<br/>e.g. wing chord, at freestream velocity. A rule of thumb<br/>from Jim Forsythe, Cobalt Solutions, is N=50 steps.<br/>Scott Morton of the Air Force Academy suggests between<br/>100 and 1000 steps.</li> <li>&gt; For USM3D nondimensionalization, the relationship for<br/>timestep and number of steps, N, to traverse Lchar:<br/>delta_t = Lchar/xmach/N</li> <li>number of timestep increments<br/>(Note that total "iterations" will be approx. ntstep*ncyc)</li> <li>level of subiteration convergence before taking next step<br/>Typical value might be -2 or -3.</li> <li>invokes prescribed grid motion<br/>(additional input required, see LINE 5a below)</li> <li>solution averaging flag</li> </ul> |
|                                                               | delta_t<br>ntstep<br>res_step<br>imvgrd | <pre>= 1 Time-accurate solution with subiterations using<br/>Crank-Nicholson<br/>= 2 Time-accurate solution with subiterations using<br/>3-point backward differencing and pseudo-time<br/>=-2 Time-accurate solution with subiterations using<br/>3-point backward differencing without pseudo-time (Newton)<br/>- time step increment (nondimensional)<br/>HOW DOES ONE DETERMINE VALUE FOR TIMESTEP?<br/>-&gt; Think of it as how many timesteps one needs for a fluid<br/>particle to travel some characteristic length, Lchar,<br/>e.g. wing chord, at freestream velocity. A rule of thumb<br/>from Jim Forsythe, Cobalt Solutions, is N=50 steps.<br/>Scott Morton of the Air Force Academy suggests between<br/>100 and 1000 steps.<br/>-&gt; For USM3D nondimensionalization, the relationship for<br/>timestep and number of steps, N, to traverse Lchar:</pre>                                                                                                    |

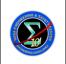

Page #: 67 of 78

| C<br>C  | SO           | <pre>(extra memory equivalent to 5*nnode). Also, mean values<br/>of aerodynamic quantities will be printed.<br/>= 2, In addition to 1 above, perform solution averaging for<br/>turbulent-stress-related qunatities (extra memory<br/>equivalent to 11*nodes)<br/>- beginning timestep for initiating time-averaging of solution<br/>(based on the "ntstep" timestep numbering, not "ncyc")<br/>cyc" becomes the number of subiterations+1 used to converge<br/>lution to Q_(n+1)<br/>ed to monitor hist.subit for subiteration convergence</pre> |
|---------|--------------|----------------------------------------------------------------------------------------------------|
| с<br>с- |              |                                                                                                    |
| С       | LINE 8       |                                                                                                    |
| С       | irest        | = 0 no restart                                                                                                    |
| С       |              | = 1 restart                                                                                                    |
| С       | mstage       | - number of Runge-Kutta stages (for explicit scheme)                                                                                                    |
| С       |              | For implicit scheme mstage < 0 specifies interval at which                                                                                                    |
| С       |              | all the cells are reset as second-order cells                                                                                                    |
| С       |              | - implicit residual smoothing (for explicit scheme)                                                                                                    |
| С       |              | = 1 smoothing on every m-stage cycle                                                                                                    |
| С       | :            | = -1 smoothing only on odd m-stage cycles                                                                                                    |
| С       |              | For implicit scheme iresmth specifies technique to mark                                                                                                    |
| С       |              | first order cells                                                                                                    |
| С       |              | = 0 => do not set cells to first order locally                                                                                                    |
| С       |              | = 1 => use p<=pminimum or rho<=pminimum switch to set                                                                                                    |
| С       |              | first order cells<br>= 2 => use p<=pminimum or rho<=pminimum or pt>=1.2*pt0                                                                                                    |
| С       |              | switch to set first order cells iresmth=2 will                                                                                                    |
| C       |              | only be used for non-engine, non-rotor cases                                                                                                    |
| C       | damar        |                                                                                                    |
| C       | dqmax        | <ul> <li>maximum allowable (-dp/p, -drho/rho) in solution<br/>(used to scale CFL number)</li> </ul>                                                                                                    |
| С       |              | = 0.5 suggested                                                                                                    |
| С       |              | = greater than zero> No Limiter Applied                                                                                                    |
| C<br>C  | pbrk         | = threshold pressure for lowering local CFL toward CFLMIN                                                                                                    |
| С       |              | = Minimum allowable level of non-dimensional pressure and                                                                                                    |
| C<br>C  | piirtittiinn | threshold for setting cells to 1st order                                                                                                    |
| C<br>C  |              | <pre>&lt;0 also resets 1st-order flagged cells to 2nd-order</pre>                                                                                                    |
| c       | bcoef        | - Limiter coefficent                                                                                                    |
| c       |              | = 0. no limiting                                                                                                    |
| С       |              | = 1. MINMOD limiter                                                                                                    |
| С       |              | = 2. SUPERBEE limiter with variable compression factor                                                                                                    |
| c       |              | = -2. will involke automatic selection of limiter                                                                                                    |
| c       |              |                                                                                                    |
| с-      |              |                                                                                                    |
| С       | LINE 9       |                                                                                                    |
| С       | nupdate      | - number of iterations between updates of the time step                                                                                                    |
| С       | -            | (not used for time accurate computations)                                                                                                    |
| С       | nwrest       | - number of iterations between updates of the binary                                                                                                    |
| С       |              | restart file                                                                                                    |
| С       |              | - for UNSTEADY runs (itimeacc.NE.0), this is restart file                                                                                                    |
| С       |              | updates are based on the number of "ntstep", not "ncyc"                                                                                                    |
| С       | nwflo        | - number of iterations between writing of instantaneous                                                                                                    |
| С       |              | NEW flow-file (prj_name.flo.iter#). Typically used for                                                                                                    |
| С       |              | time-accurate runs.                                                                                                    |

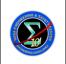

1.0

Page #:

68 of 78

| ~ ~ ~ ~ ~ ~ ~ ~ ~ ~ ~ ~ ~ ~ ~ ~ ~ ~ ~ ~ | nwflobgn<br>ipltqn | NEW flow-file (prj_name.flo.iter#) will be triggered.<br>The parameters nwflo and nwflobgn relate to outer loop<br>time steps (ntstep) for an unsteady flow analysis<br>and to inner loop time steps (ncyc) for steady flow analysis. |
|-----------------------------------------|--------------------|----------------------------------------------------------------------------------------------------|
| С                                       | Х                  | =13 write unformatted q-node file for using Tecplot converter                                                                                                    |
| С                                       | X                  | =23 write formatted q-node file for using Tecplot converter                                                                                                    |
| С                                       |                    | =15 write unformatted q-node file for using FIELDVIEW converter                                                                                                    |
|                                         |                    |                                                                                                    |
| С                                       |                    | =25 write formatted q-node file for using FIELDVIEW converter                                                                                                    |
| С                                       |                    | =-25 write solution restart file for using FIELDVIEW converter                                                                                                    |
| С                                       |                    | also write formatted q-node file and do not delete                                                                                                    |
| С                                       | Х                  | =16 write unformatted q-node file for using Ensight converter                                                                                                    |
| С                                       | Х                  | =26 write formatted q-node file for using Ensight converter                                                                                                    |
| С                                       | Х                  | **indicates that this option has not been tested and**                                                                                                    |
| С                                       |                    | **not recommended for use.**                                                                                                    |
| С                                       | idiagno            | os= 0 no output                                                                                                    |
| С                                       | 5 -                | 1 write history of minimum static pressure, maximum                                                                                                    |
| С                                       |                    | Mach number, maximum eddy viscosity in info.diag file.                                                                                                    |
| С                                       |                    | 2 write a flow file with 5 auxiliary variables in place of Qs                                                                                                    |
| С                                       |                    | for unsteady flow simulations. These variables are,                                                                                                    |
| c                                       |                    | instantaneous and time-average values of vorticity,                                                                                                    |
|                                         |                    | eddy viscosity, and local CFL number.                                                                                                    |
| С                                       |                    |                                                                                                    |
| С                                       |                    | 3 write info.diag2 file in Tecplot format that contains                                                                                                    |
| С                                       |                    | several variables at cell-centers for the cells associated                                                                                                    |
| С                                       |                    | with user-specified boundary faces. These boundary faces                                                                                                    |
| С                                       |                    | must be supplied in project.trip file. You will need to                                                                                                    |
| С                                       |                    | create a project.trip file for idiagnos != 3 as well, if                                                                                                    |
| С                                       |                    | itrip != 0 (below). NOTE: Diagnostics related to                                                                                                    |
| С                                       |                    | idiagnos = 3 is available only for ivisc $> 0$ .                                                                                                    |
| С                                       |                    | 4 write info.probe.N file in Tecplot format that contains                                                                                                    |
| С                                       |                    | history of Qs for each probe specified in project.probe                                                                                                    |
| С                                       |                    | file. N will be substituted by the probe number.                                                                                                    |
| С                                       |                    | 5 write "Sol.Volume.USM3D" file in PLOT3D format that contains                                                                                                    |
| С                                       |                    | Qs at desired locations in the grid as read from the file                                                                                                    |
| С                                       |                    | "Grid.Volume.TEACC" in a pre-processing step. In addition,                                                                                                    |
| С                                       |                    | "Sol.Exit.TEACC" file will be read at appropriate time to                                                                                                    |
| С                                       |                    | derive exit pressures for appropriate locations on the                                                                                                    |
| С                                       |                    | boundary. These locations are written out in the file                                                                                                    |
| С                                       |                    | "Grid.Exit.USM3D".                                                                                                    |
| С                                       | nodevr             | ol= # Boundary node number where output of u+/y+ is desired                                                                                                    |
| c                                       | noacyr             | 0 no output                                                                                                    |
|                                         |                    |                                                                                                    |
| с                                       |                    |                                                                                                    |
| с                                       |                    |                                                                                                    |
|                                         | INE 10             | - order of flux computation                                                                                                    |
| С                                       | Torder             | = order of flux computation                                                                                                    |
| С                                       |                    | = <0 (INTEGER only) Automatic selection of order based on                                                                                                    |
| С                                       |                    | prescribed magnitude of mean-flow residual error drop                                                                                                    |
| С                                       |                    | = 0 Automatic selection of order based on residual error drop                                                                                                    |
| С                                       |                    | by one order                                                                                                    |
|                                         |                    |                                                                                                    |

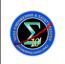

07-037

Page #: 69 of 78

| С      | = 1 first order                                                                |
|--------|--------------------------------------------------------------------------------|
| С      | = 2 Taylor series with full gradient computation                               |
| С      | laplavg = 0 Inverse-distance averaging to all nodes (Vers. 1.0)                |
| С      | = 1 Pseudo-Laplacian averaging to all nodes                                    |
| С      | = -1 (Ps. Lapl. on interior, Inv. Dist. on boundary nodes)                     |
| С      | ihibc = 0 First-order accurate boundary conditions (Vers. 1.0)                 |
| С      | = 1 Second-order accurate boundary conditions                                  |
| С      | ifds - spatial differencing parameter for Euler fluxes                         |
| С      | = 0 flux-vector splitting                                                      |
| С      | = 1 flux-difference splitting (Roe scheme) (recommended)                       |
| С      | = 2 AUSM+ (need to evaluate for USM3D (as of $06/17/04$ ).                     |
| С      | = 3 HLLC (need to evaluate, only for stationary cases                          |
| С      | as of 07/12/05)                                                                |
| С      | ivisc - viscous/inviscid interaction flag                                      |
| С      | = 0 inviscid                                                                   |
| С      | = 1 laminar (not active in version 2.0)                                        |
| С      | = 2 Spalart-Almaras, full viscous                                              |
| С      | = -2 Spalart-Almaras, full viscous with DES                                    |
| С      | = 3 Spalart-Almaras with wall function                                         |
| С      | = -3 Spalart-Almaras with wall function with DES                               |
| С      | = 6 K-Epsilon turbulence model                                                 |
| С      | = -6 K-Epsilon turbulence model with DES                                       |
| С      | = -60 K-Epsilon turbulence model with Multiscale capability                    |
| С      | = 7 K-Epsilon turbulence model, Carlson's formulation = 8 SST turbulence model |
| С      | = -8 SST turbulence model with DES capability                                  |
| с<br>с | = -80 SST turbulence model with Multiscale capability                          |
| c      | itrip - flag to activate flow tripping                                         |
| c      | = 0 no tripping                                                                |
| C      | = 1 activates tripping (useful mostly for k-e turbulence model                 |
| С      | when used for low Reynolds number flows)                                       |
| С      | = $-1$ enforces laminar flow region (useful mostly for SA and                  |
| С      | SST model when a certain flow region has to be forced                          |
| С      | to a laminar flow state. These two models generally                            |
| С      | provide a fully turbulent flow on the body).                                   |
| С      | NOTE: for itrip value other than 0, user will need to                          |
| С      | (1) define trip patches in the existing grid                                   |
| С      | using PREDISC program (contact: Richard Campbell,                              |
| С      | LaRC)                                                                          |
| С      | (2) create a file project.trip and list all the                                |
| С      | trip patches and appropriate trip values.                                      |
| С      | Refer to the format of project.trip file on                                    |
| С      | the USM3D website. You will need to create                                     |
| С      | project.trip file for itrip = 0 as well, if                                    |
| С      | idiagnos = 3 (above).                                                          |
| С      | ev_lim = Eigenvalue limiter value                                              |
| с<br>с | NOTE: iorder automatic switch should be used only for steady-state cases.      |
| c      | If you want to force first order computations based on                         |
| c.     | previous second-order solution upon restart, you must                          |
| с.     | set iorder = 1. Negative iorder value will not let you                         |
| с.     | restart the solution in first order mode.                                      |
| с.     |                                                                                |
| c      |                                                                                |
| c LIN  | E 11                                                                           |
|        |                                                                                |

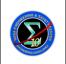

С

Page #: 70 of 78

| ncyc = STEADY-STATE PROBLEMS: number of time step cycles                                                                         |
|----------------------------------------------------------------------------------------------------|
| <pre>c = UNSTEADY PROBLEMS: number of subiterations to "ntstep" c ngine = number of jet engines (maximum of 4) pmh</pre>         |
| (additional input required, see LINE 9a below)                                                                                   |
| nsinkbc = number of special intakes with specified mass flux                                                                     |
| required bc type in .mapbc: 111,211,311,411.                                                                                     |
| c (additional input required, see LINE 9b below)<br>c nrotor = number of rotors/propellers                                       |
| (additional input required, see LINE 9c below)                                                                                   |
| compF&M = 0 do not include "comp.FandM" file; no special integration                                                             |
| = 1 integrate component F&M's over patches prescribed in                                                                         |
| file "comp.FandM' at the end of a run. write on to tet.out                                                                       |
| <pre>= -1 integrate component F&amp;M's over patches prescribed in<br/>file "comp.FandM' continuosly during run. write the</pre> |
| CL,CD,CDv,CM, and 6 components of body forces and                                                                                |
| moment history on "project.FMhistCOMPN" file where,                                                                              |
| N stands for component index. You will get as many files                                                                         |
| as the number of components in "comp.FandM" file.                                                                                |
| Also, write the last iteration F&M information on to                                                                             |
| tet.out file<br>= 2 automatically treat every existing patch in the grid as a                                                    |
| component and write forces and moments on to tet.out                                                                             |
| at the end of a run. "comp.FandM" file not read/needed.                                                                          |
| z = -2 automatically treat every existing patch in the grid as a                                                                 |
| component and write history of forces and moments in                                                                             |
| the seprate files. You will get as many files as the number of active patches in the grid. Also, write                           |
| number of active patches in the grid. Also, write<br>last iteration F&M information on to tet.out. "comp.FandM"                  |
| file not read/needed.                                                                                                    |
| = 3 merger of features activated by compF&M=1 and compF&M=2                                                                      |
| = -3 merger of features activated by compF&M=-1 and compF&M=-2                                                                   |
| = -12 merger of features activated by compF&M=-1 and compF&M=2<br>= -13 merger of features activated by compF&M=-1 and compF&M=3 |
| z = -13 merger of features activated by compF&M=-1 and compF&M=3<br>z p bc1002 = non-dimensional plenum pressure for the BC 1002 |
| c <= 0.0 Use freestream pressure (1/gamma = 0.714)                                                                               |
| > 0.0 Use the specified value                                                                                                    |
| cldes = prescribed CL for matching lift coefficient via feedback loop                                                            |
| (cldes=0. means no feedback and maintain prescribed alpha)                                                                       |
| ;<br>;                                                                                                    |
| : LINE 11a                                                                                                    |
| ***************************************                                                                                          |
| *** NOTE: These lines are included ONLY IF ngine.ne.0 ***                                                                        |
|                                                                                                    |
| ibctype = boundary condition flag                                                                                                |
| Second jet or fan exhaust: bctype = n*100+3 (optional)                                                                           |
| Primary jet exhaust by: bctype = n*100+2                                                                                         |
| where "n" is the engine number                                                                                                   |
| RULE: If second jet or fan exhaust is utilized, it's                                                                             |
| characteristics must be prescribed before those                                                                                  |
| for the primary jet b.c.                                                                                                    |
| ~~~~~~~~~~~~~~~~~~~~~~~~~~~~~~~~~~~~~~~                                                                                          |

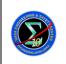

Page #: 71 of 78

| С  | fuel =     | = fuel fraction - in % of total exhaust mass flow                                                                                                    |
|----|------------|----------------------------------------------------------------------------------------------------|
| С  |            | = ratio of specific heats for (hot) jet                                                                                                    |
| С  |            | = static nozzle pressure (usually set to p infinity)                                                                                                    |
| С  |            | = stagnation pressure of jet                                                                                                    |
|    |            | = spec. gas constant of air/spec. gas constant of jet                                                                                                    |
| С  |            |                                                                                                    |
| С  | -          | = stagnation temperature of jet                                                                                                    |
| С  |            | = directional cosines of exhaust jet (i=1,2,3 for x,y,z)                                                                                                    |
| С  |            | = 0 uniform exhaust properties such as p0jet,t0jet                                                                                                    |
| С  | =          | = 1 radially varying exhaust properties                                                                                                    |
| С  |            | will need radial distribution of total pressure,                                                                                                    |
| С  |            | total tempreature, tangential and radial velocities.                                                                                                    |
| С  | nstation = | = number of radial locations at which exhaust properties                                                                                                    |
| С  |            | specified (only useful for engsim=1). LIMIT: nstation <=20.                                                                                                    |
| С  | idirec =   | = direction of tangential velocity (only useful for engsim=1)                                                                                                    |
| С  |            | = 1 clockwise swirl on engine exhaust looking downstream                                                                                                    |
|    |            |                                                                                                    |
| С  | -          | = -1 counter-clockwise swirl on engine exhaust looking downstream                                                                                                    |
| C  |            |                                                                                                    |
| С  |            | = nozzle pressure ratio, p0jet/pjet                                                                                                    |
| С  |            | = total temperature ratio, T0jet/T0inf                                                                                                    |
| С  | RMACHJ =   | = exit mach number of jet                                                                                                    |
| С  |            |                                                                                                    |
| C  |            |                                                                                                    |
| сΙ | LINE 11b   |                                                                                                    |
| С  | sinkid     | = sink bc identification                                                                                                    |
| С  |            | sink 1(BC 111), sink 2(BC 211), sink 3(BC 311)                                                                                                    |
| С  |            | #of sink bcs specified earlier in the input as nsinkbc,                                                                                                    |
| С  |            | nsinkbc <= 4                                                                                                    |
| С  | outer R    | = outer radius of sink                                                                                                    |
| c  | cen-X      | outer fullies of stink                                                                                                    |
|    | cen-Y      |                                                                                                    |
| С  |            |                                                                                                    |
| С  | cen-Z      | = sink BC's center coordinates                                                                                                    |
| С  | massflx    |                                                                                                    |
| С  |            | -> nondimensional_massflx = dimensional{mdot/(rhoinf*ainf)}                                                                                                    |
| С  | omega      | = ratio of fan-tip velocity to freestream velocity                                                                                                    |
| С  |            | positive for clockwise looking downstream                                                                                                    |
| С  |            | negative for counter-clockwise looking downstream                                                                                                    |
| С  |            |                                                                                                    |
| с  |            |                                                                                                    |
| сI | LINE 11c   |                                                                                                    |
| С  | rotid      | = rotor identification                                                                                                    |
| С  |            | rotor 1 - BC 501,502                                                                                                    |
| С  |            | rotor 2 - BC 601,602                                                                                                    |
| С  |            | rotor 3 - BC 701,702                                                                                                    |
| С  |            | rotor 4 - BC 801,802                                                                                                    |
| c  | inner R    | = inner radius of the rotor                                                                                                    |
|    | outer R    | = outer radius of the rotor                                                                                                    |
| С  | _          |                                                                                                    |
| С  |            | n-Y, cen-Z = rotor center coordinates                                                                                                    |
| С  | Advratio   |                                                                                                    |
| С  | thrst_c    |                                                                                                    |
| С  | torq_c     | = torque coefficient of rotor                                                                                                    |
| С  | irotat     | <pre>= direction of rotation (viewing from front/top)</pre>                                                                                                    |
| С  |            | = 1 clockwise rotation                                                                                                    |
| С  |            | = -1 counterclockwise rotation                                                                                                    |
| С  | rotsim     | = 0 rotor bc with uniform jump in pressure and/or swirl                                                                                                    |
| С  |            | = 1 rotor bc with pressure and/or swirl jump as f(r)                                                                                                    |
| 2  |            | The set of the set of the set of |

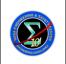

Version:

1.0

Page #:

72 of 78

#### Reacting Multi-Species Gas Capability for USM3D Flow Solver

\_\_\_\_\_

```
c LINE 12a
c..CAUTION: These two lines of input read/needed ONLY IF imvgrd != 0 in LINE 4
c..CAUTION: Current implementation set up to allow only 1 DOF for rotation.
С
     xrcg,yrcg,zrcg - origin of the rotation axis
С
     reflen
                    - reference length, used for calculating reduced
С
                     frequency, based on grid coordinates
С
     iroll
                    - grid rotation about x-axis (rotation axis || x-axis)
С
С
                    = 1 for activating rolling motion
                    = 0 for NOT activating rolling motion
С
     ipitch
                    - grid rotation about y-axis (rotation axis || y-axis)
С
                    = 1 for activating pitching motion
С
                    = 0 for NOT activating pitching motion
С
                    - grid rotation about z-axis (rotation axis || z-axis)
С
     iyaw
С
                    = 1 for activating yawing motion
С
                    = 0 for NOT activating yawing motion
     angmean
                    - mean angle of rotation (in degrees)
С
                    - amplitude of rotation (in degrees)
     angampl
С
     rfreq
                    - reduced frequency of oscillations (rfreq=k/Lchar) where
С
                      k=2*pi*f*Lchar/(2*V inf), where f is frequency, Lchar is
С
                      characteristic length, where all quantities are in
С
                      dimensional form
С
                    - The number of "steps" required to cycle through one
С
                      2*pi period of motion can be computed via.
С
                     Nperiod = pi*Lchar/(k*xmach*delta t)
С
     ideformg
                    - grid deformation flag, important only for itimeacc=2.
С
                    = 0 for solid-body rotation of grid,
С
                        value of 0 will switch off Geometric Conservation Law.
С
                    = 1 for grid deformation to accommodate body motion,
С
С
     imvMOMCEN
                    = 0 do not rotate moment refernce center with the grid
                    = 1 rotate moment refernce center with the grid
С
                        (recommended)
С
С
CNOTE
c..angle for pitch (positive angle for nose up)
c..angle for roll (positive angle for right wing up)
c..angle psi for (positive angle for left turn, wind blowing in pilot's
c..left ear)
C-----
NOTE: VGRID generated proj.cogsg file will now be protected. (Aug 31, 2005)
C-----
c LINE 13a
c..CAUTION: These three lines of input read/needed ONLY IF ivisc = 6,7,or,8
С
С
         ikeord
                     - spatial order of accuracy for 2-equation
                       turbulence models
С
                       = 1, first order
С
                       = 2, second order
С
С
                       Recommended value is 1
                     - Flag to activate either incompressible or compressible
С
          icons
                       formulations of for 2-equation turbulence models
С
С
                       = -1, incompressible
                       = 1, compressible, conservative formulation
С
```

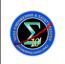

1.0

Page #:

73 of 78

| С                                                                                           |                | Recommended value is 1                                                                                                    |
|---------------------------------------------------------------------------------------------|----------------|----------------------------------------------------------------------------------------------------|
| С                                                                                           | nstagek        | - Gauss-seidel subiterations for the implicit solution                                                                                                    |
| С                                                                                           |                | of 2-equation turbulence models                                                                                                    |
| С                                                                                           |                | Recommended value is 10                                                                                                    |
| С                                                                                           | t dtfact       | - parameter to decrease/increse CFL number for the                                                                                                    |
| С                                                                                           | _              | solution of 2-equation turbulence models                                                                                                    |
| С                                                                                           |                | > 1.0 decreases CFL number                                                                                                    |
| С                                                                                           |                | < 1.0 increases CFL number                                                                                                    |
| C                                                                                           |                | Recommended value is 1.0                                                                                                    |
| c                                                                                           | t intsity      | - freestream turbulence intensity                                                                                                    |
| c                                                                                           | c_incorcy      | Recommended value is 1.0e-3                                                                                                    |
| c                                                                                           | mut/mul        | - ratio of freestream turbulence viscosity to the                                                                                                    |
| c                                                                                           | muc/mur        | freestream laminar viscosity                                                                                                    |
|                                                                                             |                | *NOTE*: You can specify either turbulence intensity                                                                                                    |
| С                                                                                           |                |                                                                                                    |
| С                                                                                           |                | (t_intsity) < 0 or ratio of turbulence-to-laminar                                                                                                    |
| С                                                                                           |                | viscosity (mut/mul) < 0 to activate USM3D's default                                                                                                    |
| С                                                                                           |                | values of freestream turbulence intensity                                                                                                    |
| С                                                                                           |                | [=sqrt(9.e-9)] and mut/mul[=0.009]                                                                                                    |
| С                                                                                           | ratiokp        | - Upper limit on turbulence kinetic energy in relation                                                                                                    |
| С                                                                                           |                | to static pressure                                                                                                    |
| С                                                                                           |                | Recommended value: 0.0 for first attempt at solution                                                                                                    |
| С                                                                                           |                | If convergence problems are encountered specify                                                                                                    |
| С                                                                                           |                | a value in the range of 0.05-0.1                                                                                                    |
| С                                                                                           | dkemax         | - Maximum allowed update of turbulence model variables                                                                                                    |
| С                                                                                           |                | at any given time step (=Delta(var)/var)                                                                                                    |
| С                                                                                           |                | Recommended value: 0.25                                                                                                    |
| C                                                                                           |                |                                                                                                    |
| C LIN                                                                                       |                |                                                                                                    |
| ~                                                                                           |                |                                                                                                    |
| С                                                                                           | inl            | - Integer to activate different formulations of two                                                                                                    |
| c                                                                                           | inl            | - Integer to activate different formulations of two equation turbulence models                                                                                                    |
|                                                                                             | inl            | equation turbulence models<br>0 = Basic turbulence stress model, assumes that                                                                                                    |
| С                                                                                           | inl            | equation turbulence models                                                                                                    |
| C<br>C                                                                                      | inl            | equation turbulence models<br>0 = Basic turbulence stress model, assumes that                                                                                                    |
| с<br>с<br>с                                                                                 | inl            | equation turbulence models<br>0 = Basic turbulence stress model, assumes that<br>stresses are linearly related to the strain                                                                                                    |
| с<br>с<br>с                                                                                 | inl            | equation turbulence models<br>0 = Basic turbulence stress model, assumes that<br>stresses are linearly related to the strain<br>1 = Nonlinear model of Shih, Zhu, and Lumley                                                                                                    |
| с<br>с<br>с<br>с                                                                            | inl            | <pre>equation turbulence models 0 = Basic turbulence stress model, assumes that    stresses are linearly related to the strain 1 = Nonlinear model of Shih, Zhu, and Lumley    Ref. AIAA-95-2246</pre>                                                                                                    |
| с<br>с<br>с<br>с<br>с                                                                       | inl            | <pre>equation turbulence models 0 = Basic turbulence stress model, assumes that    stresses are linearly related to the strain 1 = Nonlinear model of Shih, Zhu, and Lumley    Ref. AIAA-95-2246 7 = Nonlinear model of Girimaji</pre>                                                                                                    |
| с<br>с<br>с<br>с<br>с<br>с<br>с                                                             | inl            | <pre>equation turbulence models 0 = Basic turbulence stress model, assumes that    stresses are linearly related to the strain 1 = Nonlinear model of Shih, Zhu, and Lumley    Ref. AIAA-95-2246 7 = Nonlinear model of Girimaji    Ref. NASA CR-198243, 1995</pre>                                                                                                    |
| с<br>с<br>с<br>с<br>с<br>с<br>с<br>с                                                        | inl            | <pre>equation turbulence models<br/>0 = Basic turbulence stress model, assumes that<br/>stresses are linearly related to the strain<br/>1 = Nonlinear model of Shih, Zhu, and Lumley<br/>Ref. AIAA-95-2246<br/>7 = Nonlinear model of Girimaji<br/>Ref. NASA CR-198243, 1995<br/>*NOTE*: Currently, only k-eps model has provision to</pre>                                                                                                    |
| с<br>с<br>с<br>с<br>с<br>с<br>с<br>с<br>с<br>с<br>с<br>с<br>с                               | inl            | <pre>equation turbulence models<br/>0 = Basic turbulence stress model, assumes that<br/>stresses are linearly related to the strain<br/>1 = Nonlinear model of Shih, Zhu, and Lumley<br/>Ref. AIAA-95-2246<br/>7 = Nonlinear model of Girimaji<br/>Ref. NASA CR-198243, 1995<br/>*NOTE*: Currently, only k-eps model has provision to<br/>activate different formulations. For SST model, only</pre>                                                                                                    |
| с<br>с<br>с<br>с<br>с<br>с<br>с<br>с<br>с<br>с<br>с<br>с<br>с                               | inl            | <pre>equation turbulence models<br/>0 = Basic turbulence stress model, assumes that<br/>stresses are linearly related to the strain<br/>1 = Nonlinear model of Shih, Zhu, and Lumley<br/>Ref. AIAA-95-2246<br/>7 = Nonlinear model of Girimaji<br/>Ref. NASA CR-198243, 1995<br/>*NOTE*: Currently, only k-eps model has provision to<br/>activate different formulations. For SST model, only<br/>one value (inl=0) is allowed and user input will be</pre>                                                                                                    |
| с<br>с<br>с<br>с<br>с<br>с<br>с<br>с<br>с<br>с<br>с<br>с<br>с<br>с<br>с<br>с<br>с<br>с<br>с | inl            | <pre>equation turbulence models<br/>0 = Basic turbulence stress model, assumes that<br/>stresses are linearly related to the strain<br/>1 = Nonlinear model of Shih, Zhu, and Lumley<br/>Ref. AIAA-95-2246<br/>7 = Nonlinear model of Girimaji<br/>Ref. NASA CR-198243, 1995<br/>*NOTE*: Currently, only k-eps model has provision to<br/>activate different formulations. For SST model, only<br/>one value (inl=0) is allowed and user input will be<br/>overridden if an inconsistent value is specified for<br/>this model</pre>                                                                                                    |
| с<br>ссссссс<br>ссссс<br>с                                                                  |                | <pre>equation turbulence models<br/>0 = Basic turbulence stress model, assumes that<br/>stresses are linearly related to the strain<br/>1 = Nonlinear model of Shih, Zhu, and Lumley<br/>Ref. AIAA-95-2246<br/>7 = Nonlinear model of Girimaji<br/>Ref. NASA CR-198243, 1995<br/>*NOTE*: Currently, only k-eps model has provision to<br/>activate different formulations. For SST model, only<br/>one value (inl=0) is allowed and user input will be<br/>overridden if an inconsistent value is specified for<br/>this model<br/>- Near-wall modification of k-eps turbulence model</pre>                                                                                                    |
| с<br>сссссссс<br>сссссс<br>с                                                                |                | <pre>equation turbulence models<br/>0 = Basic turbulence stress model, assumes that<br/>stresses are linearly related to the strain<br/>1 = Nonlinear model of Shih, Zhu, and Lumley<br/>Ref. AIAA-95-2246<br/>7 = Nonlinear model of Girimaji<br/>Ref. NASA CR-198243, 1995<br/>*NOTE*: Currently, only k-eps model has provision to<br/>activate different formulations. For SST model, only<br/>one value (inl=0) is allowed and user input will be<br/>overridden if an inconsistent value is specified for<br/>this model<br/>- Near-wall modification of k-eps turbulence model<br/>-14 = Formulation proposed by Launder and Sharma</pre>                                                                                                    |
| с<br>сссссссс<br>сссссс<br>с<br>с                                                           |                | <pre>equation turbulence models<br/>0 = Basic turbulence stress model, assumes that<br/>stresses are linearly related to the strain<br/>1 = Nonlinear model of Shih, Zhu, and Lumley<br/>Ref. AIAA-95-2246<br/>7 = Nonlinear model of Girimaji<br/>Ref. NASA CR-198243, 1995<br/>*NOTE*: Currently, only k-eps model has provision to<br/>activate different formulations. For SST model, only<br/>one value (inl=0) is allowed and user input will be<br/>overridden if an inconsistent value is specified for<br/>this model<br/>- Near-wall modification of k-eps turbulence model<br/>-14 = Formulation proposed by Launder and Sharma</pre>                                                                                                    |
| с с с с с с с с с с с с с с                                                                 |                | <pre>equation turbulence models<br/>0 = Basic turbulence stress model, assumes that<br/>stresses are linearly related to the strain<br/>1 = Nonlinear model of Shih, Zhu, and Lumley<br/>Ref. AIAA-95-2246<br/>7 = Nonlinear model of Girimaji<br/>Ref. NASA CR-198243, 1995<br/>*NOTE*: Currently, only k-eps model has provision to<br/>activate different formulations. For SST model, only<br/>one value (inl=0) is allowed and user input will be<br/>overridden if an inconsistent value is specified for<br/>this model<br/>- Near-wall modification of k-eps turbulence model<br/>-14 = Formulation proposed by Launder and Sharma<br/>- 3 = Formulation proposed by Launder and Sharma with<br/>wall function</pre>                                                                                                    |
| с с с с с с с с с с с с с с с                                                               |                | <pre>equation turbulence models<br/>0 = Basic turbulence stress model, assumes that<br/>stresses are linearly related to the strain<br/>1 = Nonlinear model of Shih, Zhu, and Lumley<br/>Ref. AIAA-95-2246<br/>7 = Nonlinear model of Girimaji<br/>Ref. NASA CR-198243, 1995<br/>*NOTE*: Currently, only k-eps model has provision to<br/>activate different formulations. For SST model, only<br/>one value (inl=0) is allowed and user input will be<br/>overridden if an inconsistent value is specified for<br/>this model<br/>- Near-wall modification of k-eps turbulence model<br/>-14 = Formulation proposed by Launder and Sharma<br/>- 3 = Formulation proposed by Launder and Sharma with<br/>wall function<br/>+ 3 = No near-wall modification of k-eps turbulence</pre>                                                                                                    |
| с с с с с с с с с с с с с с с с с с с                                                       |                | <pre>equation turbulence models<br/>0 = Basic turbulence stress model, assumes that<br/>stresses are linearly related to the strain<br/>1 = Nonlinear model of Shih, Zhu, and Lumley<br/>Ref. AIAA-95-2246<br/>7 = Nonlinear model of Girimaji<br/>Ref. NASA CR-198243, 1995<br/>*NOTE*: Currently, only k-eps model has provision to<br/>activate different formulations. For SST model, only<br/>one value (inl=0) is allowed and user input will be<br/>overridden if an inconsistent value is specified for<br/>this model<br/>- Near-wall modification of k-eps turbulence model<br/>-14 = Formulation proposed by Launder and Sharma<br/>- 3 = Formulation proposed by Launder and Sharma with<br/>wall function<br/>+ 3 = No near-wall modification of k-eps turbulence<br/>model but use wall function</pre>                                                                                                    |
| с с с с с с с с с с с с с с с с с с                                                         | ilhg           | <pre>equation turbulence models<br/>0 = Basic turbulence stress model, assumes that<br/>stresses are linearly related to the strain<br/>1 = Nonlinear model of Shih, Zhu, and Lumley<br/>Ref. AIAA-95-2246<br/>7 = Nonlinear model of Girimaji<br/>Ref. NASA CR-198243, 1995<br/>*NOTE*: Currently, only k-eps model has provision to<br/>activate different formulations. For SST model, only<br/>one value (inl=0) is allowed and user input will be<br/>overridden if an inconsistent value is specified for<br/>this model<br/>- Near-wall modification of k-eps turbulence model<br/>-14 = Formulation proposed by Launder and Sharma<br/>- 3 = Formulation proposed by Launder and Sharma with<br/>wall function<br/>+ 3 = No near-wall modification of k-eps turbulence<br/>model but use wall function<br/>Recommended value: -14</pre>                                                                                                    |
| с с с с с с с с с с с с с с с с с с с                                                       |                | <pre>equation turbulence models<br/>0 = Basic turbulence stress model, assumes that<br/>stresses are linearly related to the strain<br/>1 = Nonlinear model of Shih, Zhu, and Lumley<br/>Ref. AIAA-95-2246<br/>7 = Nonlinear model of Girimaji<br/>Ref. NASA CR-198243, 1995<br/>*NOTE*: Currently, only k-eps model has provision to<br/>activate different formulations. For SST model, only<br/>one value (inl=0) is allowed and user input will be<br/>overridden if an inconsistent value is specified for<br/>this model<br/>- Near-wall modification of k-eps turbulence model<br/>-14 = Formulation proposed by Launder and Sharma<br/>-3 = Formulation proposed by Launder and Sharma with<br/>wall function<br/>+3 = No near-wall modification of k-eps turbulence<br/>model but use wall function<br/>Recommended value: -14<br/>- Flag to specify wall function grid</pre>                                                                                                    |
| с с с с с с с с с с с с с с с с с с с                                                       | ilhg           | <pre>equation turbulence models<br/>0 = Basic turbulence stress model, assumes that<br/>stresses are linearly related to the strain<br/>1 = Nonlinear model of Shih, Zhu, and Lumley<br/>Ref. AIAA-95-2246<br/>7 = Nonlinear model of Girimaji<br/>Ref. NASA CR-198243, 1995<br/>*NOTE*: Currently, only k-eps model has provision to<br/>activate different formulations. For SST model, only<br/>one value (inl=0) is allowed and user input will be<br/>overridden if an inconsistent value is specified for<br/>this model<br/>- Near-wall modification of k-eps turbulence model<br/>-14 = Formulation proposed by Launder and Sharma<br/>-3 = Formulation proposed by Launder and Sharma with<br/>wall function<br/>+3 = No near-wall modification of k-eps turbulence<br/>model but use wall function<br/>Recommended value: -14<br/>- Flag to specify wall function grid<br/>0 = grid suitable for integration all the way to wall</pre>                                                                                                    |
| с с с с с с с с с с с с с с с с с с с                                                       | ilhg           | <pre>equation turbulence models<br/>0 = Basic turbulence stress model, assumes that<br/>stresses are linearly related to the strain<br/>1 = Nonlinear model of Shih, Zhu, and Lumley<br/>Ref. AIAA-95-2246<br/>7 = Nonlinear model of Girimaji<br/>Ref. NASA CR-198243, 1995<br/>*NOTE*: Currently, only k-eps model has provision to<br/>activate different formulations. For SST model, only<br/>one value (inl=0) is allowed and user input will be<br/>overridden if an inconsistent value is specified for<br/>this model<br/>- Near-wall modification of k-eps turbulence model<br/>-14 = Formulation proposed by Launder and Sharma<br/>- 3 = Formulation proposed by Launder and Sharma with<br/>wall function<br/>+ 3 = No near-wall modification of k-eps turbulence<br/>model but use wall function<br/>Recommended value: -14<br/>- Flag to specify wall function grid<br/>0 = grid suitable for integration all the way to wall<br/>1 = wall function grid</pre>                                                                                   |
| с с с с с с с с с с с с с с с с с с с                                                       | ilhg<br>iwallf | <pre>equation turbulence models<br/>0 = Basic turbulence stress model, assumes that<br/>stresses are linearly related to the strain<br/>1 = Nonlinear model of Shih, Zhu, and Lumley<br/>Ref. AIAA-95-2246<br/>7 = Nonlinear model of Girimaji<br/>Ref. NASA CR-198243, 1995<br/>*NOTE*: Currently, only k-eps model has provision to<br/>activate different formulations. For SST model, only<br/>one value (inl=0) is allowed and user input will be<br/>overridden if an inconsistent value is specified for<br/>this model<br/>- Near-wall modification of k-eps turbulence model<br/>-14 = Formulation proposed by Launder and Sharma<br/>- 3 = Formulation proposed by Launder and Sharma with<br/>wall function<br/>+ 3 = No near-wall modification of k-eps turbulence<br/>model but use wall function<br/>Recommended value: -14<br/>- Flag to specify wall function grid<br/>0 = grid suitable for integration all the way to wall<br/>1 = wall function grid<br/>Recommended value: 0</pre>                                                          |
| с с с с с с с с с с с с с с с с с с с                                                       | ilhg           | <pre>equation turbulence models<br/>0 = Basic turbulence stress model, assumes that<br/>stresses are linearly related to the strain<br/>1 = Nonlinear model of Shih, Zhu, and Lumley<br/>Ref. AIAA-95-2246<br/>7 = Nonlinear model of Girimaji<br/>Ref. NASA CR-198243, 1995<br/>*NOTE*: Currently, only k-eps model has provision to<br/>activate different formulations. For SST model, only<br/>one value (inl=0) is allowed and user input will be<br/>overridden if an inconsistent value is specified for<br/>this model<br/>- Near-wall modification of k-eps turbulence model<br/>-14 = Formulation proposed by Launder and Sharma<br/>-3 = Formulation proposed by Launder and Sharma with<br/>wall function<br/>+3 = No near-wall modification of k-eps turbulence<br/>model but use wall function<br/>Recommended value: -14<br/>- Flag to specify wall function grid<br/>0 = grid suitable for integration all the way to wall<br/>1 = wall function grid<br/>Recommended value: 0<br/>- Formulations for correction to the turbulence models</pre> |
| с с с с с с с с с с с с с с с с с с с                                                       | ilhg<br>iwallf | <pre>equation turbulence models<br/>0 = Basic turbulence stress model, assumes that<br/>stresses are linearly related to the strain<br/>1 = Nonlinear model of Shih, Zhu, and Lumley<br/>Ref. AIAA-95-2246<br/>7 = Nonlinear model of Girimaji<br/>Ref. NASA CR-198243, 1995<br/>*NOTE*: Currently, only k-eps model has provision to<br/>activate different formulations. For SST model, only<br/>one value (inl=0) is allowed and user input will be<br/>overridden if an inconsistent value is specified for<br/>this model<br/>- Near-wall modification of k-eps turbulence model<br/>-14 = Formulation proposed by Launder and Sharma<br/>- 3 = Formulation proposed by Launder and Sharma with<br/>wall function<br/>+ 3 = No near-wall modification of k-eps turbulence<br/>model but use wall function<br/>Recommended value: -14<br/>- Flag to specify wall function grid<br/>0 = grid suitable for integration all the way to wall<br/>1 = wall function grid<br/>Recommended value: 0</pre>                                                          |

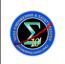

Page #:

74 of 78

#### Reacting Multi-Species Gas Capability for USM3D Flow Solver

| С          |                | 1 = Sarkar's formulation, Ref: J. of Fluid Mechanics,    |
|------------|----------------|----------------------------------------------------------|
| С          |                | Vol. 227, 1991                                           |
| С          |                | 2 = Zeman's formulation, Ref: Physics of Fluids,         |
| С          |                | Vol. 2, 1990                                             |
| С          |                | 5 = Wilcox's formulation, Ref: AIAA Paper 92-0439        |
| С          |                | Recommended value: 1                                     |
| c itemp    | - Corr         | Flag to adjust (for linear k-e model only) eddy          |
| С          |                | viscosity for high-temperature flowfields,               |
| С          |                | for example, hot jets.                                   |
| С          |                | 0 = no adjustment made                                   |
| С          |                | <pre>1 = temperature correction model of Hamid</pre>     |
| С          |                | Ref: J. of Fluids Engg., Vol. 126, No. 4, 2004.          |
| С          | itk -          | • Strategies for applying wall boundary condition for    |
| С          |                | the turbulence dissipation variable of k-e model         |
| С          |                | 0 = isotropic component of dissipation set to zero       |
| С          |                | (Launder and Sharma model)                               |
| С          |                | 1 = zero gradient of dissipation rate at the wall        |
| С          |                | (Lam and Bremhorst model)                                |
| С          |                | 2 = dissipation proportional to turbulence kinetic       |
| С          |                | energy grdient at the wall                               |
| С          |                | Recommended value: 2                                     |
| С          | isk -          | Flag to apply correction from turbulence kintetic        |
| С          |                | energy equation to the mean-flow energy equation         |
| С          |                | 0 = no modification                                      |
| С          |                | 1 = apply corrections                                    |
| С          |                | Recommended value: 0                                     |
| c idt_     | _proc -        | · Flag to activate a specific procedure to compute local |
| С          |                | time-steps for steady-state solutions                    |
| С          |                | 0 = use face-based subroutine (UCTIME_MOD)               |
| С          |                | 1 = use node-based subroutine (UCTIME_KE)                |
| С          |                | For SA and SST models, idt_proc is reset to 0            |
| С          |                | internally.                                              |
| С          |                | NOTE: This input variable is introduced in light of      |
| С          |                | the observed sensitivity of a CEV solution (Run 314)     |
| С          |                | to the differences in the procedure used to compute      |
| С          |                | local time steps. This option may be eventually          |
| С          |                | dropped from the export version 6.0.                     |
| c          |                |                                                          |
| c LINE 13c |                |                                                          |
| c flke     | emax -         | • Maximum allowed value for function f1 in dissipation   |
| С          |                | rate equation for Lam Bremhorst model (itk=1)            |
| С          |                | Recommended value : 1.0                                  |
| С          |                | for itk = 0 and 2 this input variable is not used.       |
| Supplement | al Description | on of Input for Real Gas and Chemical Reactions          |
| 11         | 1              |                                                          |

\$SPECIES: flag to activate real-gas model for single or multiple chemical species

The above line is followed by a list of species names involved in this test case. The name of each species can be either separated by blank space(s) or comma. An example is shown below:  $H_2O$   $O_2$  CO  $CO_2$  C7H8  $H_2$  O H OH  $N_2$ 

\$REACTIONS: flag to activate chemical reactions

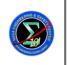

Version:

Reacting Multi-Species Gas Capability for USM3D Flow 75 Solver

The above line is followed by the number of chemical reaction steps (NR). If NR is negative, then equilibrium chemistry will be used. If the specified value is greater than 0, then the finite-rate chemistry will be used where the value indicates the number of reaction steps. The format of finite-rate chemistry model is listed below. As shown in Equation (E.1), a general system of chemical reactions can be written in terms of its stoichiometric coefficients:

 $(v'_{ij} \text{ and } v''_{ij})$  and the *i*-th chemical species  $(\Phi'_{ij} \text{ and } \Phi''_{ij})$  for the *j*-th reaction:

$$\sum_{i=1}^{NS} v'_{ji} \Phi_i \quad \frac{K_{f,j}}{K_{b,j}} \quad \sum_{i=1}^{NS} v''_{ji} \Phi_i$$
(E.1)

The source term of *i*-th species ( $\dot{\omega}_i$ ), due to chemical reaction, can be evaluated as:

$$\dot{\omega}_{i} = M_{i} \sum_{j=1}^{nr} v_{ji} \left\{ K_{f,j} \prod_{l=1}^{ns} \left( \frac{\rho \alpha_{l}}{M_{l}} \right)^{r_{j}'} - K_{b,j} \prod_{l=1}^{ns} \left( \frac{\rho \alpha_{l}}{M_{l}} \right)^{r_{j}''} \right\}$$
(E.2)

where  $M_i$  is the molecular weight of species "*i*", *nr* is the total number of reactions,  $v_{ji}$  is the stoichiometric coefficient,  $K_{f,j}$  and  $K_{b,j}$  are the forward and backward reaction rates of the  $j^{th}$  reaction, and *ns* is the total number of species.  $r'_{ij}$  and  $r''_{ij}$  are the power dependence of the reactant and product, respectively. The reaction rate, in general, is formulated in the empirical Arrhenius form as:

$$K_{f,j} = A_j T^{B_j} e^{-E_{a,j}/R_u T}$$
(E.3)

where  $A_j$ ,  $B_j$ ,  $E_{a,j}$  are empirical constants for *j*-th reaction. The input format is shown in the following table, where E/R is  $E_{a,j}/R_u$ , STCOEF is  $v_{ji}$ , and STCOEG is  $r_{ji}$ .

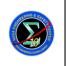

07-037

#### Reacting Multi-Species Gas Capability for USM3D Flow Solver

Page #: 76 of 78

| Format<br>(2 or 3<br>lines*NR) | REACTION: Species names, $i = 1 \rightarrow ns$ (only 1 line as a title) $j$ , A, B, E/R, ITHIRD, IGLOB,(STOCEF( $i, j$ ), $i = 1 \rightarrow ns$ ),(STOCEG( $i, j$ ), $i = 1 \rightarrow ns$ )* * needed if IGLOB = 2 |                                                                                                    |  |  |  |  |
|--------------------------------|----------------------------------------------------------------------------------------------------|----------------------------------------------------------------------------------------------------|--|--|--|--|
| Definition                     | j<br>A                                                                                                    | reaction step counter<br>reaction rate leading constant                                                                                                    |  |  |  |  |
|                                | В                                                                                                    | reaction rate temperature exponent                                                                                                    |  |  |  |  |
|                                | E/R                                                                                                    | reaction rate activation energy constant                                                                                                    |  |  |  |  |
|                                | ITHIRD                                                                                                    | third-body reaction indicator<br>= 0: deactivated                                                                                                    |  |  |  |  |
|                                |                                                                                                    | = n: for using the <i>n</i> -th species as third-body<br>= 999: for global (every species) third-body                                                                                                    |  |  |  |  |
|                                | IGLOB                                                                                                    | <ul> <li>global reaction model indicator</li> <li>= 0: elementary reactions with the rate of backward reaction is calculated from equilibrium constant and forward reaction rate</li> <li>= 1: one-way reaction (either forward or backward reaction controlled by the sign of STCOEF); need only one input line of STCOEF</li> <li>= 2: one-way reaction with power dependency; need input line for STCOEF and STCOEG</li> </ul> |  |  |  |  |
|                                | STCOEF                                                                                                    | stoichiometric coefficients of elementary reactions (negative<br>signs apply to reactants and positive signs are for the<br>products)                                                                                                    |  |  |  |  |
|                                | STCOEG                                                                                                    | power dependency coefficients (negative signs apply to reactants and positive signs are for the products)                                                                                                    |  |  |  |  |

#### For a sample reaction model:

```
13
REACTION:H2O, O2, CO, CO2, C7H8, H2, O, H, OH, N2,
1, 4.4963E9, 1.00, 2.679E4, O, 2,
0., -3.5, 7., 0., -1., 4., 0., 0., 0., 0.,
0., -1.0, 0., 0., -0.5, 0., 0., 0., 0., 0.,
2, 1.7000E13, 0.00,24070., 0, 0,
```

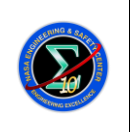

Version:

1.0

Page #:

77 of 78

#### Reacting Multi-Species Gas Capability for USM3D Flow Solver

0., -1., 0., 0., 2., 0., 0., -1., 0., 0., 3, 2.1900E13, 0.00, 2590., 0, 0, 0., -1., 0., 1., -1., 0., 1., 0., 0., 0., 4, 6.0230E12, 0.00, 550., 0, 0, 0., 0., 1., 0., -2., 0., 1., 0., 0., 0., 5, 1.8000E10, 1.00, 4480., 0, 0, 0., 0., 0., 0., 0., -1., -1., 1., 1., 0., 6, 1.2200E17, -0.91, 8369., 0, 0, 0., 0., 1., -1., 1., 0., 0., -1., 0., 0., 7, 4.0000E12, 0.00,10030., 0, 0, 0., 0., 0., 1., -1., 0., 0., 0., -1., 1., 8, 3.0000E12, 0.00,2.50E4, 0, 0, 0., 1., 0., 0., 0., 0., -1., -1., 1., Ο., 0.,999, 0, 9, 1.0000E16, 0.00, 0., 0., 0., -1., -1., 0., 0., 0., 1., 0., 10, 2.5500E18, -1.00,59390.,999, 0, 0., 1., 0., 0., 0., 0., -2., 0., 0., 0., 11, 5.0000E15, 0.00, 0.,999, 0, 1., 0., -2., 0., 0., 0., 0., 0., 0., 0., 12, 8.4000E21, -2.00, 0.,999, 0, 0., 0., 0., 0., -1., -1., 0., 1., 0., 0., 13, 6.0000E13, 0.00, 0.,999, 0, 0., 0., -1., 1., 0., 0., -1., 0., 0., 0.,

| Reaction Step                                                                             | A        | В     |         | Power Dependencies $(r_{ij})$ |
|-------------------------------------------------------------------------------------------|----------|-------|---------|-------------------------------|
| $C_7H_8 + 3.5O2 \rightarrow 7CO + 4H_2$                                                   | 4.4963E9 | 1     | 2.679E4 | $[C_7H_8]^{0.5}[O_2]^1$       |
| $\mathrm{H}_{2} + \mathrm{O}_{2} \leftrightarrow \mathrm{OH} + \mathrm{OH}$               | 1.7E13   | 0     | 2.407E4 |                               |
| $OH + H_2 \leftrightarrow H_2O + H$                                                       | 2.19E13  | 0     | 2.59E3  |                               |
| $OH + OH \leftrightarrow O + H_2O$                                                        | 6.023E12 | 0     | 5.5E2   |                               |
| $\mathrm{O} + \mathrm{H}_2 \leftrightarrow \mathrm{H} + \mathrm{OH}$                      | 1.8E10   | 1.0   | 4.48E3  |                               |
| $\mathrm{H} + \mathrm{O}_2 \leftrightarrow \mathrm{O} + \mathrm{OH}$                      | 1.22E17  | -0.91 | 8.369E3 |                               |
| $\mathrm{H} + \mathrm{O} + \mathrm{M} \leftrightarrow \mathrm{O} \mathrm{H} + \mathrm{M}$ | 1.0E16   | 0     | 0       |                               |
| $O + O + M \leftrightarrow O_2 + M$                                                       | 2.55E18  | -1.0  | 5.939E4 |                               |
| $H + H + M \Longleftrightarrow H_2 + M$                                                   | 5.0E15   | 0     | 0       |                               |

|                  | NASA Engine<br>Technical              | ering and Saf<br>Assessment 1 | ter Document #:<br>NESC-RP-<br>07-037 | Version:<br>1.0 |  |
|------------------|---------------------------------------|-------------------------------|---------------------------------------|-----------------|--|
| Title:<br>Reacti | Page #:<br>78 of 78                   |                               |                                       |                 |  |
| H + OH           | $+ M \leftrightarrow H_2O + M$        | 8.4E21                        | -2.0                                  | 0               |  |
| CO + OI          | $H \leftrightarrow H + CO_2$          | 4.0E12                        | 0                                     | 4.03E3          |  |
| $CO + O_2$       | $CO + O_2 \leftrightarrow CO_2 + O$   |                               | 0                                     | 2.5E4           |  |
| CO + O           | $CO + O + M \leftrightarrow CO_2 + M$ |                               | 0                                     | 0               |  |

Note: M represents the third body, which includes all species in the above reaction model. If the power dependency is not specified, then the stoichiometric coefficient will be used.

| REPORT DOCUMENTATION PAGE                                                                                                    |                |                                 |                    |                                           | Form Approved<br>OMB No. 0704-0188          |                                           |  |  |
|----------------------------------------------------------------------------------------------------|----------------|---------------------------------|--------------------|-------------------------------------------|---------------------------------------------|-------------------------------------------|--|--|
| The public reporting burden for this collection of information is estimated to average 1 hour per response, including the time for reviewing instructions, searching existing data sources, gathering and maintaining the data needed, and completing and reviewing the collection of information. Send comments regarding this burden estimate or any other aspect of this collection of information, including suggestions for reducing this burden, to Department of Defense, Washington Headquarters Services, Directorate for Information sand Reports (0704-0188), 1215 Jefferson Davis Highway, Suite 1204, Arlington, VA 22202-4302, Respondents should be aware that notwithstanding any other provision of law, no person shall be subject to any penalty for failing to comply with a collection of information if it does not display a currently valid OMB control number.<br>PLEASE DO NOT RETURN YOUR FORM TO THE ABOVE ADDRESS. |                |                                 |                    |                                           |                                             |                                           |  |  |
| 1. REPORT DA                                                                                                    | ,              | (YY) 2. REPC                    | ORT TYPE           |                                           |                                             | 3. DATES COVERED (From - To)              |  |  |
| 01-0                                                                                                    | 05 - 2012      | Technic                         | al Memorandum      |                                           | _                                           | December 2008 - March 2012                |  |  |
| 4. TITLE AND<br>Reacting Mul                                                                                                    |                | Capability for                  | USM3D Flow Solve   | er                                        | 5a. CC                                      | DNTRACT NUMBER                            |  |  |
|                                                                                                    |                |                                 |                    |                                           | 5b. Gl                                      | ib. GRANT NUMBER                          |  |  |
|                                                                                                    |                |                                 |                    |                                           | OGRAM ELEMENT NUMBER                        |                                           |  |  |
| 6. AUTHOR(S                                                                                                    | )              |                                 |                    |                                           | 5d. PROJECT NUMBER                          |                                           |  |  |
| Frink, Neal T                                                                                                    | ; Schuster, Da | wid M.                          |                    |                                           |                                             |                                           |  |  |
|                                                                                                    |                |                                 |                    |                                           | 5e. TASK NUMBER                             |                                           |  |  |
|                                                                                                    |                |                                 |                    |                                           | 5f. WC                                      | ORK UNIT NUMBER                           |  |  |
|                                                                                                    |                |                                 |                    |                                           | 86902                                       | 21.04.07.01.14                            |  |  |
| 7. PERFORMING ORGANIZATION NAME(S) AND ADDRESS(ES)<br>NASA Langley Research Center                                                                                                    |                |                                 |                    |                                           | 8. PERFORMING ORGANIZATION<br>REPORT NUMBER |                                           |  |  |
| Hampton, VA 23681-2199                                                                                                    |                |                                 |                    | L-20147 NESC-RP-07-037                    |                                             |                                           |  |  |
| 9. SPONSOR                                                                                                    | NG/MONITORI    | NG AGENCY NA                    | AME(S) AND ADDRESS | (ES)                                      |                                             | 10. SPONSOR/MONITOR'S ACRONYM(S)          |  |  |
| National Aero<br>Washington, I                                                                                                    |                | pace Administ                   | ration             |                                           |                                             | NASA                                      |  |  |
|                                                                                                    |                |                                 |                    | 11. SPONSOR/MONITOR'S REPORT<br>NUMBER(S) |                                             |                                           |  |  |
|                                                                                                    |                |                                 |                    | NASA/TM-2012-217575                       |                                             |                                           |  |  |
| 12. DISTRIBUT<br>Unclassified -                                                                                                    |                | LITY STATEME                    | NT                 |                                           |                                             |                                           |  |  |
| Subject Categ                                                                                                    | ory 16 Space ' | Transportation<br>(443) 757-580 |                    |                                           |                                             |                                           |  |  |
| 13. SUPPLEMENTARY NOTES                                                                                                    |                |                                 |                    |                                           |                                             |                                           |  |  |
|                                                                                                    |                |                                 |                    |                                           |                                             |                                           |  |  |
| 14. ABSTRACT                                                                                                    | T              |                                 |                    |                                           |                                             |                                           |  |  |
| The USM3D Navier-Stokes flow solver contributed heavily to the NASA Constellation Project (CxP) as a highly productive computational tool for generating the aerodynamic databases for the Ares I and V launch vehicles and Orion launch abort vehicle (LAV). USM3D is currently limited to ideal-gas flows, which are not adequate for modeling the chemistry or temperature effects of hot-gas jet flows. This task was initiated to create an efficient implementation of multi-species gas and equilibrium chemistry into the USM3D code to improve its predictive capabilities for hot jet impingement effects. The goal of this NASA Engineering and Safety Center (NESC) assessment was to implement and validate a simulation capability to handle real-gas effects in the USM3D code. This document contains the outcome of the NESC assessment.                                                                                       |                |                                 |                    |                                           |                                             |                                           |  |  |
|                                                                                                    |                |                                 |                    |                                           |                                             |                                           |  |  |
| 15. SUBJECT TERMS<br>NASA Engineering and Safety Center; USM3D Navier-Stokes flow solver; Launch abort vehicle; Modeling                                                                                                    |                |                                 |                    |                                           |                                             |                                           |  |  |
|                                                                                                    |                |                                 | 17. LIMITATION OF  | 18. NUMBER                                | 192                                         | NAME OF RESPONSIBLE PERSON                |  |  |
| 16. SECURITY<br>a. REPORT                                                                                                    |                | ON OF:                          | ABSTRACT           | OF<br>PAGES                               |                                             | STI Help Desk (email: help@sti.nasa.gov)  |  |  |
|                                                                                                    | S. ADUTRACI    | C. THIS FAGE                    |                    | PAGES                                     |                                             | 19b. TELEPHONE NUMBER (Include area code) |  |  |
| U                                                                                                    | U              | U                               | UU                 | 83                                        |                                             | (443) 757-5802                            |  |  |

Standard Form 298 (Rev. 8-98) Prescribed by ANSI Std. Z39.18